### MASARYKOVA UNIVERZITA

#### Přírodovědecká fakulta

Ústav teoretické fyziky a astrofyziky

Bakalářská práce

Brno 2024 Sabina Pačková

MASARYKOVA UNIVERZITA Přírodovědecká fakulta Ústav teoretické fyziky a astrofyziky

Bakalářská práce

### Fotometrická analýza vícenásobně zákrytových systémů

### Sabina Pačková

Vedoucí práce: Mgr. Jakub Kolář

Brno 2024

# Bibliografický záznam

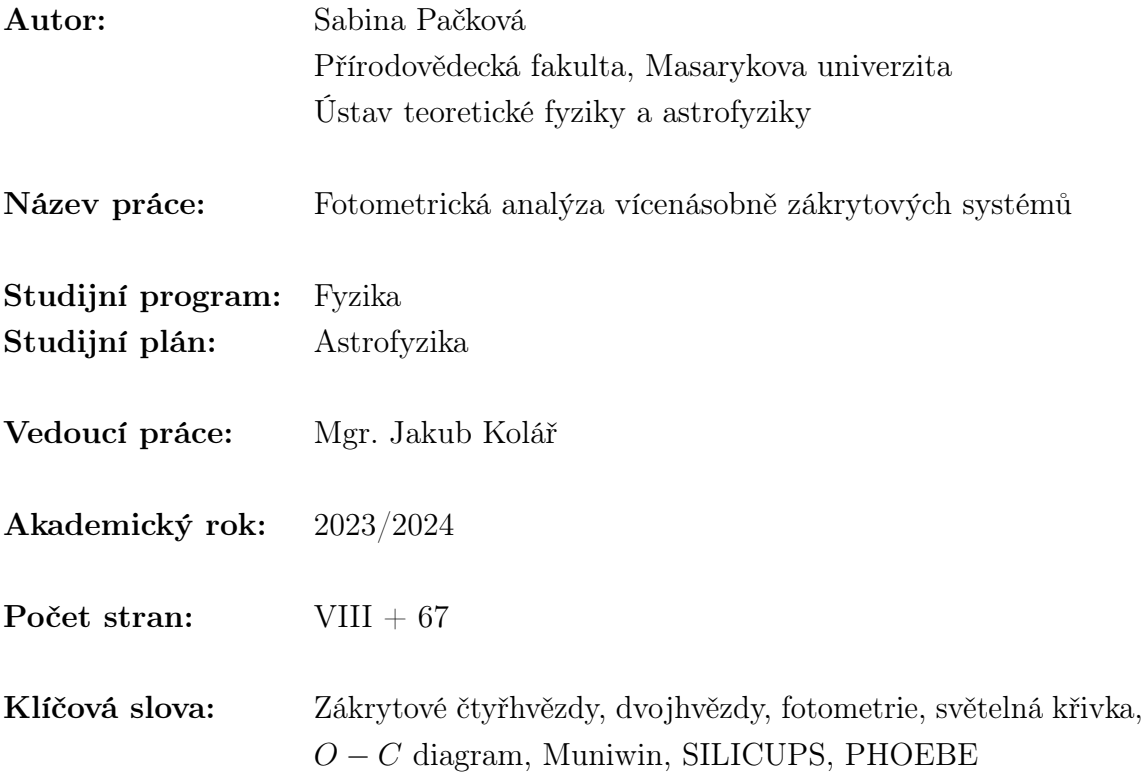

# Bibliographic entry

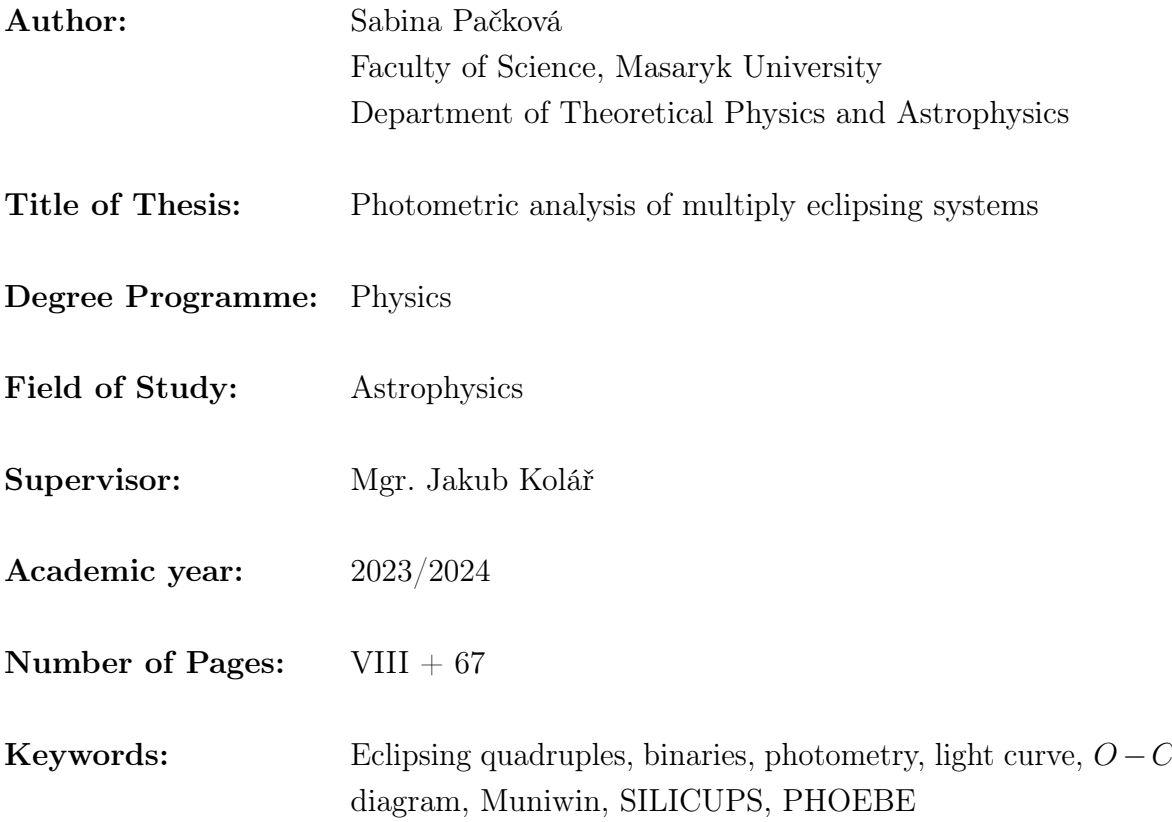

### Abstrakt

Tato práce se zabývá pozorováním a analýzou dvou dvojzákrytových systémů ZTF J194856.47+360309.2 a ZTF J205229.71+473345.9. Získané světelné křivky byly rozpleteny na křivky jednotlivých zákrytových párů. Pro všechny byly určeny okamžiky minim a v programu OCFit byly sestrojeny  $O - C$  diagramy. Z vlastních dat a křivek z družice TESS byly v programu PHOEBE vypočítány fyzikální modely. Páry systému ZTF J194856.47+360309.2 mají podobné parametry a vzdálenosti složek ve dvojhvězdách jsou malé. Hvězdy v systému ZTF J205229.71+473345.9 mají nižší teploty než v systému ZTF J194856.47+360309.2. O − C diagramy systému ZTF J205229.71+473345.9 naznačují gravitační vazbu.

### Abstract

This thesis is focused on the observation and analysis of two doubly eclipsing systems ZTF J194856.47+360309.2 and ZTF J205229.71+473345.9. Acquired light curves were disentangled into the individual curves of eclipsing binaries. The minima timings were determined for all of them, and the  $O-C$  diagrams were constructed in the OCF it software. The physical models were created in the program PHOEBE from observed data and curves from the TESS satellite. The pairs of the system ZTF J194856.47+360309.2 have similar parameters and the distance between them is small. The stars in the system ZTF J205229.71+473345.9 have lower temperatures than those in ZTF J194856.47+360309.2. The  $O - C$  diagrams of the system ZTF J205229.71+473345.9 indicate a gravitational boundary.

## **Zadání bakalářské práce**

Akademický rok: 2023/2024

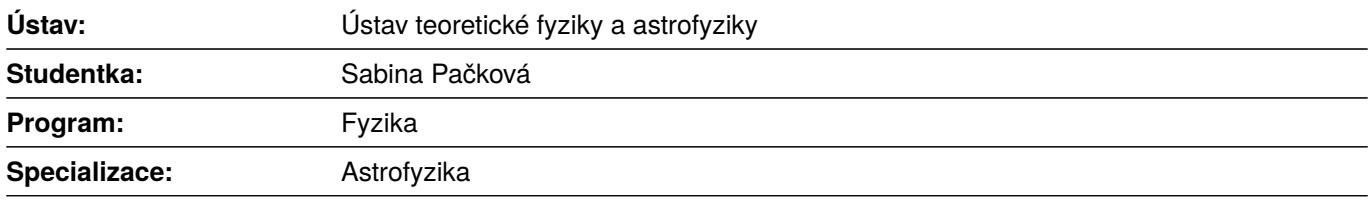

Ředitel *ústavu* PřF MU Vám ve smyslu Studijního a zkušebního řádu MU určuje bakalářskou práci s názvem:

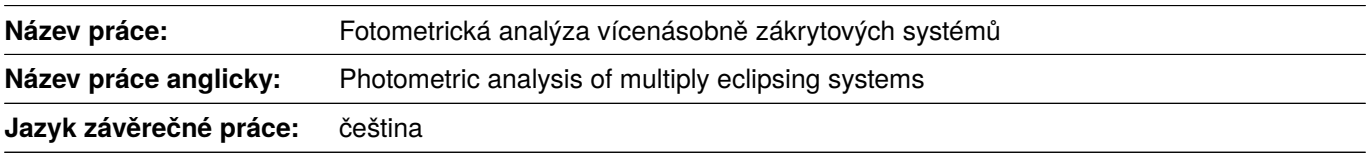

#### **Oficiální zadání:**

Dvojzákrytové hvězdné systémy patří k nejrychleji se rozvíjejícím oblastem ve výzkumu proměnných hvězd. Pomocí přesných fotometrických dat je možné detekovat zákryty mezi složkami, určit některé jejich parametry a z dlouhodobého sledování také odhalit případně potvrdit vícenásobnou povahu soustavy. Student bude analyzovat fotometrická data dvou krátkoperiodických soustav. Na základě vlastních měření společně s dostupnými převzatými daty rozplete světelné křivky na jednotlivé zákrytové páry. Dále určí pozorované okamžiky extrémů jasnosti a pomocí O-C diagramu zpřesní hodnoty oběžných period. Ze světelných křivek také odhadne přibližný vzhled zákrytových soustav.

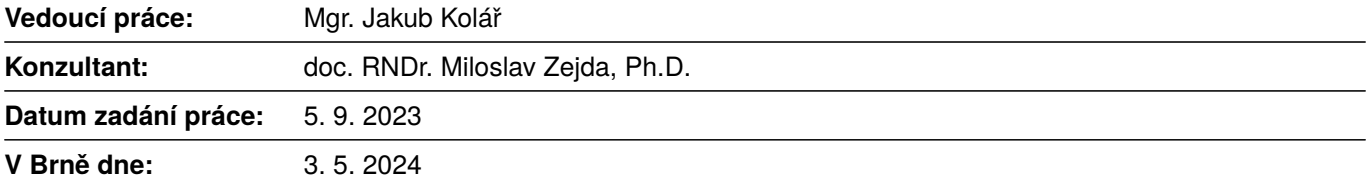

Zadání bylo schváleno prostřednictvím IS MU.

Sabina Pačková, 9. 11. 2023 Mgr. Jakub Kolář, 22. 11. 2023 RNDr. Luboš Poláček, 5. 12. 2023

## Poděkování

Především bych chtěla poděkovat svému vedoucímu Mgr. Jakubu Kolářovi za uvedení do světa vícezákrytových systémů, cenné rady, jeho čas věnovaný konzultacím této práce, nesmírnou ochotu a trpělivost. Dále bych ráda poděkovala svému konzultantovi doc. RNDr. Miloslavu Zejdovi, Ph.D. za veškerou pomoc, poskytnutá data a zaučení k pozorování u dalekohledu. V poslední řadě bych za všechnu pomoc a podporu chtěla poděkovat Filipovi.

## Prohlášení

Prohlašuji, že jsem svoji bakalářskou práci vypracovala samostatně pod vedením vedoucího práce s využitím informačních zdrojů, které jsou v práci citovány.

V Brně dne 13. května 2024 . . . . . . . . . . . . . . . . . . . . . . . . . . . . . . . . . . . . . . . . . .

Sabina Pačková

## Obsah

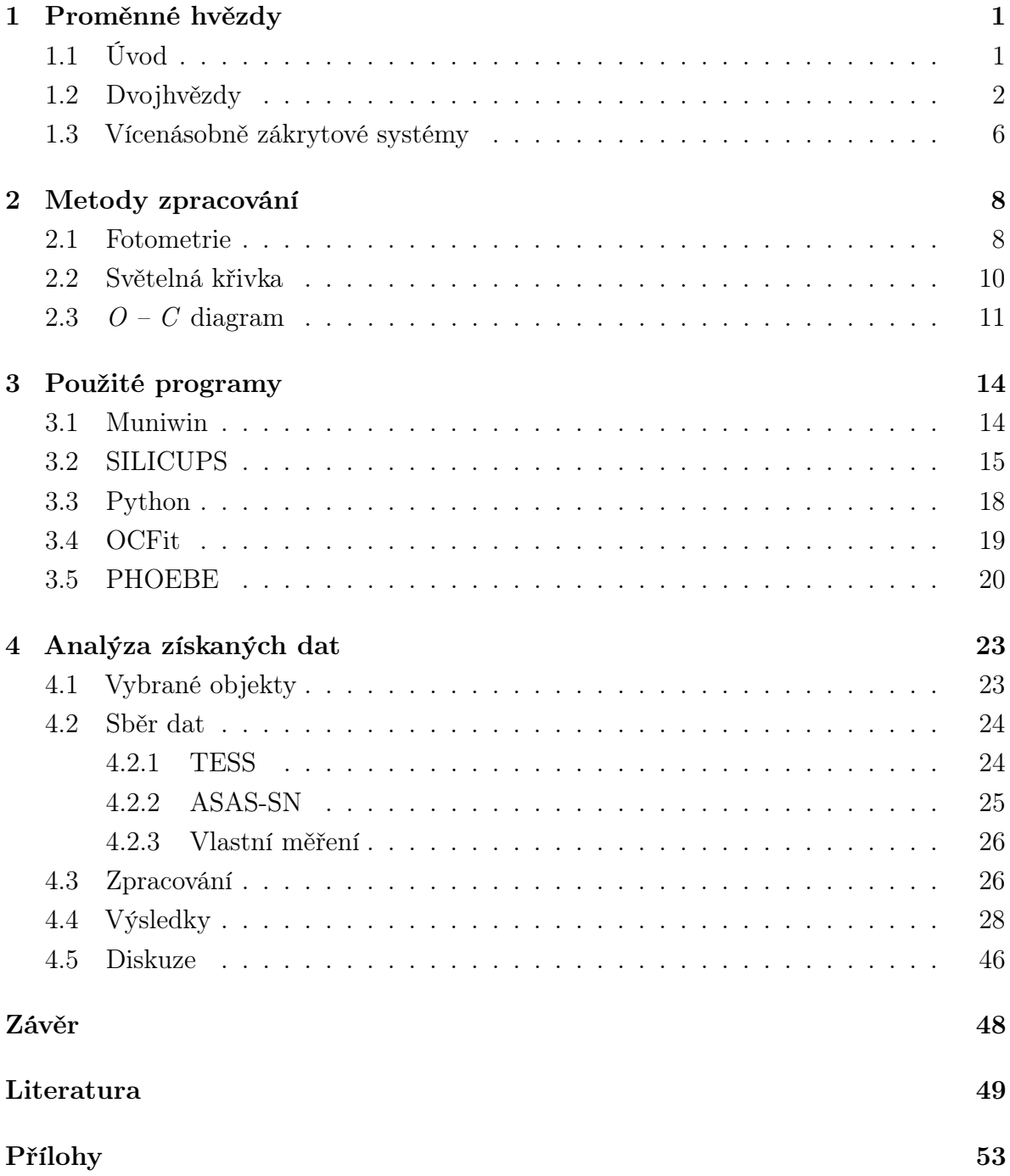

### <span id="page-8-0"></span>Kapitola 1

### Proměnné hvězdy

#### <span id="page-8-1"></span>1.1 Úvod

Proměnné hvězdy jsou takové, které v čase mění své parametry. Hvězdy mohou měnit svou velikost, tvar nebo teplotu. Může nastat změna jejich jasnosti v důsledku fyzikálních procesů kolem hvězdy, nebo může dojít k zákrytu s jinou hvězdou či exoplanetou. Různé druhy hvězd se mění na jiných časových intervalech, přičemž v astronomii jsou používány tři základní časové škály [\(Mikulášek & Zejda \(2013\)](#page-58-0); [Kallrath & Milone \(2009\)](#page-57-0)):

- Dynamická, trvající typicky desítky minut. Je to doba potřebná ke kolapsu hvězdy pod gravitací a ke změnám tohoto druhu dochází obvykle buď na začátku, nebo na konci hvězdného vývoje.
- Kelvinova-Helmholtzova, která může zabrat až miliony let, jelikož je to čas potřebný k vyčerpání nahromaděné tepelné energie zářením.
- Jaderná, kde se doba liší podle hmotnosti objektu, ale mohou to být až miliardy let. Což představuje nezbytnou dobu k vyčerpání veškeré jaderné energie.

Ve skutečnosti lze říci, že v určité míře a na určité časové škále jsou všechny hvězdy proměnné. Pojem proměnná hvězda je ale obvykle rezervován pro hvězdy, které projevují detekovatelné změny jasnosti během intervalu pozorování.

Proměnné hvězdy mohou být podle mechanismu proměnnosti řazené do dvou hlavních kategorií na geometrické a fyzické. Změny jasu u geometrických proměnných hvězd jsou způsobeny jejich vnějšími vlastnostmi. Příkladem může být rotace hvězd se skvrnami na povrchu, nebo při zákrytech dvojhvězd, či vícenásobných soustav. Fyzické proměnné hvězdy jsou ty, kde je proměnnost způsobena změnami fyzických vlastností samotných hvězd, reálně se tedy mění jejich zářivý výkon v daném spektrálním oboru. Do této kategorie patří, například pulzující, eruptivní a kataklyzmatické proměnné hvězdy.

#### <span id="page-9-0"></span>1.2 Dvojhvězdy

Pojem dvojhvězdy lze rozdělit na optické a fyzické, podle toho, jestli se od sebe hvězdy nacházejí v blízké úhlové nebo absolutní vzdálenosti. Jednotlivé hvězdy v tomto uskupení se nazývají složkami dvojhvězdy, přičemž obvykle jasnější z obou složek je označována jako primární složka nebo primár, druhá poté sekundární složka, sekundár.

Optickými dvojhvězdami jsou označovány hvězdy, které jsou na obloze pozorovány v těsné blízkosti. Jejich reálná vzdálenost je však mimo limit potřebný pro gravitační vazbu a nijak spolu nesouvisí. Fyzické dvojhvězdy se skládají z dvojic hvězd, které jsou k sobě gravitačně vázány. Obíhají kolem společného těžiště, buď po kruhové, nebo eliptické dráze. Podle metody detekce se pak fyzické dvojhvězdy dělí na čtyři kategorie: vizuální, astrometrické, spektroskopické a zákrytové [\(Harmanec et al., 2021\)](#page-57-1).

Vizuální dvojhvězdy jsou skutečným hvězdným párem. Přestože jsou od sebe tělesa hodně vzdálená a příliš se neovlivňují, obíhají kolem společného těžiště a v dalekohledu jsou pozorována jako dva oddělené objekty [\(Vanýsek, 1980\)](#page-59-0).

U astrometrických dvojhvězd nelze jejich složky opticky rozlišit. Jelikož sekundární složka buď dostatečně nezáří, aby ji bylo možné v danou chvíli spatřit, nebo je příliš blízko primární, jasnější složce. K prokázání, že se skutečně jedná o dvojhvězdu, napomáhá gravitační působení. Samotná hvězda má totiž vlastní pohyb přímočarý, kdežto přítomnost dalšího tělesa způsobí jeho zvlnění.

Spektroskopické dvojhvězdy jsou takové, u kterých je dvojhvězdnost prokázána analýzou jejich spektrálních čar. Následkem orbitálního pohybu vykazují tyto systémy periodické oscilace v radiální rychlosti, což způsobuje Dopplerovy posuny ve spektrálních čarách. Radiální rychlost  $v_r$  se z Dopplerova efektu pro situace, kdy je  $v_r \ll c$ , určuje rovnicí [\(Hilditch, 2001\)](#page-57-2) :

$$
\frac{\lambda - \lambda_0}{\lambda_0} = \frac{\Delta \lambda}{\lambda_0} = \left[ \frac{1 + (v_{\rm r}/c)}{1 - (v_{\rm r}/c)} \right]^{1/2} \approx \frac{v_{\rm r}}{c},\tag{1.1}
$$

kde  $\lambda_0$  je laboratorní vlnová délka příslušné čáry (vyzařovaná zdrojem v klidu) a  $\lambda$  je měřená vlnová délka.

Jestliže jsou ve výsledném spektru obsaženy čáry obou složek, jedná se o typ SB2 (double-lined spectroscopic binary). Tyto čáry se vůči sobě pravidelně vzdalují a přibližují. Má-li dvojhvězda kruhovou trajektorii, potom v grafu závislosti radiální rychlosti na čase budou dvě protínající se a v protifázi se měnící sinusoidy. Budou-li v grafu dvě asymetrické, avšak periodické křivky, jedná se o eliptickou dráhu. Radiální rychlost pohybu celé soustavy vůči pozorovateli určuje hodnota radiální rychlosti průsečíku křivek. Pokud může být spektroskopicky pozorováno spektrum pouze jasnější složky, jedná se o typ SB1 (single-lined spectroscopic binary). V tomto případě dochází k periodické změně radiální rychlosti jasnější hvězdy, čímž se prokáže, že se jedná o dvojhvězdu [\(Struve & Huang, 1958\)](#page-59-1).

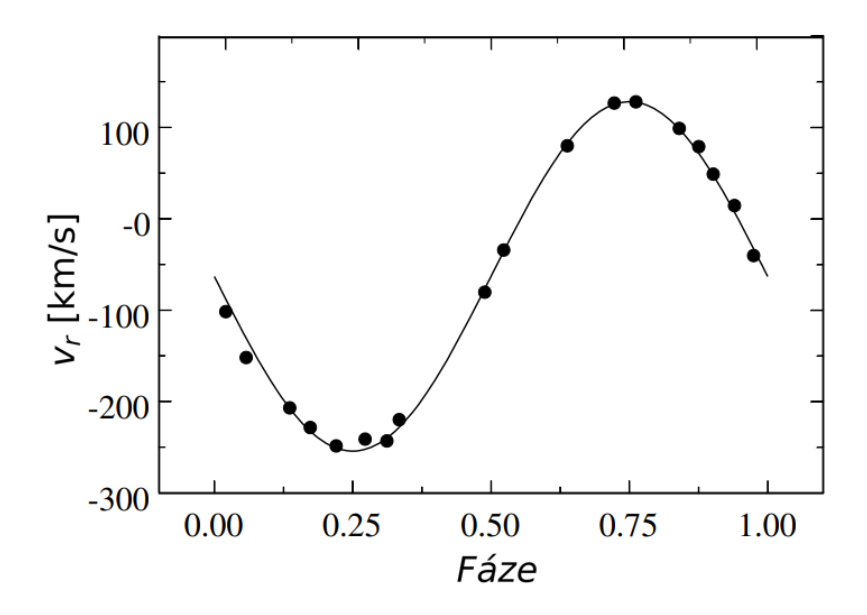

Obrázek 1.1: Křivka radiálních rychlosti, převzato a upraveno z [Gorda \(2017\)](#page-56-0).

U zákrytových dvojhvězd dochází k pravidelnému vzájemnému zastiňování obou složek. Perioda pozorovaných změn pak koresponduje s dobou oběhu systému. Při zákrytech dochází k pravidelně se opakujícím poklesům jasnosti. Nastávají v případě, je-li hodnota inklinačního úhlu i, udávající sklon roviny oběhu systému k pozorovateli, blízká hodnotě 90°. Pro sférické hvězdy o poloměrech  $R_1$  a  $R_2$ , které se od sebe nacházejí ve vzdálenosti a, platí následující podmínka pro viditelnost zákrytu [\(Hilditch, 2001\)](#page-57-2):

$$
\sin(90^\circ - i) \le \frac{R_1 + R_2}{a} \,. \tag{1.2}
$$

Mnoho zákrytových dvojhvězd je současně hvězdami spektroskopickými. U některých, především slabších objektů, však není jednoduché získat křivku radiálních rychlostí. Často tak bývá jediným zdrojem informací světelná křivka (viz sekce [2.2\)](#page-17-0). Podle tvaru světelné křivky se tato skupina proměnných hvězd dále dělí na tři třídy – Algolidy (EA),  $\beta$  Lyrae (EB) a W Ursae Majoris (EW).

Proměnnost hvězd typu Algol [\(1.2\)](#page-11-0) je způsobena zákryty složek dvojhvězdy při jejich vzájemném oběhu. Jejich světelné křivky jsou charakteristické velkým rozdílem mezi hloubkami minim. Primární minima, kdy sekundární složka zakrývá složku primární, bývají úzká a hluboká, zato sekundární minima, ke kterým dochází, když primární složka přechází přes sekundární, jsou mělká a mohou být obtížně pozorovatelná. Mezi zákryty je jasnost relativně konstantní.

Dvojhvězdy typu  $\beta$  Lyrae [\(1.3\)](#page-11-1) jsou těsné soustavy a komponenty jsou nesférická tělesa, zformovaná slapovými silami a efektem odrazu. V důsledku toho se jasnost systému mění i mimo dobře rozeznatelné zákryty, a na světelné křivce tedy chybí konstantní fáze, jako je tomu u algolid.

<span id="page-11-0"></span>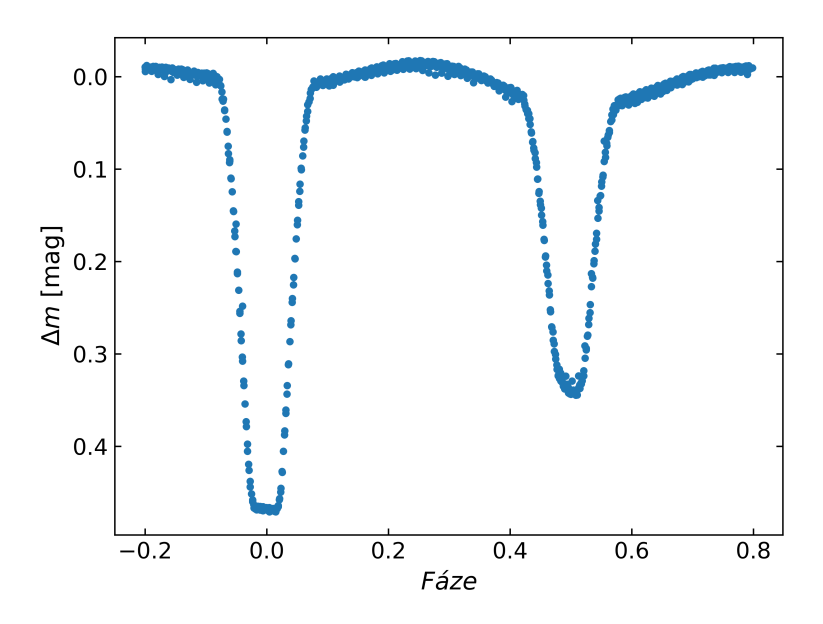

<span id="page-11-1"></span>Obrázek 1.2: Fázová světelná křivka dvojhvězdy typu Algol (AR Lac).

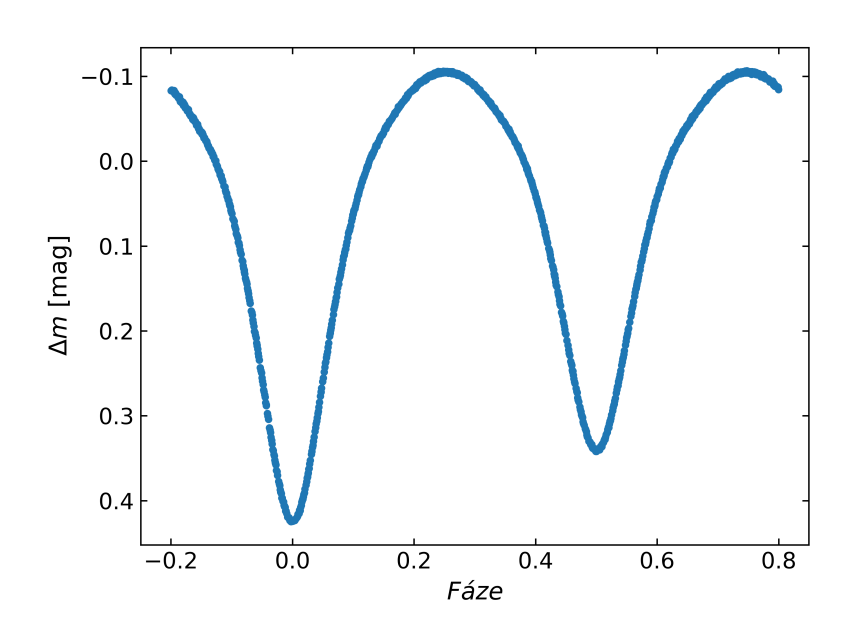

Obrázek 1.3: Fázová světelná křivka dvojhvězdy typu  $\beta$  Lyrae (TU Mus).

U typu W Ursae Majoris [\(1.4\)](#page-12-0), nebo zkráceně W UMa, se jedná o dotykovou soustavu, jejíž složky jsou elipsoidálního tvaru. Ze světelné křivky přitom nelze přesně určit čas začátku a konce zákrytu. Hloubky primárního a sekundárního minima jsou totožné, nebo se mohou mírně lišit [\(Hilditch \(2001\)](#page-57-2); [Mikulášek & Zejda \(2013\)](#page-58-0); [Griffits](#page-57-3)  $(2018)$ .

S jinou klasifikací dvojhvězd, založenou na míře vyplnění Rocheova laloku, přišel [Kopal \(1955\)](#page-57-4). Rocheův lalok je prostor vymezující objem hvězdy, který vyplňuje Roche-

<span id="page-12-0"></span>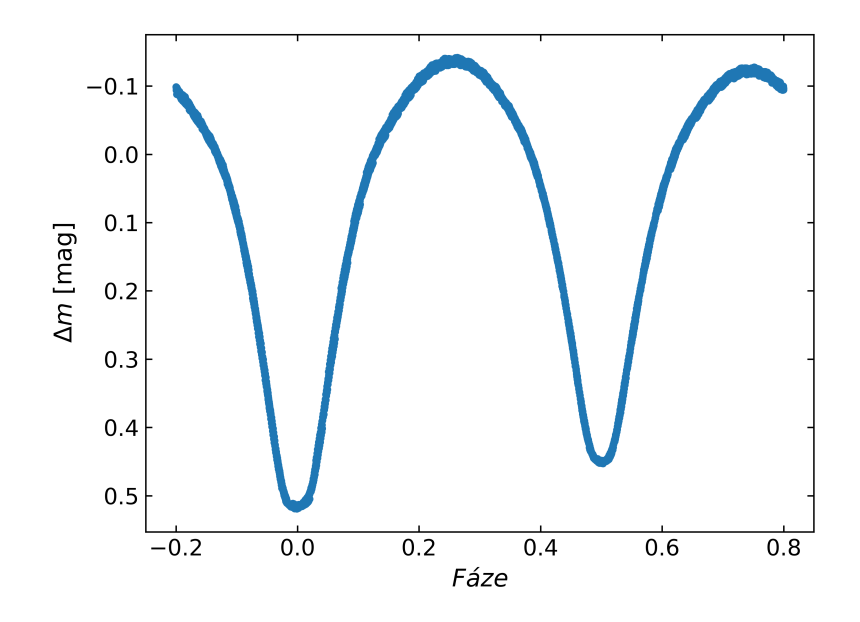

Obrázek 1.4: Fázová světelná křivka dvojhvězdy typu W Ursae Majoris (W UMa).

ovu plochu – ekvipotenciální plocha (spojnice míst se stejným potenciálem) procházející Lagrangeovým bodem L<sub>1</sub>. Tvar ekvipotenciál závisí na hmotnostním poměru q:

$$
q = \frac{M_2}{M_1},\tag{1.3}
$$

kde ${\cal M}_1$ je hmotnost primární složky a  ${\cal M}_2$ hmotnost sekundární složky. Ekvipotenciální plochy jsou nejprve kolem hvězd uzavřené a později se v kritické (Rocheově) mezi slévají dohromady [\(Harmanec et al., 2021\)](#page-57-1). Dělení je následující [\(Percy, 2007\)](#page-58-1):

- Oddělené systémy (detached) složky jsou, jak název vypovídá, odděleny a obě hvězdy jsou ve svých Rocheových lalocích, které zcela nevyplňují [\(1.5a\)](#page-13-1).
- Polodotykové systémy (semi-contact) pouze jedna ze složek zcela vyplňuje svůj Rocheův lalok [\(1.5b\)](#page-13-1).
- Dotykové systémy (contact) Rocheův lalok zcela vyplňují obě hvězdy, které se v podstatě dotýkají. Může nastat situace, kdy hvězdy přesahují Rocheovu mez a mají společnou obálku, v takovém případě se označují jako přesahující (overcontact) [\(1.5c\)](#page-13-1) [\(Mikulášek & Zejda, 2013\)](#page-58-0).

Studium zákrytových dvojhvězd poskytuje informace o vývoji hvězd a základních astrofyzikálních veličinách (efektivní teploty, poměr hmotností složek, inklinace). Analýzou hloubek zákrytů na světelné křivce lze určit relativní velikosti hvězd nebo relativní zářivé výkony vztažené k celkové jasnosti soustavy. Při dostupnosti spekter je z křivek radiálních rychlostí možné získat lineární vzdálenost složek, a tak i jejich absolutní

<span id="page-13-1"></span>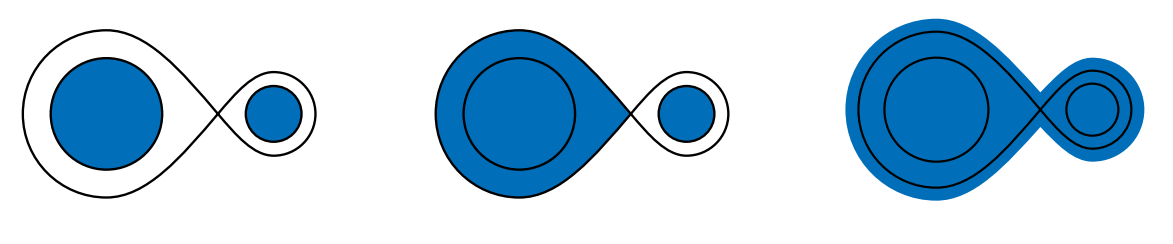

(a) Oddělený systém. (b) Polodotykový systém. (c) Dotykový systém.

Obrázek 1.5: Klasifikace dvojhvězd dle míry vyplnění Rocheova laloku [\(Carroll & Ostlie,](#page-56-1) [2017\)](#page-56-1).

rozměry. Dlouhodobým pozorováním lze odhalit změny v periodě, což by naznačovalo, například přenos hmoty mezi složkami, nebo výskyt dalšího tělesa v systému [\(Mikulášek](#page-58-0) [& Zejda, 2013\)](#page-58-0).

#### <span id="page-13-0"></span>1.3 Vícenásobně zákrytové systémy

Velké procento hvězd se nachází ve dvojhvězdách, ale neobvyklé nejsou ani trojhvězdy, čtyřhvězdy a další vícenásobné systémy. Pro zachování dlouhodobé stability vícenásobného hvězdného systému je potřeba, aby základní strukturou byla vždy dvojhvězda. Například u trojhvězdy bude struktura systému tvořena bližším párem, který obíhá kolem společného těžiště, a vzdálenější třetí složkou. Pro čtyřhvězdy jsou možné dvě varianty, které splňují podmínku pro stabilitu systému. Buď je to trojhvězda, ke které je přidána ještě další vzdálená hvězda (varianta 3+1) [\(1.6b\)](#page-14-0), nebo jsou to dvě dvojhvězdy (varianta 2+2) [\(1.6a\)](#page-14-0), jejichž těžiště kolem sebe obíhají [\(Mikulášek & Krtička \(2005\)](#page-58-2); [Zasche](#page-59-2) [et al. \(2019\)](#page-59-2)). Pokud nastane situace, kdy jsou obě složky v systému 2+2 zákrytovými systémy, nazývají se také dvojzákrytové systémy nebo zákrytové čtyřhvězdy.

Dle publikace [Tokovinin \(2014\)](#page-59-3) je  $2+2$  varianta uskupení běžnější. Nejenže jsou  $2+2$ systémy častější, ale díky zákrytům jsou také vhodnější ke studiu. Dlouhodobou fotometrií lze určit poměry hmotností složek v systému. Může také přinést nové informace o vzniku a vývoji samostatných hvězd i hvězdných soustav. Právě analýzou hvězd, nacházejících se v tomto uskupení se bude tato práce primárně zabývat. Zásluhou satelitů a přehlídek (OGLE, TESS), které provádějí dlouhodobá fotometrická měření, se v posledních letech zvýšil počet známých zákrytových čtyřhvězd. První statistiku pro 2+2 systémy představil [Zasche et al. \(2019\)](#page-59-2), kde jich jako kandidáty uvedl 146. Později [Zasche et al. \(2022\)](#page-59-4) díky satelitu TESS objevili dalších 116 možných dvojzákrytových systémů. Spojením s ostatními kandidáty [\(Kostov et al., 2022\)](#page-57-5), [\(Kostov et al., 2024\)](#page-57-6), [\(Burdge et al., 2020\)](#page-56-2), je aktuálně známých zhruba 700 takových systémů.

Ve své práci také [Zasche et al. \(2019\)](#page-59-2) zmiňuje statistické rozdělení poměrů period  $P_A/P_B$  pro 2+2 systémy. Přestože měl k dispozici jen malý vzorek dat (okolo 150 systémů), vyšlo mu, že nejzastoupenější poměr period je  $P_A/P_B \approx 1$  a hned poté byl zvýšený výskyt u rezonance 3:2. [Breiter & Vokrouhlický \(2018\)](#page-56-3) se zabývali rezonancemi 1:1, došli však k závěru, že tento poměr period není příliš pravděpodobný, což uvedl i [Tremaine \(2020\)](#page-59-5). Odpověď na otázku, proč se periody dvojzákrytových systémů nacházejí v rezonancích, tedy doposud nebyla zodpovězena.

<span id="page-14-0"></span>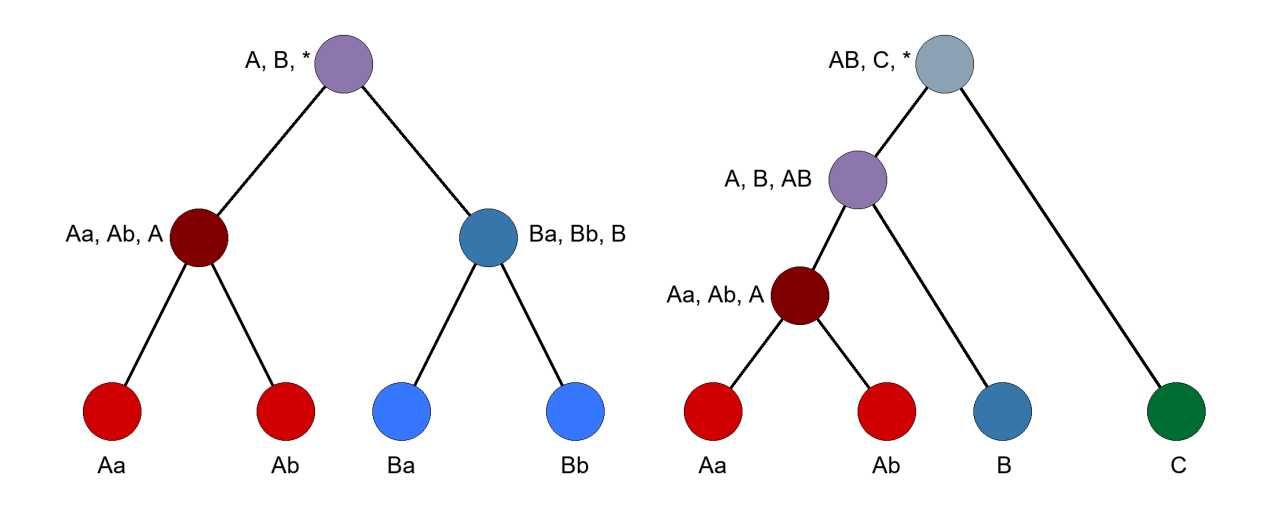

anty  $2+2$ .

(a) Schéma hierarchie systému čtyřhvězdy vari-(b) Schéma hierarchie systému čtyřhvězdy varianty 3+1.

Obrázek 1.6: Varianty struktury čtyřhvězd splňující podmínku stability. Dole jsou jednotlivé hvězdy, uprostřed podsystémy a nahoře celý systém dohromady [\(Tokovinin,](#page-59-6) [2021\)](#page-59-6).

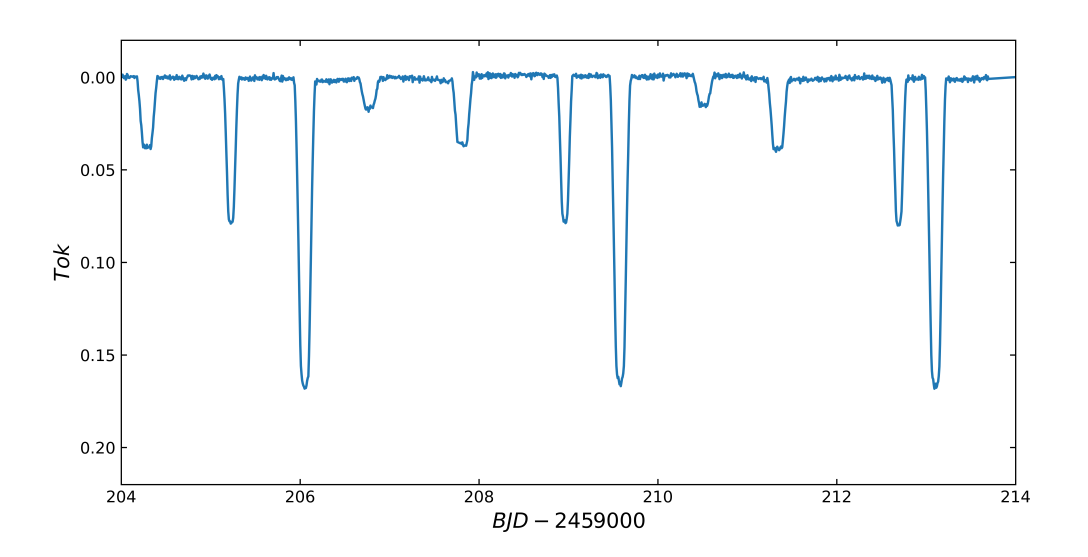

Obrázek 1.7: Graf detrendované světelné křivky dvojzákrytového systému TYC 168-784- 1.

### <span id="page-15-0"></span>Kapitola 2

### Metody zpracování

#### <span id="page-15-1"></span>2.1 Fotometrie

Fotometrie je metoda zabývající se měřením jasnosti, což je množství energie ve formě elektromagnetického záření přicházejícího z nebeských objektů. Jasnost dané hvězdy je jedna z nejpodstatnějších informací o těchto objektech, kterou je možné měřit. Jedná se o nejstarší pozorovací metodu v astronomii. První fotometrická pozorování byla prováděná vizuálně, kdy bylo detektorem lidské oko. Avšak lidský zrak nedokáže vytvořit permanentní záznam a je subjektivní, což mohlo vést k nepřesnostem. Díky technologickému postupu později vznikly fotografické emulze a fotonásobiče, avšak v dnešní době již většina pozorovatelů využívá jako detektory CCD nebo CMOS kamery.

CCD čip (Charge-Coupled Device), jinak také prvek s vázanými náboji, je polovodičový obrazový senzor, který dokáže shromažďovat náboje vyražené fotony. Zobrazovací elementy (pixely) jsou lineárně nebo maticově seřazeny na tenké křemíkové destičce. Při dopadu fotonů na čip se vlivem fotoelektrického jevu uvolní z atomů křemíku elektrony. Ty jsou pak drženy v pixelech, které se chovají jako potenciálové jámy. Zachycený náboj se po expozici převede pomocí převodníku na elektrický signál. Výstupem je pak obrázek ve formátu FITS (Flexible Image Transport System), kde jsou hodnoty jednotlivých pixelů vyjádřeny v jednotkách ADU (Analog to Digital Unit).

Jednou z výhod CCD čipů je jejich linearita, množství dopadajících fotonů je tak přímo úměrné výstupnímu signálu, a tedy počtu elektronů. Mají vysokou kvantovou účinnost, což je poměr mezi detekovanými fotony a fotony, které skutečně dopadnou na CCD čip. Také umožňují najednou zaznamenat více hvězd [\(Howell, 2006\)](#page-57-7).

Elektrony mohou být uvolněny z atomů křemíku kromě dopadem fotonů z hvězdy také náhodně – teplem, což vytváří nežádoucí tepelný signál a šum, díky čemuž vzniká temný proud. Jako prevence před vznikem temného proudu se tedy musí CCD kamery chladit. Avšak i při chlazení není temný proud zanedbatelný, a proto se pořizují tzv. temné snímky (dark frame). Jsou vytvářeny se stejnou expozicí a teplotou jako surový snímek objektu s výjimkou toho, že na CCD čip nedopadá žádné světlo. Těchto snímků

se zpravidla dělá více a pak se skládají do výsledného masterdarku [\(2.1a\)](#page-16-0), který se odečte od snímků s pozorovaným objektem [\(AAVSO, 2022\)](#page-56-4).

<span id="page-16-0"></span>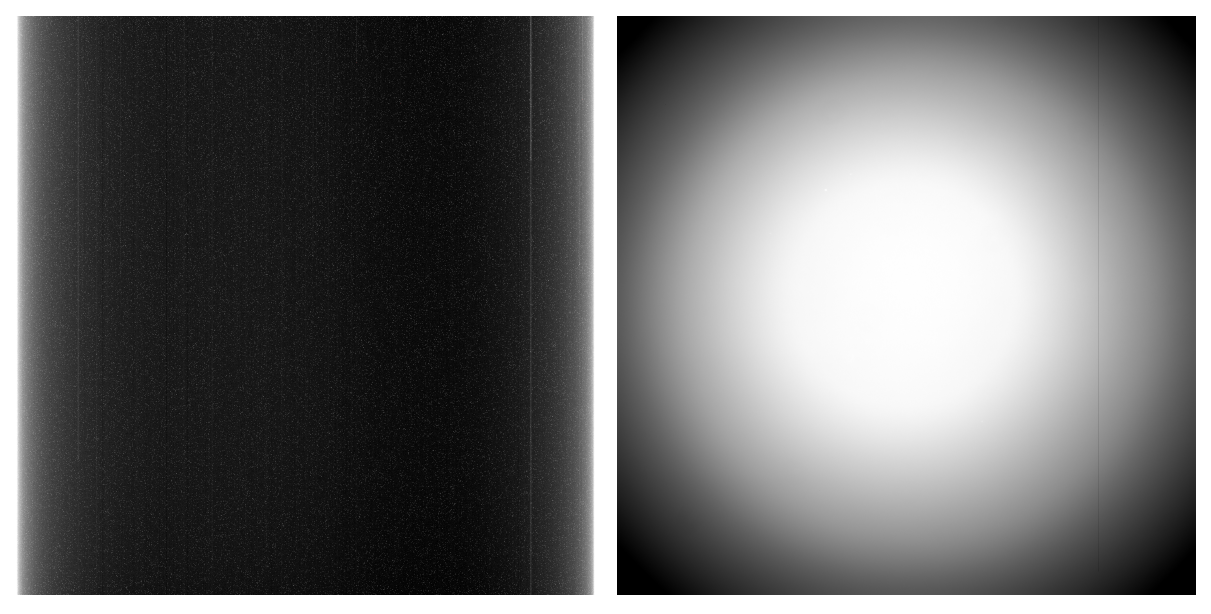

snímků vyfocených na Observatoři na Kraví snímků vyfocených na Observatoři na Kraví hoře (Sabina Pačková).

(a) Masterdark vytvořen složením temných (b) Masterflat ve filtru R vytvořen složením flat hoře (Sabina Pačková).

Obrázek 2.1: Masterdark a masterflat.

Různé pixely reagují jinak na stejný jas a barvu světla. Navíc se u některých optických filtrů může stát, že světlo na celou plochu čipu nedopadá rovnoměrně, a snímek je tak zatížen vinětací, kdy je střed snímku jasnější než jeho okraje. Tyto vady vznikají při výrobě čipu, a i kvůli malé odchylce v tloušťce může být rozdíl citlivostí dvou pixelů až 10 % [\(Janík, 2021\)](#page-57-8). Případně může být CCD čip nebo filtry kamery zaneseny nečistotami. Pro odstranění těchto nedostatků se pořizuje tzv. flat field [\(2.1b\)](#page-16-0). Ke konstrukci takového snímku je nutná rovnoměrně osvětlená plocha, proto se pořizují těsně před východem, nebo po západu Slunce, kdy na obloze ještě nejsou vidět hvězdy. Pokud by kvůli podmínkám nebylo možné takový snímek pořídit, lze použít rovnoměrně nasvícenou bílou plochu v kopuli (například plátno) a vytvořit tzv. dome flat [\(Baugh, 2006\)](#page-56-5). Pro korekci vyčítacího šumu elektroniky se někdy ještě navíc pořizují bias snímky, což jsou snímky dělané při nulové expozici se zavřenou závěrkou detektoru [\(Hilditch, 2001\)](#page-57-2).

Vzhledem k tomu, že žádný z detektorů není schopen sledovat objekty napříč celým elektromagnetickým spektrem, byly zavedeny barevné filtry, které propustí záření pouze v určitém rozmezí vlnových délek. Podle šířky pásma propustnosti se pak tyto filtry dají rozdělit do tří skupin na širokopásmové, s propustností větší než 30 nm, středněpásmové, jejichž propustnost je v intervalu 10 - 30 nm a úzkopásmové, které mají propustnost menší než 10 nm [\(Janík, 2021\)](#page-57-8).

První standardizovaný systém zavedli [Johnson & Morgan \(1953\)](#page-57-9). Tento systém je založený na třech širokopásmových filtrech U (maximum propustnosti na 360 nm),

B (maximum na 420 nm) a V (maximum na 535 nm). Později byl systém rozšířen o filtry R (maximum na 700 nm) a I (maximum na 900 nm). Dodnes patří Johnsonův UBVRI systém mezi nejpoužívanější, má však jednu nevýhodu, a to tu, že filtr  $U$  v sobě zahrnuje i oblast vlnových délek obsahující Balmerův skok. Aby tedy bylo možné z fotometrie stanovit výšku skoku, přišel [Strömgren \(1956\)](#page-59-7) se středně pásmovým systémem ubvy. V důsledku užších pásů propustnosti dovoluje systém lépe definovat některé základní fyzikální vlastnosti hvězd [\(Harmanec \(2021\)](#page-57-10); [Janík \(2021\)](#page-57-8)).

Nejpoužívanější fotometrickou metodou je aperturní fotometrie. Používá se k měření jasnosti astronomických objektů ze snímků. Zkoumaný objekt je umístěn do uměle vytvořené clony (apertury), obvykle kruhového tvaru. Zbytek pole je zastíněn, a clonka tak propouští jen světlo z vybraného objektu. Výsledná informace o záření přicházejícího z objektu se získává sečtením signálu, který je detekován uvnitř clonky. Pro získání výsledného toku se také změří pozadí (místo, kde se nenacházejí žádné objekty) a tato hodnota se odečte od prvního měření. Tato technika není vhodná pro hustá hvězdná pole. Pokud jsou totiž hvězdy moc blízko sebe, mohou se jejich světla na snímku překrývat. Také je důležité vybrat vhodnou velikost apertury, volba příliš malé apertury může vést ke ztrátě světla, zatímco příliš velká clona může obsahovat nežádoucí pozadí nebo okolní hvězdy.

Další používanou metodou je diferenciální fotometrie. V této metodě je využíváno srovnávacích hvězd. Porovnává se tak jasnost vybrané proměnné hvězdy s jasností jiné, neproměnné hvězdy. U srovnávací hvězdy je předpoklad, že má stejné rozložení ve spektru jako cílový objekt a že se obě hvězdy nachází úhlově blízko sebe. Touto podmínkou bude atmosférická extinkce ovlivňovat obě dvě hvězdy stejným způsobem, takže se zachová jejich poměr jasností a umožní to preciznější měření proměnné hvězdy i bez znalosti přesné hodnoty atmosférické extinkce [\(Janík, 2021\)](#page-57-8).

#### <span id="page-17-0"></span>2.2 Světelná křivka

Světelná křivka vyjadřuje změnu jasnosti daného objektu v závislosti na čase. Na vodorovnou osu se vynáší čas, obvykle v juliánském datu, a na svislou osu tok záření nebo hvězdná velikost v magnitudách. Hvězdná velikost proměnné hvězdy je dána relativním poměrem jasnosti zkoumané proměnné hvězdy  $j_{\rm v}$  a jiné hvězdy s konstantní jasnosti  $j_c$  (srovnávací hvězda). Na svislou osu se poté vynáší veličina  $\Delta m$  [\(Mikulášek & Zejda,](#page-58-0) [2013\)](#page-58-0):

$$
\Delta m = -2.5 \log \left( \frac{j_v}{j_c} \right) \,. \tag{2.1}
$$

Alternativně lze na vodorovnou osu vynášet fázi, která vyjadřuje, v jaké části cyklu se systém nachází. Pro sestrojení fázové křivky je potřebná znalost periody P a čas okamžiku, od kterého se fáze počítá. Obvykle tímto časem bývá okamžik základního minima  $M_0$ . Fázi  $\varphi$  je možno získat rovnicí:

<span id="page-18-2"></span>
$$
\varphi = \text{frac}\left(\frac{t - M_0}{P}\right). \tag{2.2}
$$

<span id="page-18-1"></span>Funkce frac ponechává z reálného čísla pouze jeho desetinnou část, proto fáze nabývá hodnot od nuly do jedné [\(2.2\)](#page-18-1). Někdy se ale pro lepší viditelnost zákrytů fázová křivka posouvá (např. [4.2a\)](#page-35-1).

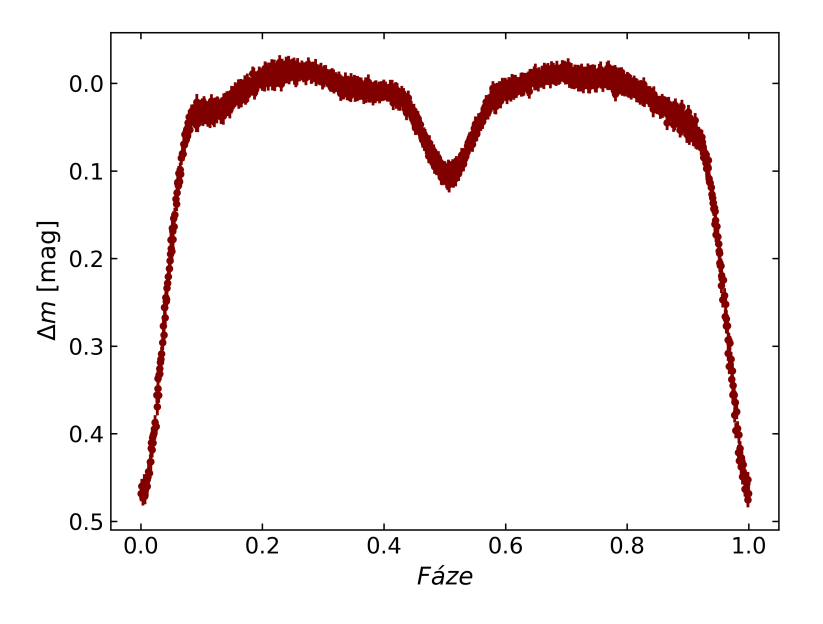

Obrázek 2.2: Fázová křivka páru A čtyřhvězdy ZTF J205229.71+473345.9 v intervalu fáze od nuly do jedné.

### <span id="page-18-0"></span>2.3  $O - C$  diagram

Kromě světelné křivky se k popisu chování dvojhvězd využívá také O − C diagram. Na vodorovnou osu se vynáší epocha nebo juliánské datum. Epocha udává počet cyklů, které uplynuly od základního okamžiku minima  $M_0$ . Vztah pro výpočet epochy  $E$  vypadá obdobně jako rovnice [2.2](#page-18-2) pro výpočet fáze. Rozdílem je použití funkce floor namísto frac, která zaokrouhluje číslo k nejbližšímu nižšímu celému číslu.

$$
E = \text{floor}\left(\frac{t - M_0}{P}\right). \tag{2.3}
$$

Na vertikální osu se zobrazuje rozdíl mezi pozorovaným časem minima O (observed) a časem vypočítaným C (calculated). O−C diagramy slouží k určení periody a jejího vývoje a také ke sledování dlouhodobých jevů daného systému. Lze díky nim diagnostikovat

nesprávně určené periody nebo časy základního minima, popřípadě tyto elementy opravit a zlepšit. Existuje několik možných případů, jak bude O−C diagram vypadat [\(Mikulášek](#page-58-0) [& Zejda, 2013\)](#page-58-0):

- Body budou rozmístěny okolo vodorovné přímky procházející bodem nula  $(O-C=$ 0). Znamená to, že perioda je konstantní a byla určena správně, stejně jako okamžik základního minima.
- Vodorovná přímka, která však nebude procházet bodem nula. Tento tvar vypovídá o správně určené periodě, ale okamžik minima je nepřesný a je nutné hodnotu opravit.
- Budou-li se body zobrazovat na šikmé přímce (přímka s nenulovou směrnicí), není perioda určena správně. Hodnotu periody je nutné opravit o směrnici přímky. Pokud by zároveň přímka neprocházela nulovým bodem, musí se opravit i okamžik základního minima.
- Parabola naznačuje lineární prodlužování (parabola otevřená nahoru) nebo zkracování (parabola otevřená dolů) periody. Nejčastěji je tato změna vysvětlována konzervativním přetokem látky mezi složkami těsných zákrytových dvojhvězd.
- Při apsidálním pohybu budou na  $O C$  diagramu dvě sinusoidy, pro primární a sekundární minimum, s opačnou fází [\(2.3a\)](#page-20-0).
- Stejný sinusový průběh pro primární i sekundární minima má obvykle za následek efekt rozdílné dráhy světla (Light Time Effect, LiTE). Je zapříčiněn výskytem třetí složky (jedna nebo více hvězd, exoplaneta) obíhající se zákrytovou dvojhvězdou kolem společného těžiště [\(2.3b\)](#page-20-0).
- Skoková změna periody.
- Kombinace více efektů.

<sup>1</sup>http://var2.astro.cz/ocgate/

<span id="page-20-0"></span>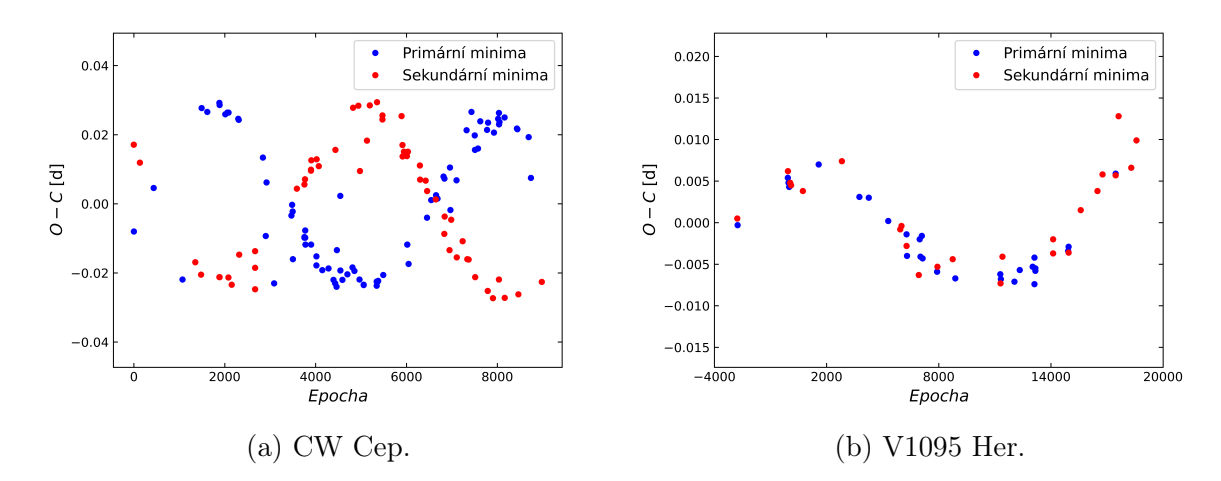

Obrázek 2.3: Ukázka některých možných případů  $O-C$  diagramů, data převzata a upravena z O-C gateway <sup>1</sup> .

### <span id="page-21-0"></span>Kapitola 3

### Použité programy

#### <span id="page-21-1"></span>3.1 Muniwin

Muniwin, nebo také C-Munipack [\(Motl & Hroch, 2011\)](#page-58-3), je program sloužící ke zpracování astronomických snímků. Je zaměřený na tvorbu korekčních snímků (masterdark, masterflat) a jejich aplikaci na snímky hvězdného pole, jejich analýzu a následné vykreslení světelných křivek pomocí aperturní diferenciální fotometrie.

Prvním krokem je vytvoření masterdarku pro hvězdné pole složením jednotlivých temných snímků (dark frame). Dále jsou potřeba zhotovit masterflaty pro jednotlivé filtry. Do programu se nahrají flat fieldy, snímky rovnoměrně osvětleného pozadí, a odečte se jejich masterdark (se stejnou expoziční dobou jako při vytváření flat fieldů). Po načtení snímků hvězdného pole v daném filtru je potřeba všechny snímky projít a zkontrolovat, případně odstranit ty nepoužitelné (rozmazané snímky, přecházející mraky, prolétávající družice, atd.). Bez tohoto kroku by na potenciálně špatném snímku nemusel program hvězdy najít, nebo by mohly vznikat chybné hodnoty. Následně se provede korekce snímků o masterdark a masterflat ve vybraném filtru [\(3.1\)](#page-22-1).

Dalším krokem je identifikace hvězd. Program projde každou fotografii a detekuje počet hvězd, které se na individuálních snímcích nachází. Poté je nutné vybrat referenční snímek, což je takový, který obsahuje dostatečný počet dobře rozeznatelných hvězd. Ten je porovnán s ostatními a nalezne na nich odpovídající hvězdy. Pro vytvoření světelné křivky se na referenčním snímku zvolí studovaná proměnná hvězda (var), srovnávací hvězda (comp) a kontrolní hvězda (check), kterých může být podle potřeby i více [\(3.2\)](#page-23-0). Výběr srovnávacích a kontrolních hvězd má několik požadavků. Zřejmý parametr při volbě srovnávací hvězdy je, že má (po dlouhou časovou dobu) konstantní jasnost, tedy není proměnná. Dále je potřeba dbát na to, aby její barevný index byl stejný, jako proměnné hvězdy, z důvodu práce ve více filtrech. Zároveň je podmínkou, aby úhlové vzdálenosti všech hvězd byly malé a jejich jasnosti se příliš nelišily. Následuje výběr clonky (apertury), přičemž nejlepší velikost clonky závisí na průměru hvězdy a šumu pozadí. Výstupem je světelná křivka vybraného objektu [\(3.3\)](#page-23-1). V okně s vykreslenou křivkou je

<span id="page-22-1"></span>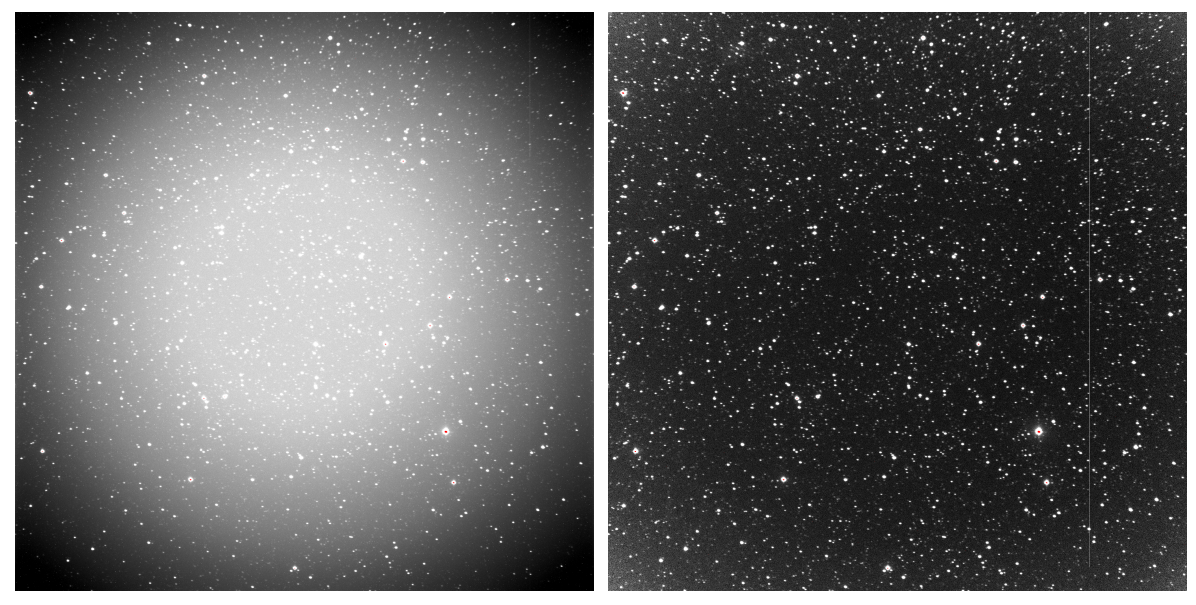

(a) Snímek hvězdného pole před korekcí o mas-(b) Snímek hvězdného pole po korekci o masterdark a masterflat. terdark a masterflat.

Obrázek 3.1: Srovnání snímků hvězdného pole před a po korekci o masterdark a masterflat.

také možné změnit velikost clonky, nebo vybírat, z které dvojice vybraných hvězd se vytváří světelná křivka (proměnná–srovnávací, proměnná–kontrolní, srovnávací–kontrolní, atd.). Tato funkce umožňuje mezi sebou vizuálně porovnat srovnávací a kontrolní hvězdy, čímž lze snadno odhalit, zda nějaká z nich také není proměnná. Pokud by studovaná hvězda vykazovala další neočekávané světelné změny, nebo by se tam vyskytoval další zdroj proměnnosti, projevil by se tento faktor u všech použitých hvězd.

#### <span id="page-22-0"></span>3.2 SILICUPS

Program SILICUPS (SImple LIght CUrve Processing System) [\(Cagaš, 2016\)](#page-56-6) slouží ke zpracování a organizaci světelných křivek. Je v něm možné zobrazovat světelné křivky jak v časové řadě, tak ve fázi.

Nejpodstatnější funkcí je prokládání světelných křivek fenomenologickými modely a rozplétání světelných křivek v případě, že se ve vybraném souboru nachází více proměnných signálů [\(Mikulášek, 2015\)](#page-58-4). Postup pro rozpletení světelných křivek párů čtyřhvězdy může být komplikovaný, v praktické podobě se iteracemi postupně vylepšují křivky jednotlivých párů.

Do programu se nahraje soubor s daty dvakrát, jednou s efemeridami a periodou páru A a podruhé s efemeridami a periodou páru B. Je to nutné, protože datový soubor obsahuje více zdrojů signálu, což způsobuje kontaminaci a fit by tak nešel provést přímo, nebo by neproběhl přesně. Poté se odhadnou parametry pro první hrubý fit rozlišitelnějšího páru, obvykle je tím pár A. Tento fit se uloží a odečte se od celkové

<span id="page-23-0"></span>

|                      | S6Cyg - Muniwin                                                      |           |      |                                        |
|----------------------|----------------------------------------------------------------------|-----------|------|----------------------------------------|
| Project              | Frames Reduce Plot Tools Help                                        |           |      |                                        |
|                      | $\frac{1}{2}$                                                        |           |      | 計 け 一 Q   大 ま ノ ⊙ 回 日 ☆ ⇔   ▽   ↓ ● 画  |
| Frame #              | Date and time (UTC) Exposure Filter Stars found Stars matched Status |           |      |                                        |
| $\leftrightarrow$ 36 | 2023-09-06 20:23:44 100.000 V                                        |           | 1125 | 959 Matching OK (85 % stars matched)   |
| $\leftrightarrow$ 37 | 2023-09-06 20:27:39 100.000 V                                        |           | 1126 | 964 Matching OK (86 % stars matched)   |
| $\leftrightarrow$ 38 | 2023-09-06 20:31:33 100.000 V                                        |           | 1071 | 950 Matching OK (89 % stars matched)   |
| $\leftrightarrow$ 39 | 2023-09-06 20:35:28 100.000 V                                        |           | 1015 | 923 Matching OK (91 % stars matched)   |
| $\leftrightarrow$ 40 | 2023-09-06 20:39:23 100.000 V                                        |           | 1025 | 1025 Matching OK (100 % stars matched) |
| $\Leftrightarrow$ 41 | 2023-09-06 20:43:17 100.000 V                                        |           | 838  | 583 Matching OK (70 % stars matched)   |
| $\leftrightarrow$ 42 | 2023-09-06 20:47:12 100.000 V                                        |           | 338  | 276 Matching OK (82 % stars matched)   |
| $\leftrightarrow$ 43 | 2023-09-06 20:51:07                                                  | 100,000 V | 784  | 728 Matching OK (93 % stars matched)   |
| $\Leftrightarrow 44$ | 2023-09-06 20:55:01                                                  | 100,000 V | 1133 | 956 Matching OK (84 % stars matched)   |
| $\leftrightarrow$ 45 | 2023-09-06 20:58:56                                                  | 100.000 V | 1167 | 963 Matching OK (83 % stars matched)   |
| $\leftrightarrow$ 46 | 2023-09-06 21:02:51 100.000 V                                        |           | 1088 | 953 Matching OK (88 % stars matched)   |
| $\Leftrightarrow$ 47 | 2023-09-06 21:06:45 100.000 V                                        |           | 1060 | 941 Matching OK (89 % stars matched)   |
| $\leftrightarrow$ 48 | 2023-09-06 21:10:40 100.000 V                                        |           | 1139 | 962 Matching OK (84 % stars matched)   |
| $\leftrightarrow$ 49 | 2023-09-06 21:14:35 100.000 V                                        |           | 1037 | 923 Matching OK (89 % stars matched)   |
| $\leftrightarrow$ 50 | 2023-09-06 21:18:29 100.000 V                                        |           | 1159 | 961 Matching OK (83 % stars matched)   |
| $\Leftrightarrow$ 51 | 2023-09-06 21:22:24 100.000 V                                        |           | 1048 | 922 Matching OK (88 % stars matched)   |
| $\leftrightarrow$ 52 | 2023-09-06 21:26:18 100.000 V                                        |           | 971  | 880 Matching OK (91 % stars matched)   |
| $\Leftrightarrow$ 53 | 2023-09-06 21:30:13 100.000 V                                        |           | 1185 | 957 Matching OK (81 % stars matched)   |
| $\Leftrightarrow$ 54 | 2023-09-06 21:34:08 100.000 V                                        |           | 1364 | 964 Matching OK (71 % stars matched)   |
| $\Leftrightarrow$ 55 | 2023-09-06 21:38:02 100.000 V                                        |           | 1262 | 951 Matching OK (75 % stars matched)   |
| $\Leftrightarrow$ 56 | 2023-09-06 21:41:57 100.000 V                                        |           | 1011 | 888 Matching OK (88 % stars matched)   |
| $\Leftrightarrow$ 57 | 2023-09-06 21:45:52 100.000 V                                        |           | 1070 | 903 Matching OK (84 % stars matched)   |
| $\leftrightarrow$ 58 | 2023-09-06 21:49:46 100.000 V                                        |           | 1177 | 949 Matching OK (81 % stars matched)   |
| $\Leftrightarrow$ 59 | 2023-09-06 21:53:41                                                  | 100,000 V | 1100 | 917 Matching OK (83 % stars matched)   |
| $\Leftrightarrow 60$ | 2023-09-06 21:57:36 100.000 V                                        |           | 1152 | 936 Matching OK (81 % stars matched)   |
| $\Leftrightarrow 61$ | 2023-09-06 22:01:30 100.000 V                                        |           | 991  | 856 Matching OK (86 % stars matched)   |
| $\Leftrightarrow 62$ | 2023-09-06 22:05:25 100.000 V                                        |           | 1176 | 919 Matching OK (78 % stars matched)   |
| $\Leftrightarrow 63$ | 2023-09-06 22:09:20 100.000 V                                        |           | 1225 | 934 Matching OK (76 % stars matched)   |
| $\Leftrightarrow 64$ | 2023-09-06 22:13:14 100.000 V                                        |           | 1308 | 933 Matching OK (71 % stars matched)   |
| $\Leftrightarrow 65$ | 2023-09-06 22:17:09 100.000 V                                        |           | 812  | 723 Matching OK (89 % stars matched)   |

Obrázek 3.2: Vzhled programu Muniwin. Vlevo je seznam snímků, vpravo je mapka s vybranými objekty (var, comp, check).

<span id="page-23-1"></span>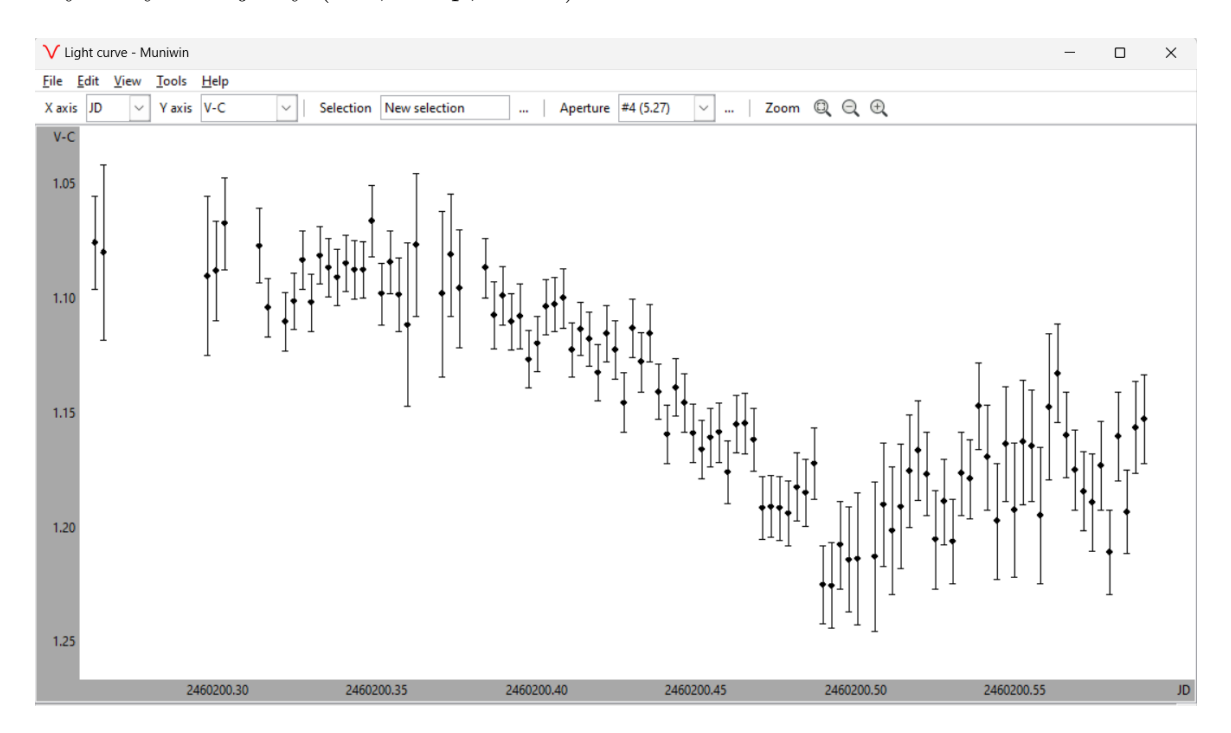

Obrázek 3.3: Světelná křivka čtyřhvězdy ZTF J205229.71+473345.9 ve filtru R, která je výsledkem pozorování ze dne 12.9.2023 na Observatoři na Kraví hoře (Sabina Pačková), vykreslená v programu Muniwin.

světelné křivky. Po odečtení pak v reziduích zůstane pár B. Tato data páru B se dále načtou do programu, kde se provede fit fázové křivky. Uložený fit se nahraje k původním datům, které obsahují oba páry a jsou sfázované podle efemerid a periody páru B. Pro vznik modelu křivky páru A je opět potřeba fit odečíst. Udělá se fit příspěvku páru A, který se nahraje ke světelné křivce sfázované podle efemerid a periody páru A. Po odečtení fitu se vytvoří nový model světelné křivky páru B. V této fázi nejsou světelné křivky párů příliš přesné, a proto je potřeba postup několikrát zopakovat, dokud se modely nepřestanou měnit. V tomto bodě je pak možné považovat modely za finální.

V SILICUPS lze také určovat okamžiky minim včetně jejich nejistot a následně konstruovat O − C diagramy. Po načtení světelné křivky jednoho z párů se v záložce Minimum Fit přiblíží vybrané minimum, ohraničí se svislými čarami a nafituje se [\(3.4\)](#page-24-0). Poté se zvolí, o jaký druh minima se jedná - primární, nebo sekundární. Program následně určí čas minima a nejistotu určení. Takto se zpracují všechny zákryty [\(3.5\)](#page-24-1). Veškerá minima jsou zobrazitelná v záložce O − C Diagram, nebo je možné si časy minim uložit pro další analýzu v jiných programech.

<span id="page-24-0"></span>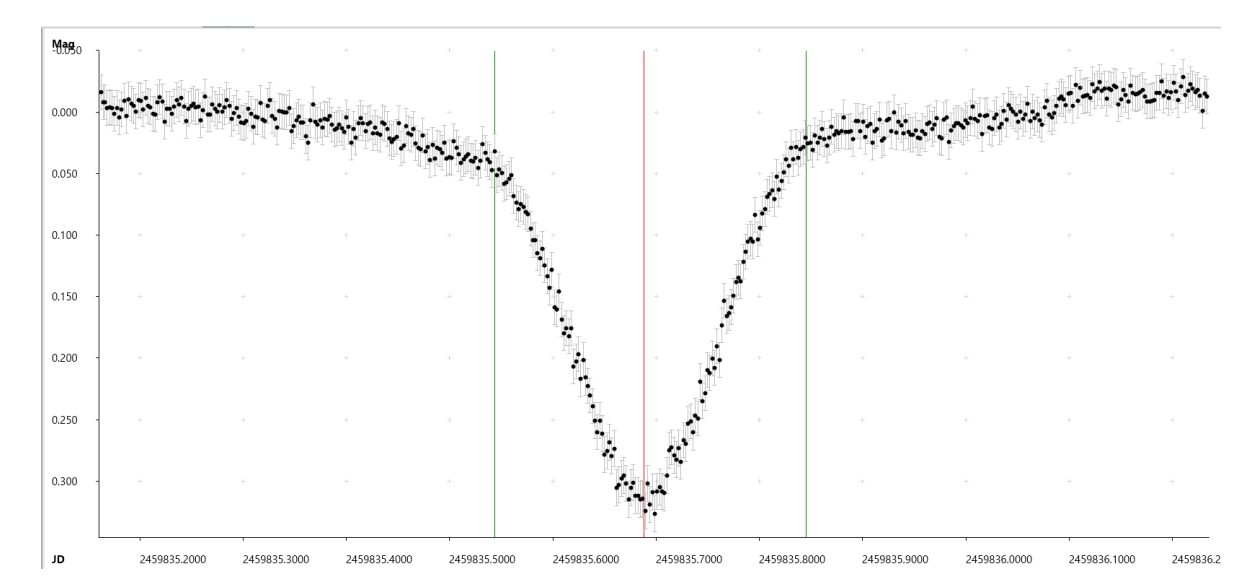

Obrázek 3.4: Fit primárního minima v programu SILICUPS.

<span id="page-24-1"></span>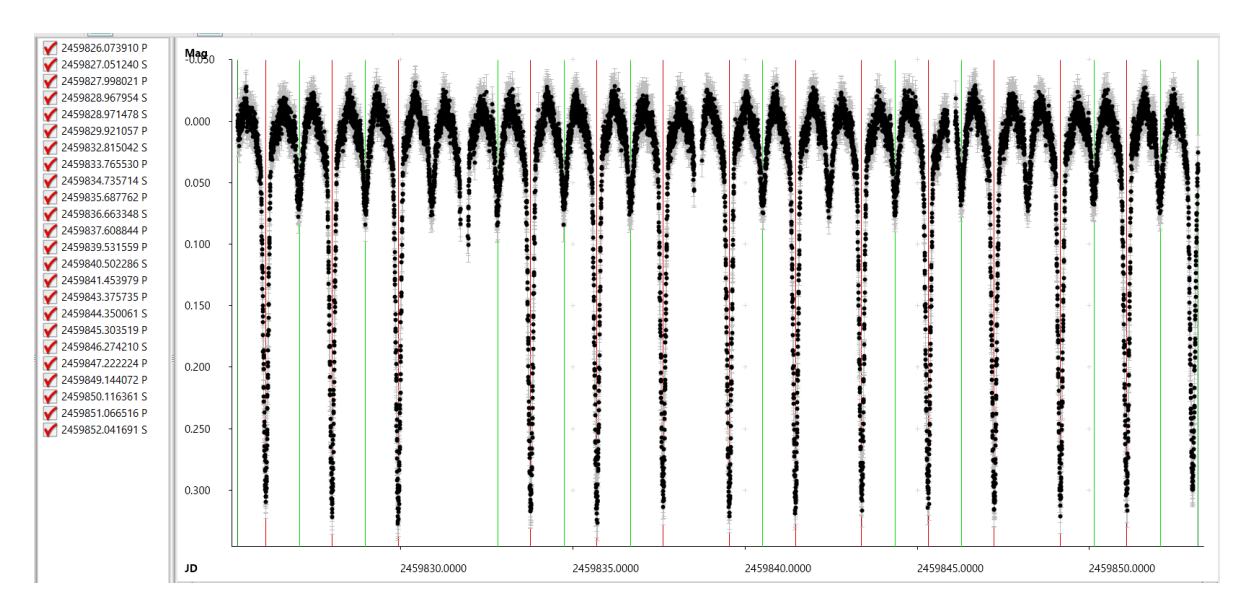

Obrázek 3.5: Všechna nafitovaná minima v programu SILICUPS, vlevo seznam minim.

#### <span id="page-25-0"></span>3.3 Python

Python je programovací jazyk, který má širokou škálu využití. Obsahuje rozsáhlé množství knihoven, díky kterým se uživatel nemusí zabývat programováním základních funkcí. Mnoho těchto knihoven je specificky vytvořeno pro použití v astrofyzice, jednou z nich je lightkurve [\(Lightkurve Collaboration et al., 2018\)](#page-58-5). Tato knihovna je určená pro analýzu astronomických časových řad, konkrétně se zaměřuje na světelné křivky získané z vesmírných dalekohledů Kepler a TESS.

TESS (Transiting Exoplanet Survey Satellite) [\(Ricker et al., 2014\)](#page-58-6) skenuje velké úseky oblohy rozdělené do sektorů, přičemž každý ze sektorů pozoruje 27 dní. K 23. dubnu 2024 budou dostupná data ze 78 sektorů. Satelit je určen pro detekci exoplanet, což zahrnuje monitorování jasných hvězd, a dělá tak data obdržená z tohoto satelitu velice užitečná také pro výzkum proměnných hvězd. Další značnou výhodou je, že na rozdíl od pozemských dalekohledů, TESS monitoruje sektory nepřetržitě, a umožňuje tak zachytit celý cyklus změn jasnosti proměnných hvězd. Díky tomu může navíc odhalit i slabé periodické signály s delší periodou, čehož se využívá při hledání nových kandidátů na dvojzákrytové systémy (např. [Zasche et al. \(2022\)](#page-59-4) a [Kostov et al. \(2024\)](#page-57-6)).

NASA vydala návod pro stažení dat z TESS, který mírně modifikoval a podrobně popsal doc. Mgr. Ondřej Pejcha, Ph.D. na 52. konferenci o výzkumu proměnných hvězd [\(Pejcha, 2020\)](#page-58-7) (kód [P.1\)](#page-60-1).

Do skriptu se vloží souřadnice zkoumané hvězdy, načež program vypíše, kolikrát byl objekt družicí TESS sledován a rok pozorování. Pokud byla hvězda pozorována vícekrát, vybere se příslušný sektor, se kterým se bude dále pracovat. Program vykreslí mapku a pro získání světelné křivky je potřeba vyčíst světelný tok z objektu pomocí aperturní masky [\(3.6\)](#page-26-1) a odečíst pozadí. Vytvoří se nedetrendovaná a nenormovaná světelná křivka, kterou je nutné před dalším použitím detrendovat [\(3.7\)](#page-26-2). Dále se doplní čas základního minima  $M_0$  a perioda  $P$ , načež program umožní vykreslit fázovou křivku. Pro určení změny jasnosti zkoumané hvězdy se tento postup aplikuje i pro srovnávací hvězdu s výjimkou doplnění času  $M_0$  a periody. Takto je zapotřebí zpracovat všechny dostupné sektory. Výsledkem jsou datové soubory pro jednotlivé sektory s informací o čase (barycentrické juliánské datum (BJD)), hvězdné velikosti a její nejistotě, se kterými lze poté provádět další analýzu v jiných programech, například SILICUPS.

Po rozpletení křivek jednotlivých páru se mohou v souboru stále vyskytovat trendy nebo nechtěný signál. K vyřešení tohoto problému lze využít Python. Mgr. Jakub Kolář pro tyto účely vytvořil kód, který využívá k detrendizaci Čebyševovy polynomy (kód [P.2\)](#page-62-0). Do skriptu se nahrají rezidua světelné křivky, tento trend se nafituje polynomy a následně odečte od původní světelné křivky.

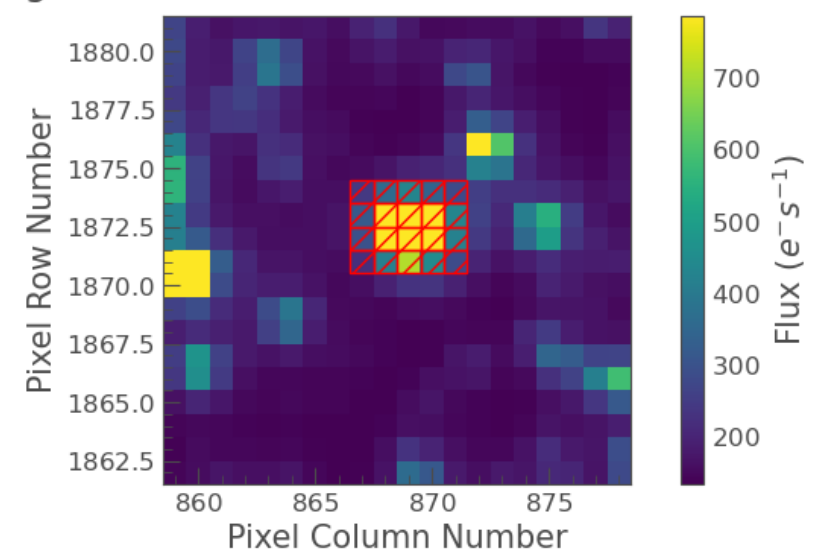

<span id="page-26-1"></span>Target ID: 03 39 04.3 61 03 51.1, Cadence: 0

<span id="page-26-2"></span>Obrázek 3.6: Zobrazení aperturní masky zákrytové čtyřhvězdy TYC 4062-1642-1.

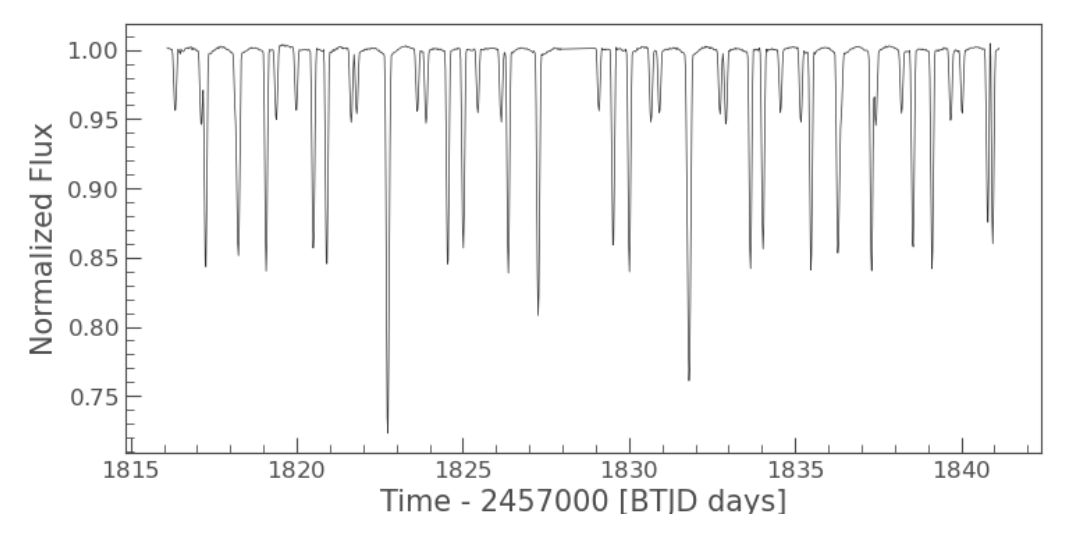

Obrázek 3.7: Zobrazení detrendované křivky zákrytové čtyřhvězdy TYC 4062-1642-1.

#### <span id="page-26-0"></span>3.4 OCFit

Součástí procesu zpracování světelných křivek je určování časů minim a následné vytváření O − C diagramů. K analýze a fitování O − C diagramů zákrytových dvojhvězd slouží program OCFit [\(Gajdoš & Parimucha, 2019\)](#page-56-7). Do programu se nahraje datový soubor obsahující pozorované časy minim O, případně i jejich nejistoty. Po vložení údajů o periodě  $P$  a okamžiku základního minima  $M_0$  si program sám dopočítá predikované časy C. Jedná-li se o excentrický systém, nabízí program také možnost změnit hodnotu fáze dE, kdy nastává sekundární minimum. Následně je možno vykreslit O − C diagram

a vytvořit jeho model. Funkce na fitování lineárního a kvadratického trendu využívá tři metody: lineární regresi, robustní regresi a metodu Monte Carlo.

#### <span id="page-27-0"></span>3.5 PHOEBE

PHOEBE 1 (PHysics Of Eclipsing BinariEs, verze 0.32) [\(Prša & Zwitter, 2005\)](#page-58-8) je program sloužící k vytvoření fyzikálního modelu světelných křivek zákrytových dvojhvězd a, pokud jsou k dispozici také spektra, modelování křivek radiálních rychlostí.

Program je postavený na Wilsonově-Devinneyho kódu [\(Wilson & Devinney, 1971\)](#page-59-8), přičemž přehled nejdůležitějších fyzikálních, matematických a technických rozšíření je k nalezení v představujícím článku [Prša & Zwitter \(2005\)](#page-58-8). PHOEBE pracuje iterační metodou, během které jsou vstupní parametry dodané uživatelem postupně měněny a vylepšovány.

Jelikož se jedná o fyzikální model, je důležité kontrolovat, aby namodelované parametry fyzikálně odpovídaly danému typu hvězdy. Oproti fenomenologickým modelům tedy pouze nestačí, aby se nafitovaná křivka shodovala s naměřenými daty, ale každý parametr a asymetrie musí být fyzikálně opodstatněné.

Pokud se jedná o vícenásobný systém, je nutno světelné křivky nejprve rozplést, například v programu SILICUPS. Poté se do PHOEBE nahrají data jednoho z párů. Aby byl program schopen vykreslit fázovou křivku, je potřebné doplnit již známé parametry,  $M_0$  a periodu.

Při vykreslení grafu bude patrné, že pozorovaná a syntetická křivka nejsou vertikálně zarovnány. Problémem je, že parametr, ve PHOEBE nazývaný Primary luminosity, je příliš vysoký, a pro vertikální zarovnání se hodnota musí snížit. Hodnota třetího světla, která představuje další příspěvek k celkové jasnosti dvojhvězdy, se pro počáteční odhad nastaví na 50 %.

Některé další vstupní parametry, jako je například teplota, mohou být dohledatelné v katalozích. Pokud tomu tak není, lze je alespoň přibližně odhadnout z barevných indexů, nebo ze znalosti míry vyplnění Rocheových laloků. Například pro dotykové systémy, kdy mají hvězdy společnou obálku, lze předpokládat, že teploty obou složek budou velice podobné. Naopak pro oddělené systémy mohou být teploty složek více rozdílné. Šířka zákrytů závisí na velikosti hvězd. PHOEBE nenabízí možnost přímo určit poloměry složek, ale tato informace je zahrnuta v parametru povrchový potenciál (surface potential), který je vztažený na vzdálenost středů hvězd.

Po nastavení základních vstupních parametrů lze začít s jejich fitováním. Pořadí, ve kterém se počítají parametry nemusí být vždy stejné a toto je jen doporučený postup. Je výhodné začít s Primary luminosity, aby se pozorovaná a syntetická křivka vertikálně srovnaly. Lepší je fit provést vícekrát a pokračovat s hodnotou, která bude mít nejmenší chí-kvadrát. Ne vždy však platí, že hodnota s nejmenším chí-kvadrátem je správná,

proto je třeba dbát na to, aby model dával fyzikální smysl. V tomto bodě by se také mělo zkusit přepočítat třetí světlo.

Rozdílnou hloubku zákrytů u pozorované a teoretické křivky řeší inklinace. Parametr lze nejdříve hrubě upravit manuálně a poté nechat program spočítat přesnější hodnotu. Následně je možné přejít na teploty a potenciály. Obvykle, pokud nejsou pro určení teploty k dispozici spektra, zafixuje se teplota primární složky (známá například z katalogů) a při modelovaní se dále upravuje jen teplota sekundární složky. Některé parametry je doporučené fitovat dohromady, např. teplota sekundární složky s potenciálem primární složky. K tomuto účelu je ve PHOEBE tzv. korelační matice, která ukazuje, jak na sobě parametry závisí. Na diagonále matice by měla být jednička a ostatní buňky matice ukazují, jestli výběr spolu fitovaných parametrů byl vhodný, nebo ne. Pokud by číslo bylo větší než 0,8, měl by se parametr odstranit z procesu.

Jestliže by nebylo primární minimum pozorované křivky přesně v nulové fázi, změní se pro zarovnání fázový posun. Je také možné, že systém bude excentrický. Při výpočtu excentricity je obvykle potřebné hodnotu nejprve z přednastavené nuly přepsat ručně, aby ji byla PHOEBE schopna vylepšit.

Hmotnosti složek nelze zjistit pouze z fotometrie. Je však možné alespoň přibližně odhadnout jejich hmotnostní poměr  $q = \frac{M_2}{M_1}$  $\frac{M_2}{M_1}$ . V momentě, kdy se syntetická křivka shoduje s pozorovanou, jsou v programu dostupné hodnoty  $M_{\text{bol1}}$  a  $M_{\text{bol2}}$ . Odhad poměru hmotností lze spočítat dvěma rovnicemi [\(Graczyk, 2003\)](#page-56-8):

<span id="page-28-0"></span>
$$
\log L_1 - \log L_2 = \frac{M_{\text{bol2}} - M_{\text{bol1}}}{2.5},\tag{3.1}
$$

<span id="page-28-1"></span>
$$
\log q = \frac{\log L_2 - \log L_1}{3,664} \,,\tag{3.2}
$$

kde  $L_{1,2}$  jsou zářivé výkony složek a  $M_{\text{bol1,2}}$  bolometrické hvězdné velikosti z PHOEBE. Tento vzorec je nejefektivnější pro systémy s větší mírou vyplnění Rocheova laloku, tedy hlavně pro polodotykové a kontaktní soustavy. Po využití rovnic [\(3.1\)](#page-28-0), [\(3.2\)](#page-28-1) se výsledek vloží do PHOEBE, což nepatrně změní syntetickou křivku. Je opět potřeba v menší míře zopakovat proces fitování a poté znovu odhadnout q s novými hodnotami bolometrických hvězdných velikostí. Výsledkem bude fyzikální model světelné křivky zákrytové dvojhvězdy [\(3.8\)](#page-29-0).

<span id="page-29-0"></span>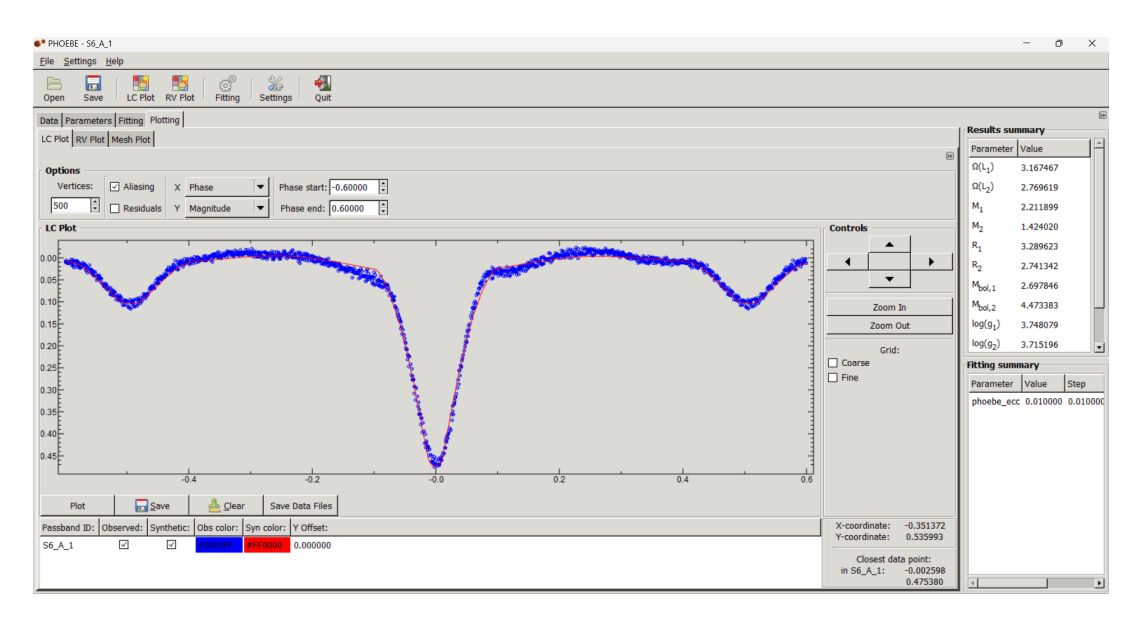

Obrázek 3.8: Vzhled programu PHOEBE, vlevo graf pozorované (modrá) a namodelované syntetické (červená) křivky, vpravo výsledné parametry z fitu.

### <span id="page-30-0"></span>Kapitola 4

### Analýza získaných dat

#### <span id="page-30-1"></span>4.1 Vybrané objekty

V rámci pozorovací skupiny Squadra, zabývající se především vícenásobně zákrytovými systémy, byly k hlubší analýze vybrány dva objekty. Výběr objektů měl několik kritérií. První z podmínek byla, aby se jednalo o dvojzákrytový systém s relativně krátkými periodami, a bylo tak možné při pozorování ve více filtrech pokrýt všechny fáze nejlépe vícekrát než jednou. Kvůli časové náročnosti pozorování byly objekty zvolené tak, aby byly na noční obloze viditelné již v létě a později i na podzim, proto se oba systémy nachází v souhvězdí Labutě. Selekce byla také ovlivněna přístupem k dalekohledu. Pro pozorování byly k dispozici dva dalekohledy [2](#page-30-2) . Dalekohled na Observatoři na Kraví hoře o průměru 60 cm, se CCD kamerou G4-16000 a univerzitní dalekohled AZ 800 v kopuli Hvězdárny a planetária Oldřicha Kotíka ve Ždánicích systému Ritchey-Chrétien na alt-azimutální montáži o průměru 80 cm, se CCD kamerou G4-16000. Díky těmto dalekohledům bylo možné pozorovat oba studované systémy, i přestože jejich celková jasnosti dosahují hvězdných velikostí kolem 14 a 15 mag.

Pro jednodušší orientaci byly hvězdám skupinou Squadra přiřazeny kratší názvy, ZTF J194856.47+360309.2 byla přejmenovaná na S5 Cyg a ZTF J205229.71+473345.9 na S6 Cyg. Oba systémy také zmiňují [Zasche et al. \(2022\)](#page-59-4) jako kandidáty na vícezákrytové systémy. Periody párů systému ZTF J194856.47+360309.2 jsou v rezonanci blízké hodnotě 4:3, rezonance systému ZTF J205229.71+473345.9 je téměř 5:3.

Cílem bylo rozplést světelné křivky jednotlivých párů obou systémů stažených z TESS, z ASAS-SN a získaných z vlastního pozorování. Z časů minim poté zkonstruovat  $O-C$ diagramy, a zpřesnit tak periody a okamžiky základního minima. Dále vytvořit fyzikální modely křivek z TESS a vlastního pozorování a odhadnout tak přibližný vzhled systémů.

<span id="page-30-2"></span><sup>2</sup>https://astro.physics.muni.cz/observatory/

| Parametr                              | Hodnota                                          | Zdroj                     |
|---------------------------------------|--------------------------------------------------|---------------------------|
| Rektascenze J2000                     | $19^{\rm h}$ 48 <sup>m</sup> 56,478 <sup>s</sup> | Gaia Collaboration (2018) |
| Deklinace J2000                       | 36° 3' 9, 232"                                   | Gaia Collaboration (2018) |
| Typ zákrytové hvězdy                  | $EA + EA$                                        | Zasche et al. $(2022)$    |
| Hvězdná velikost ve filtru V [mag]    | 15,160                                           | Gaia Collaboration (2018) |
| Perioda páru A [dny]                  | 0,6413882                                        | Zasche et al. $(2022)$    |
| Čas základního minima páru A $(JD_0)$ | 2458687,635867                                   | Zasche et al. $(2022)$    |
| Perioda páru B [dny]                  | 0,8664298                                        | Zasche et al. $(2022)$    |
| Čas základního minima páru B $(JD_0)$ | 2458700,196179                                   | Zasche et al. $(2022)$    |

Tabulka 4.1: Základní parametry pro systém ZTF J194856.47+360309.2.

Tabulka 4.2: Základní parametry pro systém ZTF J205229.71+473345.9.

| Parametr                              | Hodnota                                          | Zdroj                     |
|---------------------------------------|--------------------------------------------------|---------------------------|
| Rektascenze J2000                     | $20^{\rm s}$ 52 <sup>m</sup> 29,744 <sup>s</sup> | Gaia Collaboration (2018) |
| Deklinace J2000                       | 47° 33' 46, 208"                                 | Gaia Collaboration (2018) |
| Typ zákrytové hvězdy                  | $EA + EW$                                        | Zasche et al. $(2022)$    |
| Hvězdná velikost ve filtru V [mag]    | 13,838                                           | Gaia Collaboration (2018) |
| Perioda páru A [dny]                  | 1,922342                                         | Zasche et al. $(2022)$    |
| Čas základního minima páru A $(JD_0)$ | 2458728,42700                                    | Zasche et al. $(2022)$    |
| Perioda páru B [dny]                  | 1,153058                                         | Zasche et al. $(2022)$    |
| Cas základního minima páru B $(JD_0)$ | 2458715,643470                                   | Zasche et al. $(2022)$    |

#### <span id="page-31-0"></span>4.2 Sběr dat

K analýze byla použita data získaná z družice TESS, přehlídky ASAS-SN a vlastním pozorováním ve filtrech V a R.

#### <span id="page-31-1"></span>4.2.1 TESS

Pro hvězdu S5 Cyg bylo z TESS dostupných šest sektorů (14, 41, 54, 55, 74 a 75). Jako srovnávací hvězda byla zvolena HD 225991 s pozorovanou hvězdnou velikostí  $m_V = 11{,}56$  mag [\(Høg et al., 2000\)](#page-57-11). Přestože je TESS určen spíše pro jasnější hvězdy, byl satelit schopen rozlišit i tento systém o hvězdné velikosti  $m_V = 15,16$  mag. Avšak ve výsledku bylo zřejmé, že menší změny se v prvních sektorech lehce ztrácely a data obsahovala větší šum.

Pro systém S6 Cyg bylo k dispozici pět sektorů (15, 16, 55, 56 a 75). Srovnávací hvězdou byla TYC 3579-104-1 ( $m<sub>V</sub> = 12,21$  mag [\(Høg et al., 2000\)](#page-57-11)). Hvězda je oproti druhému systému, S5 Cyg, jasnější o zhruba 1,3 mag,  $m_V = 13,838$  mag. Vzhledem k tomu, že hvězdná velikost má logaritmickou závislost, byl tento rozdíl při stahování dat a rozplétaní křivek znatelný. Data neobsahovala tolik šumu, jako u předchozího systému (například rozdíl mezi světelnými křivkami [4.2a](#page-35-1) a [4.9a\)](#page-38-0). Informace o expozicích pro jednotlivé sektory je uvedena v tabulce [4.3.](#page-32-1)

| Sektor | Rok  | Expozice  s | Pro systém          |
|--------|------|-------------|---------------------|
| 14     | 2019 | 1426        | S5 Cyg              |
| 15     | 2019 | 1426        | S6 Cyg              |
| 16     | 2019 | 1426        | $\overline{S}6$ Cyg |
| 41     | 2021 | 475         | $S5 \text{ Cyg}$    |
| 54     | 2022 | 475         | $\overline{S}5$ Cyg |
| 55     | 2022 | 475         | S5 Cyg, S6 Cyg      |
| 56     | 2022 | 158         | S6 Cyg              |
| 74     | 2024 | 158         | S5 Cyg              |
| 75     | 2024 | 158         | S5 Cyg, S6 Cyg      |

<span id="page-32-1"></span>Tabulka 4.3: Přehled o jednotlivých sektorech z TESS.

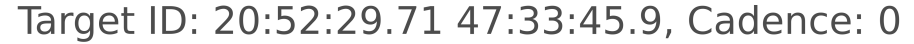

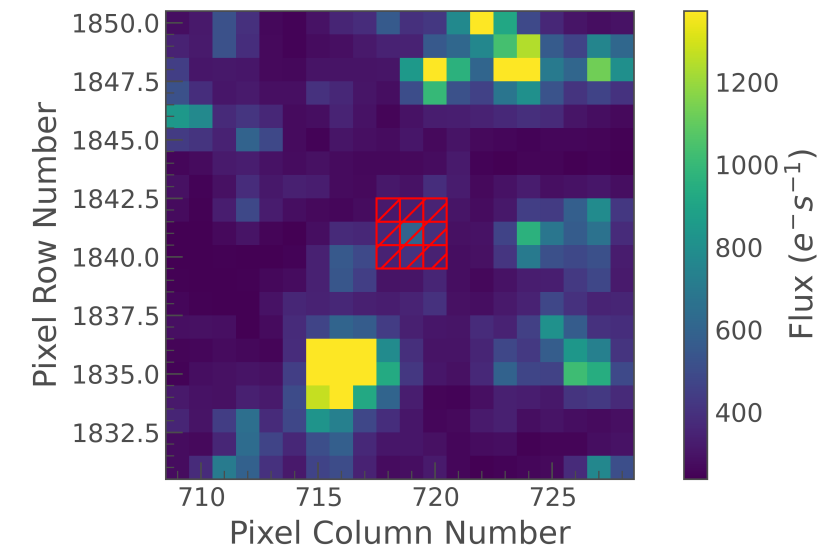

Obrázek 4.1: Ukázka masky systému ZTF J205227.71+473345.9 při stahování dat z TESS v Pythonu, sektor 75.

#### <span id="page-32-0"></span>4.2.2 ASAS-SN

Přehlídka ASAS-SN (All-Sky Automated Survey for Supernovae) [\(Hart et al., 2023\)](#page-57-12) automaticky pozoruje každou noc celou viditelnou oblohu. Skládá se z 24 dalekohledů rozmístěných po celém světě, a dokáže tak rozpoznat objekty s hvězdnou velikostí až 18 mag. Hlavním cílem projektu je objevování supernov, ale data z této přehlídky mohou být užitečná i pro studium ostatních proměnných hvězd. ASAS-SN pozoruje ve filtrech  $V$  a  $g$ , data jsou volně dostupná ke stažení<sup>[3](#page-32-2)</sup>.

<span id="page-32-2"></span><sup>3</sup>https://asas-sn.osu.edu/

#### <span id="page-33-0"></span>4.2.3 Vlastní měření

Většina pozorování probíhala na Observatoři na Kraví hoře v Brně (Sabina Pačková a Mgr. Jakub Kolář). Pozorování pak byla také doplněna pozorováními z dalekohledu AZ 800 v kopuli Hvězdárny a planetária Oldřicha Kotíka ve Ždánicích (Mgr. Jakub Kolář a doc. RNDr. Miloslav Zejda, Ph.D.). Na obou observatořích bylo pozorování prováděno ve fotometrických filtrech V a R.

| Pozorovatel                      | Datum      | Observatoř | Filtr | Filtr   |
|----------------------------------|------------|------------|-------|---------|
| Mgr. Jakub Kolář                 | 30.06.2022 | Kraví hora | V     | R       |
| Mgr. Jakub Kolář                 | 06.09.2022 | Kraví hora | V     | $\rm R$ |
| Mgr. Jakub Kolář                 | 07.09.2022 | Kraví hora | V     | R       |
| Sabina Pačková                   | 06.09.2023 | Kraví hora | V     | R       |
| Sabina Pačková                   | 15.09.2023 | Kraví hora | V     | R       |
| doc. RNDr. Miloslav Zejda, Ph.D. | 06.10.2023 | Zdánice    |       | R       |
| doc. RNDr. Miloslav Zejda, Ph.D. | 11.10.2023 | Zdánice    | V     | R       |
| Sabina Pačková                   | 13.10.2023 | Kraví hora | V     | R       |
| Sabina Pačková                   | 18.03.2024 | Kraví hora | V     | R       |
| Sabina Pačková                   | 20.03.2024 | Kraví hora | V     | R       |
| doc. RNDr. Miloslav Zejda, Ph.D. | 19.03.2024 | Zdánice    | V     | R       |

Tabulka 4.4: Přehled pozorování pro ZTF J194856.47+360309.2.

Tabulka 4.5: Přehled pozorování pro ZTF J205229.71+473345.9.

| Pozorovatel                      | Datum      | Observatoř | Filtr | Filtr   |
|----------------------------------|------------|------------|-------|---------|
| Mgr. Jakub Kolář                 | 20.08.2023 | Kraví hora | V     | R       |
| Sabina Pačková                   | 22.08.2023 | Kraví hora | V     | R       |
| Sabina Pačková                   | 24.08.2023 | Kraví hora | V     | R       |
| Sabina Pačková                   | 06.09.2023 | Kraví hora | V     | R       |
| Sabina Pačková                   | 08.09.2023 | Kraví hora | V     | R       |
| Sabina Pačková                   | 12.09.2023 | Kraví hora | V     | R       |
| Sabina Pačková                   | 15.09.2023 | Kraví hora | V     | $\rm R$ |
| Sabina Pačková                   | 06.10.2023 | Kraví hora | V     | R       |
| Sabina Pačková                   | 13.10.2023 | Kraví hora | V     | $\rm R$ |
| Mgr. Jakub Kolář                 | 08.04.2024 | Zdánice    | V     | $\rm R$ |
| doc. RNDr. Miloslav Zejda, Ph.D. | 30.04.2024 | Zdánice    |       | R       |

### <span id="page-33-1"></span>4.3 Zpracování

Pro oba vybrané systémy byla ze satelitu TESS stažena data ze všech dostupných sektorů (šest sektorů pro S5 Cyg a pět sektorů pro S6 Cyg). Následně byly křivky z každého sektoru rozpleteny v programu SILICUPS (viz sekce [3.2\)](#page-22-0) na jednotlivé páry A a B

a detrendovány. V SILICUPS byly také určeny okamžiky primárních a sekundárních minim potřebné pro konstrukci O − C diagramů.

Pro zisk dalších bodů k sestrojení a analýze O−C diagramů byla stažena data z ASAS-SN. Data byla dostupná ve dvou filtrech, a to g a V . Světelné křivky, stejně jako křivky z TESS, byly rozpleteny v programu SILICUPS. Následně byla data rozdělena podle časových úseků. V každém časovém intervalu byly určeny pozorované časy primárního a sekundárního minima O (pro každé minimum byl nalezen bod, který se nacházel blízko minima, poté se z něj a jeho fáze vypočítal čas O).

Okamžiky minim jednotlivých párů byly vloženy do programu OCFit, který spočítal hodnoty O − C, ze kterých bylo následně možné vykreslit O − C diagramy. Snímky z pozorování byly zpracovány v programu Muniwin (viz sekce [3.1\)](#page-21-1). Po rozdělení podle filtrů byla obdržená data v SILICUPS vertikálně zarovnána a poté rozpletena. Ke světelným křivkám obdržených z TESS a vlastního pozorovaní byly ve PHOEBE namodelovány syntetické křivky.

#### <span id="page-35-0"></span>4.4 Výsledky

#### **TESS**

Systém S5 Cyg je méně jasný než systém S6 Cyg, tudíž byl pro satelit hůře rozpoznatelný. Světelné křivky obsahují větší šum i nejistoty. Především sekundární zákryt páru B je u novějších sektorů 74 a 75 hůře rozpoznatelný. Takové malé změny v jasnosti, jako jsou u tohoto páru, jsou pravděpodobně již mírně za limitem satelitu. V těchto sektorech také nastala chyba ve škálování na ose y. Na světelných křivkách páru A systému S6 Cyg se vyskytuje v místech mezi primárním a sekundárním minimem zvlnění. Jeho viditelnost se mezi sektory liší. V sektoru 15 a 55 [\(4.8a](#page-37-0) a [4.10a\)](#page-38-1) je velice nápadné, naopak v sektoru 75 [\(4.12a\)](#page-39-0) jej lze vidět méně. Pravděpodobně se jedná o efekty druhého řádu, ale z dostupných dat nebylo možné přesnou příčinu zvlnění odhalit. Pár B tohoto systému vykazuje změny jasnosti pouze v setinách magnitud, přesto jsou světelné křivky lépe rozeznatelné, než je tomu u páru B systému S5 Cyg.

<span id="page-35-1"></span>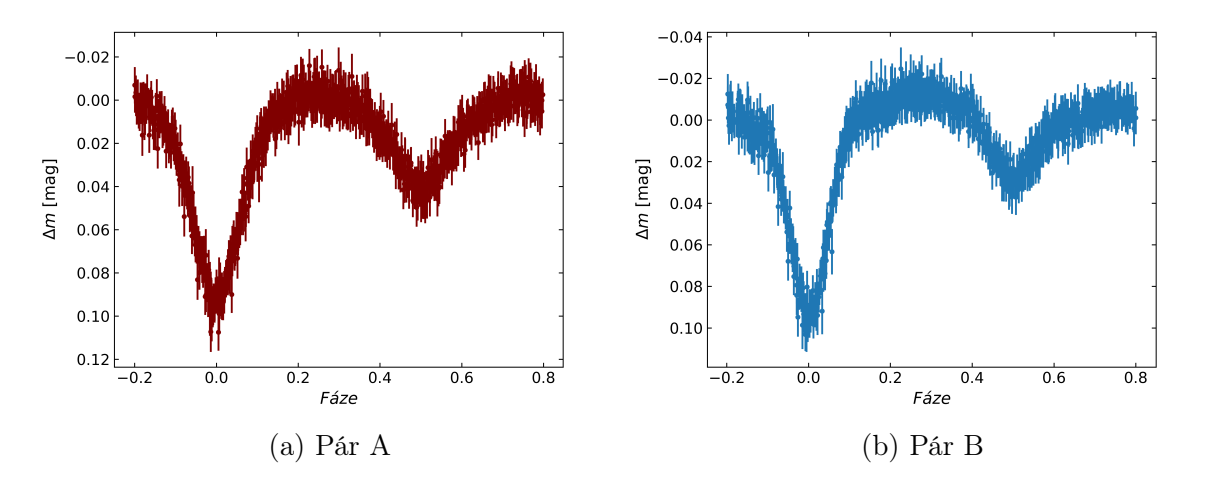

Obrázek 4.2: Pár A a B hvězdy ZTF J194856.47+360309.2 z TESS po rozpletení, sektor 14 (rok 2019).
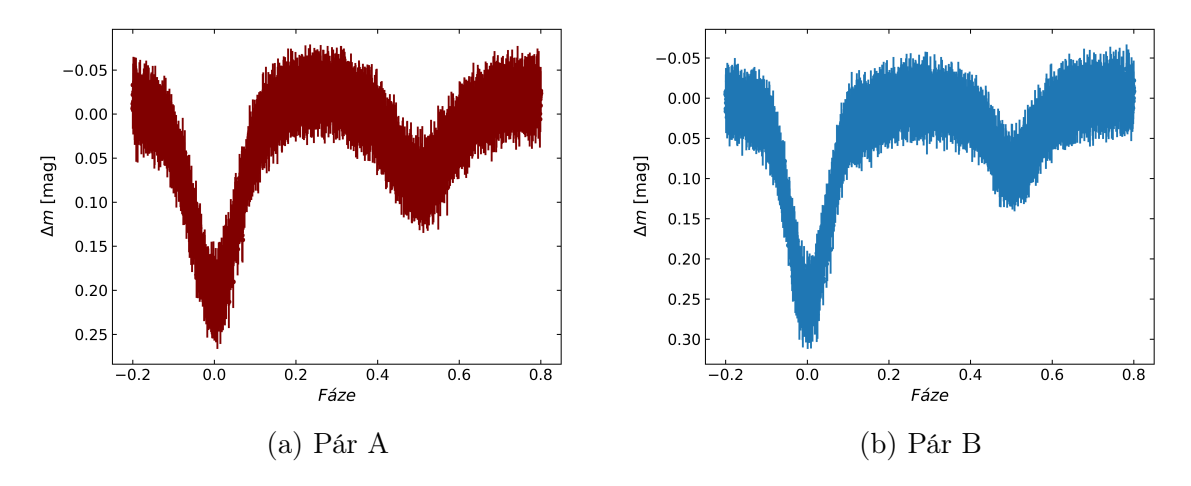

Obrázek 4.3: Pár A a B hvězdy ZTF J194856.47+360309.2 z TESS po rozpletení, sektor 41 (rok 2021).

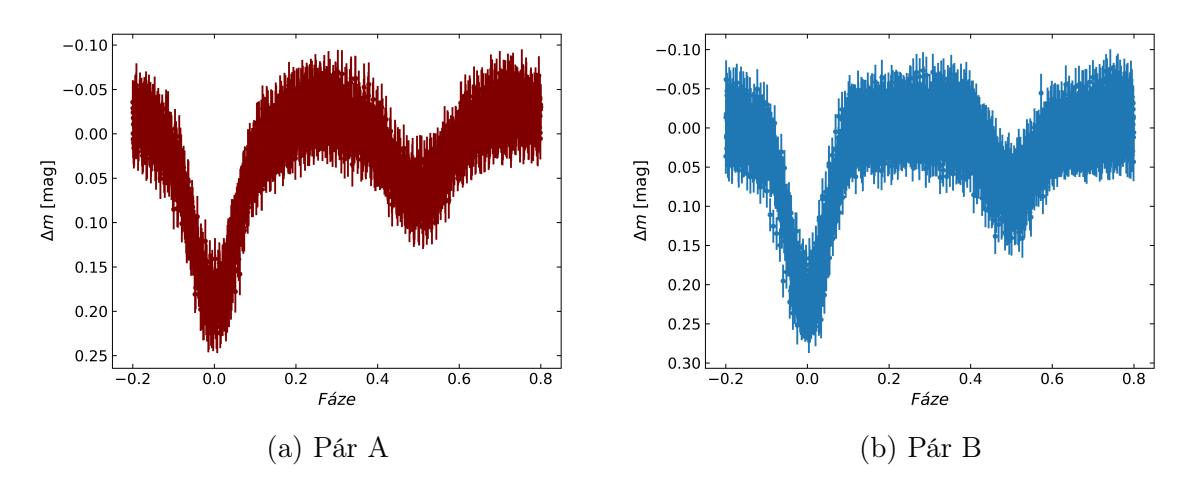

Obrázek 4.4: Pár A a B hvězdy ZTF J194856.47+360309.2 z TESS po rozpletení, sektor 54 (rok 2022).

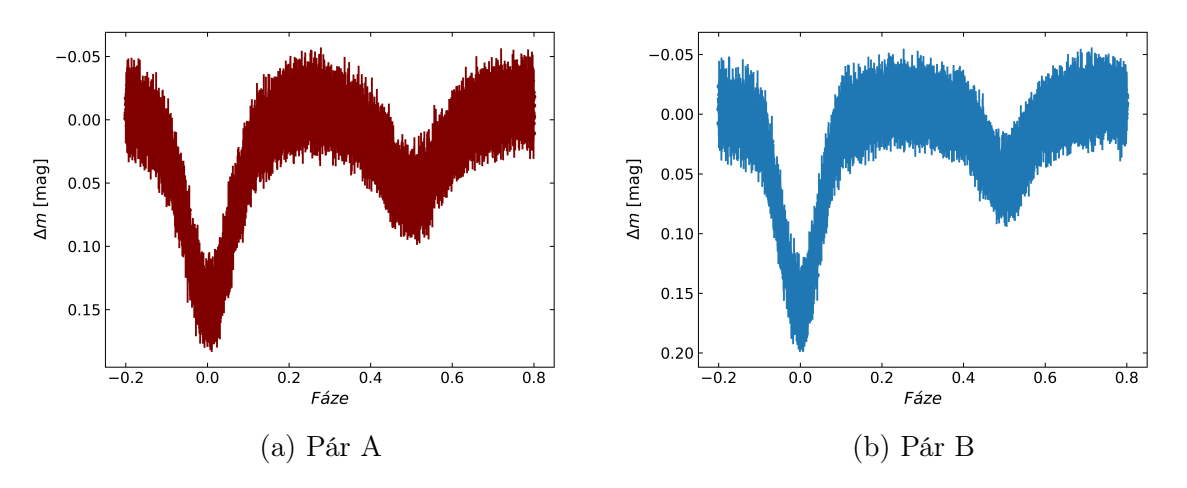

Obrázek 4.5: Pár A a B hvězdy ZTF J194856.47+360309.2 z TESS po rozpletení, sektor 55 (rok 2022).

<span id="page-37-2"></span>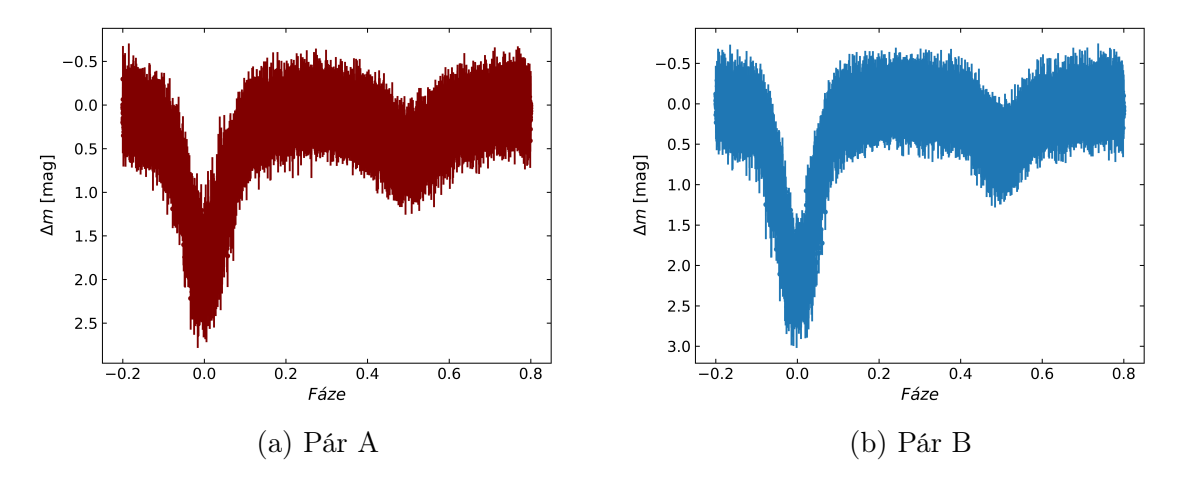

Obrázek 4.6: Pár A a B hvězdy ZTF J194856.47+360309.2 z TESS po rozpletení, sektor 74 (rok 2024).

<span id="page-37-1"></span>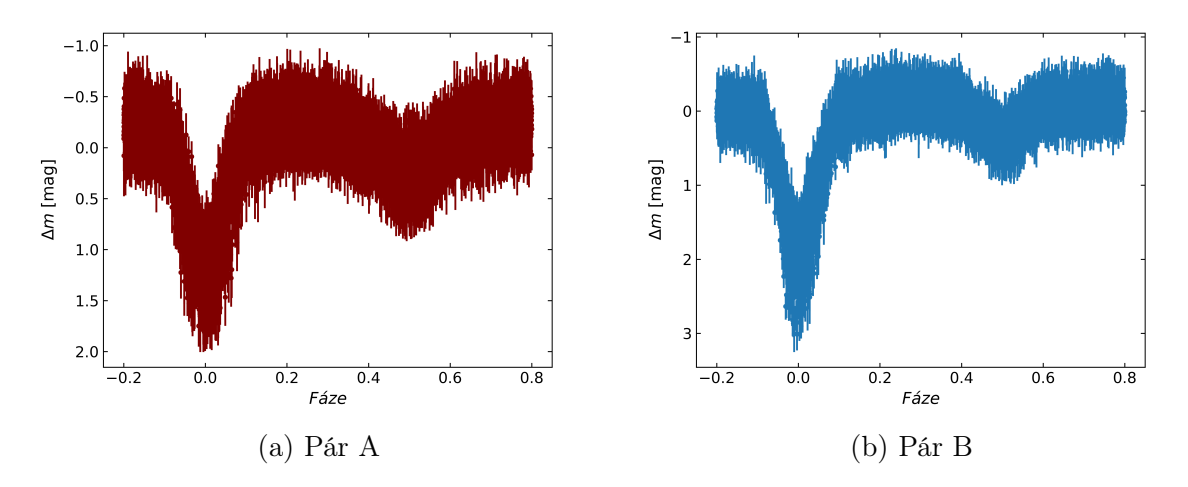

Obrázek 4.7: Pár A a B hvězdy ZTF J194856.47+360309.2 z TESS po rozpletení, sektor 75 (rok 2024).

<span id="page-37-0"></span>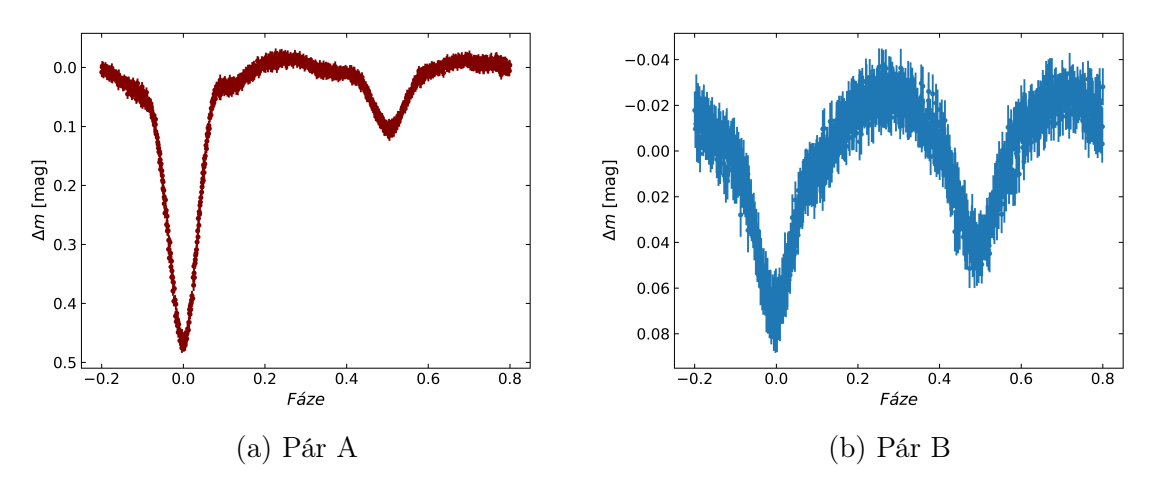

Obrázek 4.8: Pár A a B hvězdy ZTF J205229.71+473345.9 z TESS po rozpletení, sektor 15 (rok 2019).

<span id="page-38-0"></span>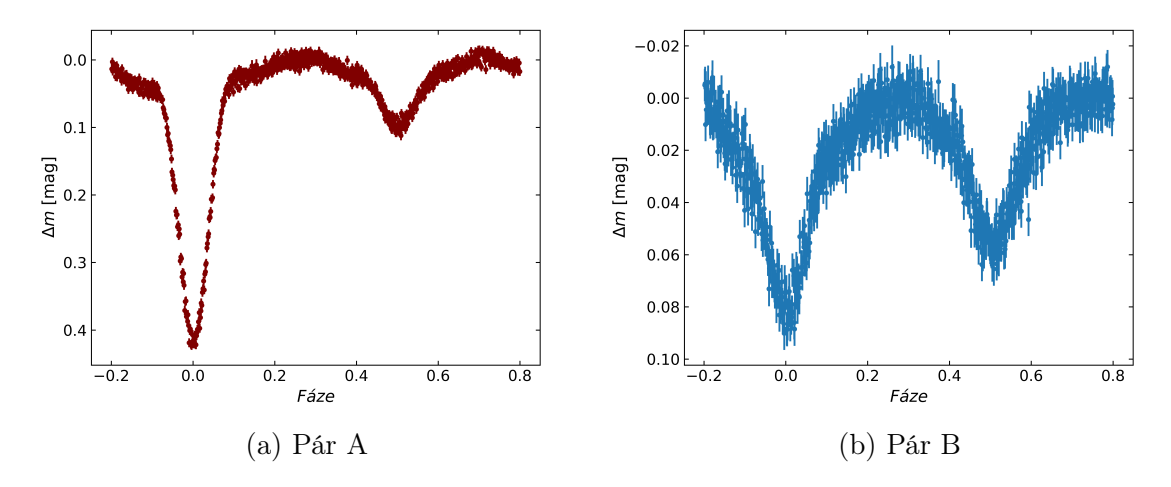

Obrázek 4.9: Pár A a B hvězdy ZTF J205229.71+473345.9 z TESS po rozpletení, sektor 16 (rok 2019).

<span id="page-38-1"></span>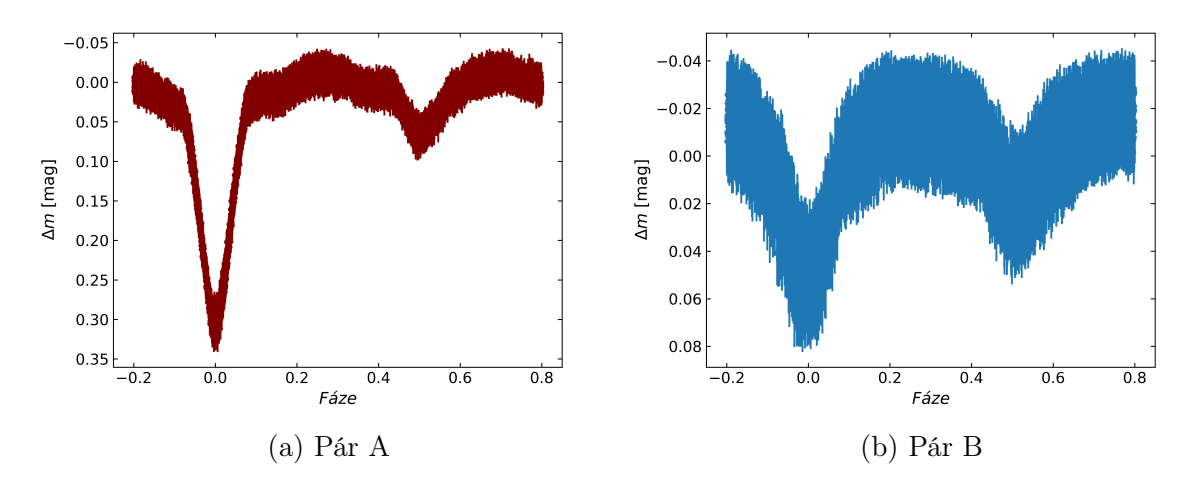

Obrázek 4.10: Pár A a B hvězdy ZTF J205229.71+473345.9 z TESS po rozpletení, sektor 55 (rok 2022).

<span id="page-38-2"></span>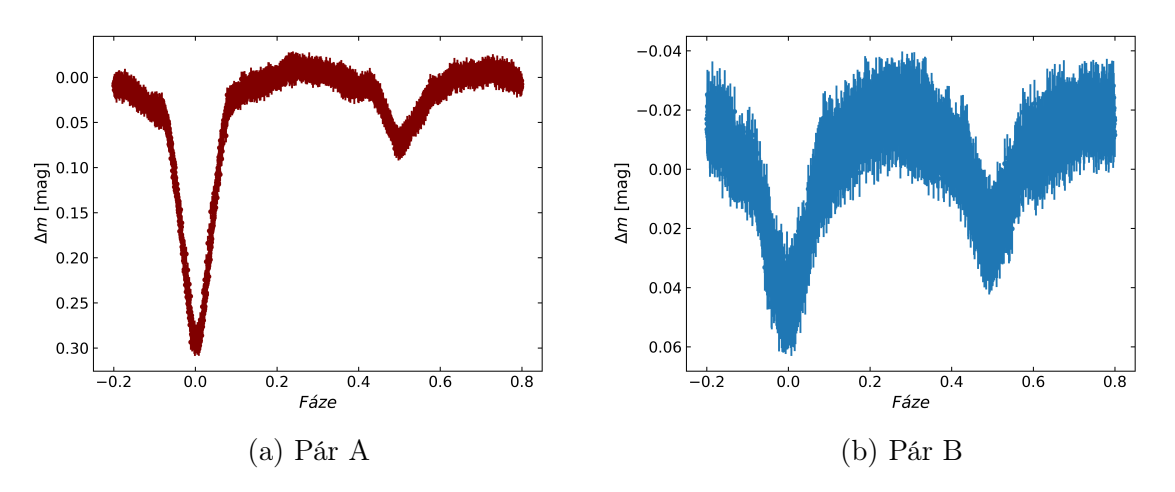

Obrázek 4.11: Pár A a B hvězdy ZTF J205229.71+473345.9 z TESS po rozpletení, sektor 56 (rok 2022).

<span id="page-39-0"></span>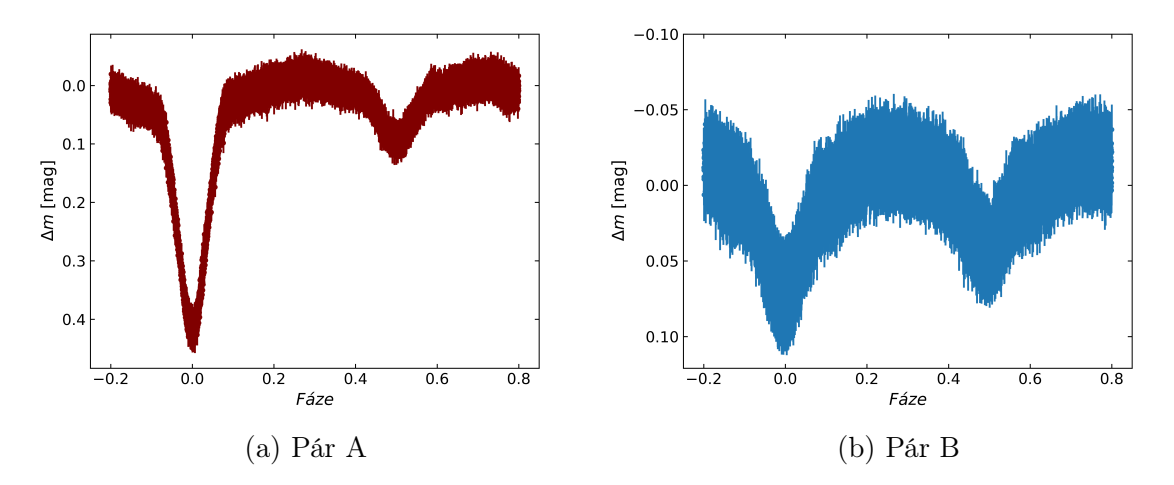

Obrázek 4.12: Pár A a B hvězdy ZTF J205229.71+473345.9 z TESS po rozpletení, sektor 75 (rok 2024).

Teplota T<sup>1</sup> párů A byla u obou systémů převzata z katalogu [Gaia Collaboration \(2018\)](#page-56-0). Na základě třetího světla byla odvozena teplota  $T_1$  pro páry B. Tyto hodnoty zůstávaly fixní po celou dobu modelování. Parametry  $M_{\text{bol1,2}}$  nebyly fitovány, ale určené programem PHOEBE, proto nebylo možné určit jejich nejistotu. Z modelů lze říci, že páry systému S5 Cyg jsou podobné a chladné hvězdy. Jednotlivé složky ve dvojhvězdách se vůči sobě nacházejí v malé vzdálenosti. Vyskytuje se zde možný náznak excentricity soustavy, která však není prokazatelná a hodnota vyhodnocená programem byla příliš malá. Systém S6 Cyg je složen z chladnějších hvězd s opět nejistou excentricitou. Trajektorie ale budou nejspíše blízké kružnicím a složky dvojhvězd od sebe budou vzdálenější. Parametry hvězd z PHOEBE jsou v tabulkách [4.6,](#page-40-0) [4.7,](#page-41-0) [4.8](#page-42-0) a [4.9.](#page-43-0)

| Parametr                | TESS 14 | TESS 41 | TESS 54 | TESS 55 | nejistota |
|-------------------------|---------|---------|---------|---------|-----------|
| $T_1$ [K]               | 6370    | 6370    | 6370    | 6370    |           |
| $T_2$ [K]               | 4320    | 4280    | 4320    | 4300    | 100       |
| $R_1/a$                 | 0,409   | 0,436   | 0,438   | 0,428   | 0,50      |
| $R_2/a$                 | 0,208   | 0,247   | 0,247   | 0,246   | 0,50      |
| $M_{\rm bol1}$<br>mag   | 1,257   | 1,122   | 1,107   | 1,156   |           |
| $M_{\text{bol2}}$ [mag] | 4,411   | 4,085   | 4,046   | 4,070   |           |
| $\lceil$ °<br>$\dot{i}$ | 69,0    | 78,2    | 77,3    | 71,1    | 0,1       |
| $\boldsymbol{q}$        | 0,45    | 0,47    | 0,46    | 0,47    | 0,1       |
| $\epsilon$              | 0,0029  | 0,0027  | 0,0010  | 0,0070  |           |
| Třetí světlo            | 0,49    | 0,49    | 0,49    | 0,48    | 0,01      |

<span id="page-40-0"></span>Tabulka 4.6: Parametry z PHOEBE pro pár A hvězdy ZTF J194856.47+360309.2, TESS data.

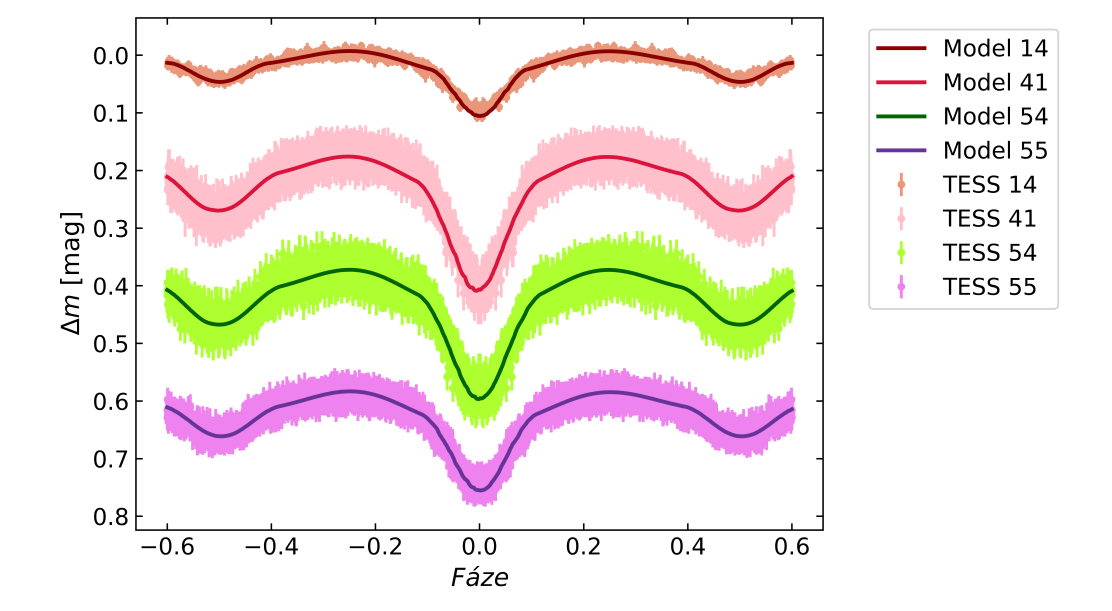

Obrázek 4.13: Syntetické křivky dat z TESS hvězdy ZTF J194856.47+360309.2, pár A. Pro větší přehlednost jsou data vertikálně posunuta vždy o 0,2 mag, s výjimkou první křivky odshora.

| Parametr                | TESS 14 | TESS 41 | TESS 54 | TESS 55 | nejistota |
|-------------------------|---------|---------|---------|---------|-----------|
| $T_1$ [K]               | 6000    | 6000    | 6000    | 6000    |           |
| $T_2$ [K]               | 4200    | 4120    | 4150    | 4190    | 100       |
| $R_1/a$                 | 0,368   | 0,377   | 0,372   | 0,374   | 0,050     |
| $R_2/a$                 | 0,248   | 0,288   | 0,283   | 0,283   | 0,050     |
| $M_{\rm bol1}$<br>mag   | 1,748   | 1,698   | 1,723   | 1,716   |           |
| $M_{\text{bol2}}$ [mag] | 4,154   | 3,913   | 3,921   | 3,877   |           |
| $\lceil$ °<br>$\dot{i}$ | 68,0    | 76,5    | 74,8    | 71,0    | 1,0       |
| $\boldsymbol{q}$        | 0,50    | 0,58    | 0,58    | 0,57    | 0,10      |
| $\epsilon$              | 0,000   | 0,005   | 0,000   | 0,006   |           |
| Třetí světlo            | 0,52    | 0,51    | 0,51    | 0,51    | 0,01      |

<span id="page-41-0"></span>Tabulka 4.7: Parametry z PHOEBE pro pár B hvězdy ZTF J194856.47+360309.2, TESS data.

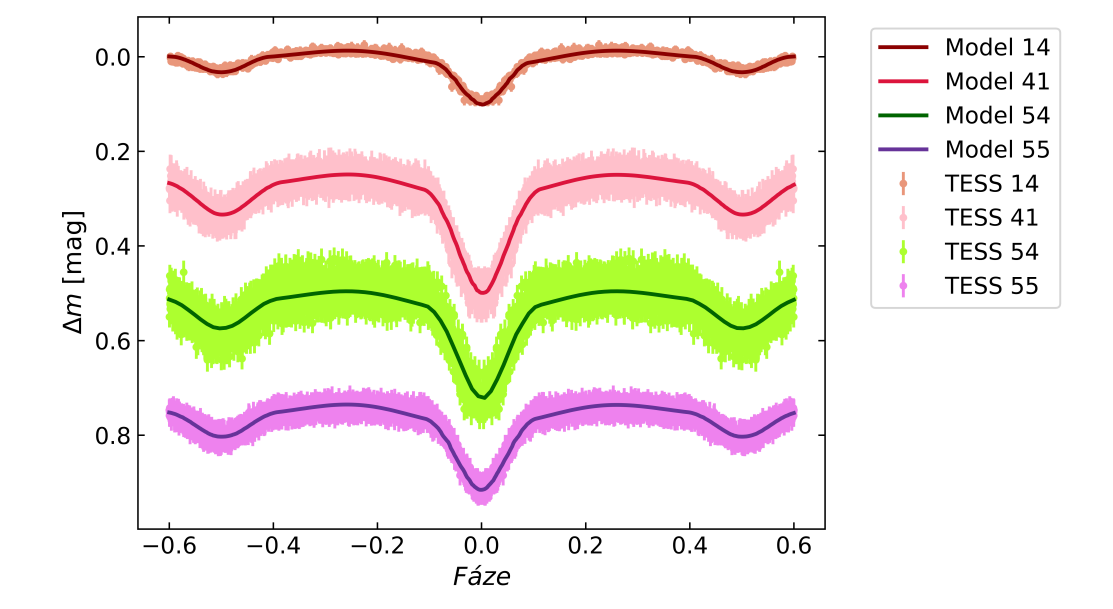

Obrázek 4.14: Syntetické křivky dat z TESS hvězdy ZTF J194856.47+360309.2, pár B. Pro větší přehlednost jsou data vertikálně posunuta vždy o 0,25 mag, s výjimkou první křivky odshora.

| Parametr                   | TESS 15 | TESS 16 | TESS 55 | TESS 56 | TESS 75 | nejistota |
|----------------------------|---------|---------|---------|---------|---------|-----------|
| $T_1$ [K]                  | 5100    | 5100    | 5100    | 5100    | 5100    |           |
| $T_2$ [K]                  | 3610    | 3630    | 3630    | 3640    | 3630    | 100       |
| $R_1/a$                    | 0,324   | 0,316   | 0,310   | 0,322   | 0,329   | 0,050     |
| $R_2/a$                    | 0,275   | 0,264   | 0,270   | 2,420   | 0,275   | 0,050     |
| $M_{\rm bol1}$<br>mag      | 2,732   | 2,785   | 2,823   | 2,741   | 2,695   |           |
| $M_{\text{bol2}}$ [mag]    | 4,585   | 4,657   | 4,611   | 4,832   | 4,563   |           |
| $\overline{i}$   $\degree$ | 85,8    | 84,5    | 79,0    | 81,0    | 85,0    | 1,0       |
| q                          | 0,62863 | 0,62    | 0.62    | 0,58    | 0,62    | 0,10      |
| $\epsilon$                 | 0,0050  | 0,0014  | 0,0010  | 0,0010  | 0,0000  |           |
| Třetí světlo               | 0,48    | 0,48    | 0,48    | 0.49    | 0.49    | 0,01      |

<span id="page-42-0"></span>Tabulka 4.8: Parametry z PHOEBE pro pár A hvězdy ZTF J205229.71+473345.9, TESS data.

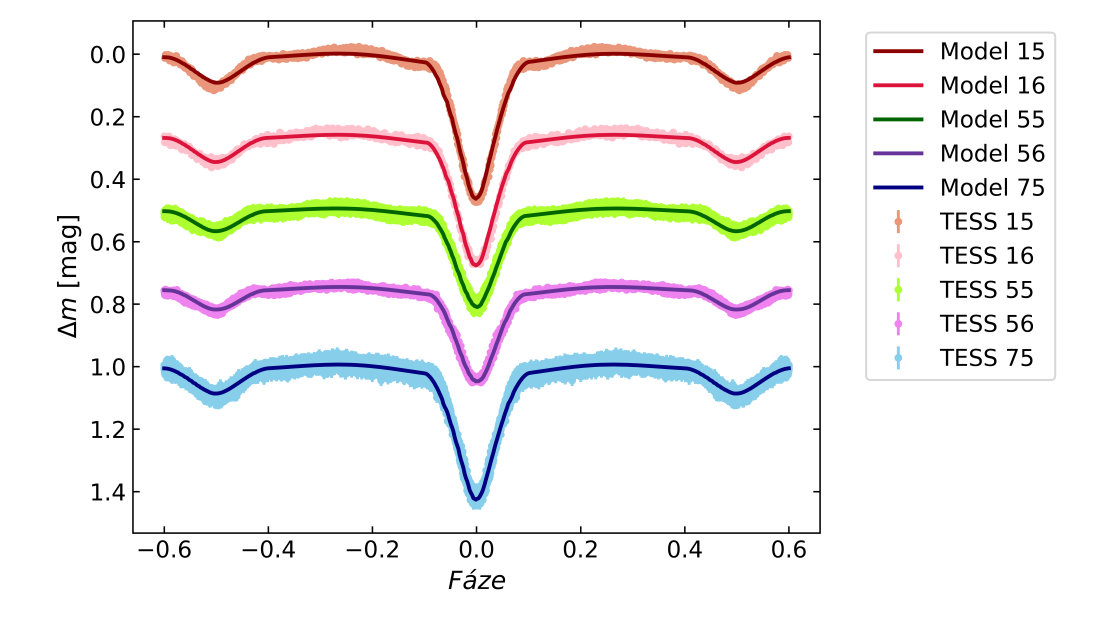

Obrázek 4.15: Syntetické křivky dat z TESS hvězdy ZTF J205229.71+473345.9, pár A. Pro větší přehlednost jsou data vertikálně posunuta vždy o 0,25 mag, s výjimkou první křivky odshora.

| Parametr                | TESS 15 | TESS 16 | TESS 55 | TESS 56 | TESS 75 | nejistota |
|-------------------------|---------|---------|---------|---------|---------|-----------|
| $T_1$ [K]               | 4900    | 4900    | 4900    | 4900    | 4900    |           |
| $T_2$ [K]               | 3980    | 3980    | 3950    | 3970    | 3930    | 100       |
| $R_1/a$                 | 0,384   | 0,385   | 0,378   | 0,371   | 0,385   | 0,050     |
| $R_2/a$                 | 0,183   | 0,181   | 0,176   | 0,180   | 0,174   | 0,050     |
| $M_{\rm bol1}$<br>mag   | 2,536   | 2,530   | 2,568   | 2,609   | 2,531   |           |
| $M_{\text{bol2}}$ [mag] | 5,053   | 5,069   | 5,162   | 5,089   | 5,214   |           |
| $i \rceil$              | 70,3    | 68,8    | 68,4    | 68,2    | 71,3    | 1,0       |
| q                       | 0,53    | 0,52    | 0,51    | 0,53    | 0,51    | 0,10      |
| $\epsilon$              | 0,000   | 0,001   | 0,010   | 0,005   | 0,002   |           |
| Třetí světlo            | 0,52    | 0,51    | 0,51    | 0,54    | 0,50    | 0,01      |

<span id="page-43-0"></span>Tabulka 4.9: Parametry z PHOEBE pro pár B hvězdy ZTF J205229.71+473345.9, TESS data.

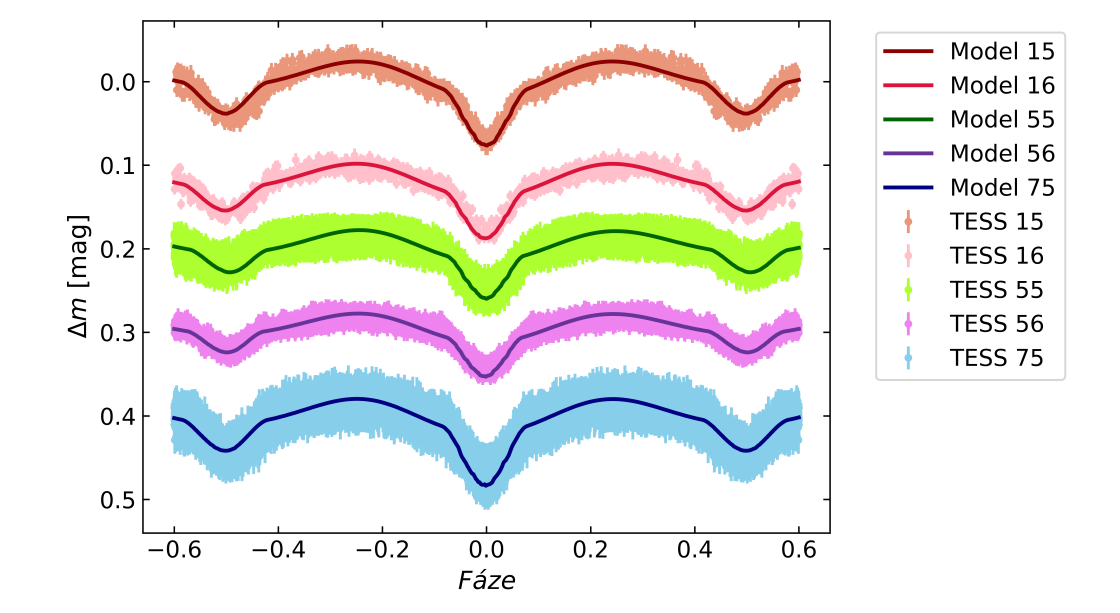

Obrázek 4.16: Syntetické křivky dat z TESS hvězdy ZTF J205229.71+473345.9, pár B. Pro větší přehlednost jsou data vertikálně posunuta vždy o 0,1 mag, s výjimkou první křivky odshora.

#### Vlastní pozorování

Světelné křivky napozorovaných dat systému S5 Cyg jsou téměř zcela pokryty, výjimkou je chybějící část primárního zákrytu páru A ve filtru V. Periody obou páru jsou kratší než jeden den, proto byl objekt vhodný k pozorování. Nevýhodou systému při pozorování byla jeho hvězdná velikost, převážně při využití dalekohledu na Kraví hoře. Z tohoto důvodu mají některé body velkou nejistotu. Systém S6 Cyg je sice jasnější, ale také u něj byly nejistoty spíše větší. Avšak největším problémem byla perioda páru A, která je velmi blízka dvěma dnům, což zapříčilo chybějící sekundární zákryt v obou fotometrických filtrech.

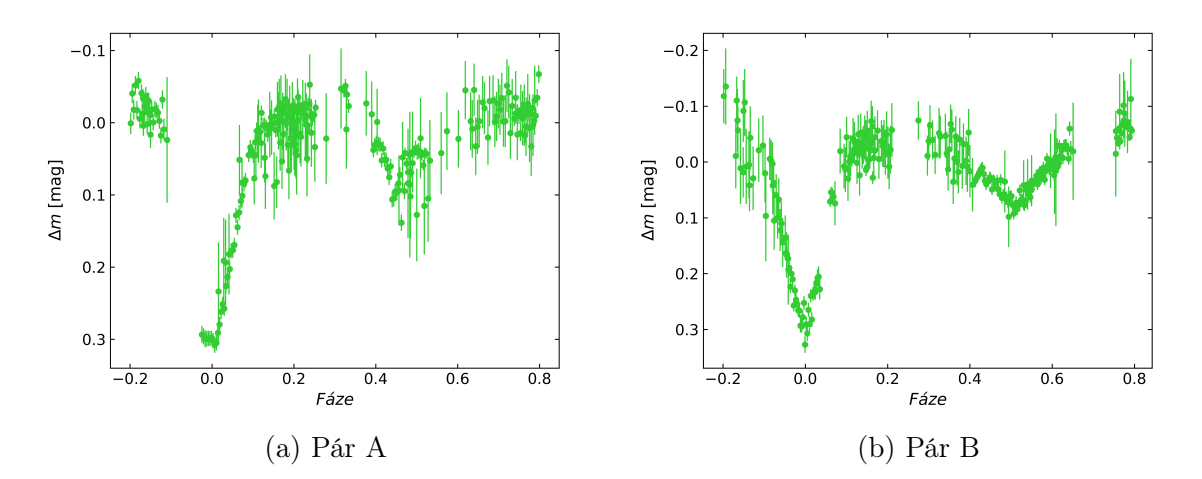

Obrázek 4.17: Pár A a B hvězdy ZTF J194856.47+360309.2 z naměřených dat po rozpletení ve filtru  $V$ .

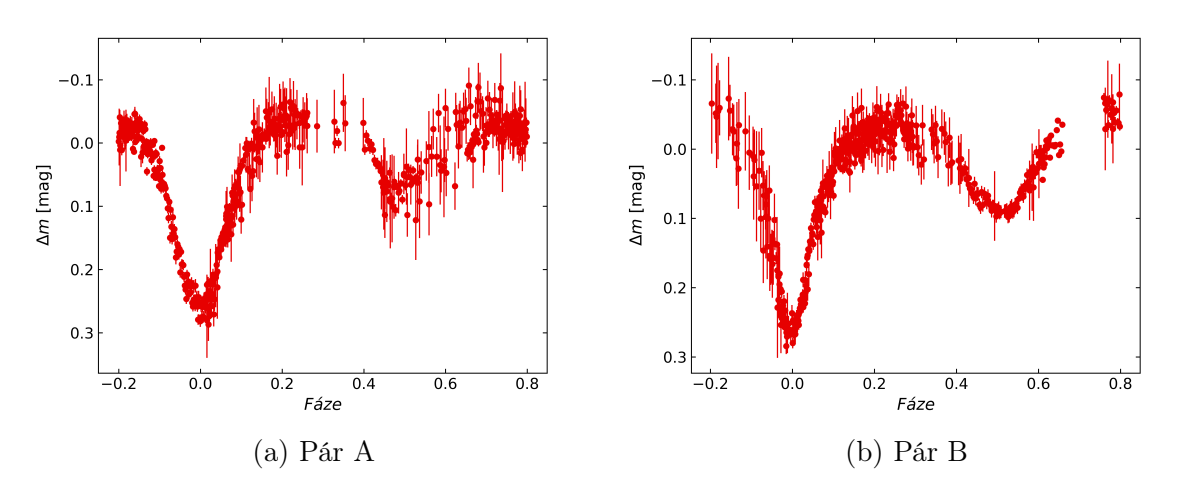

Obrázek 4.18: Pár A a B hvězdy ZTF J194856.47+360309.2 z naměřených dat po rozpletení ve filtru R.

<span id="page-45-0"></span>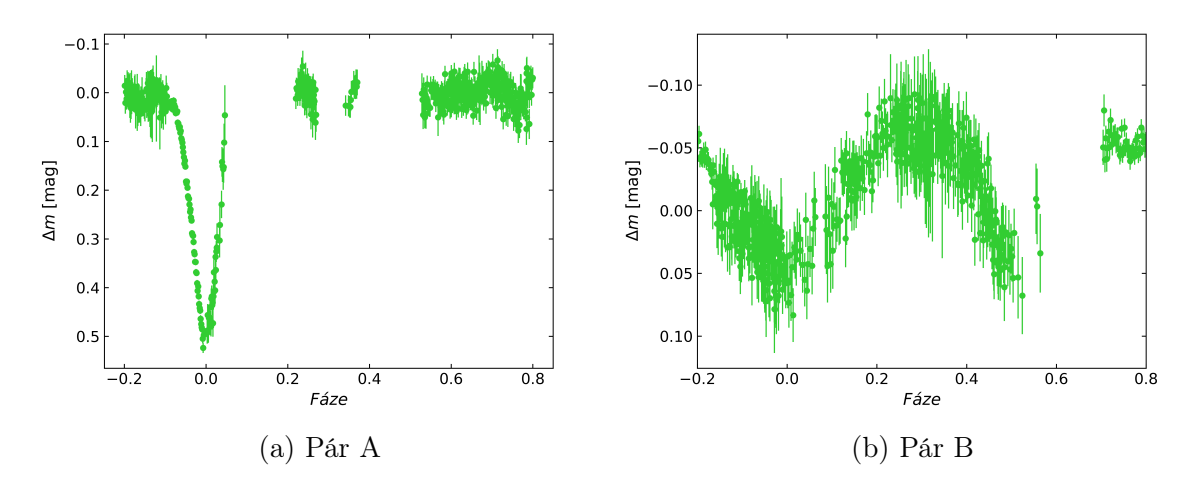

Obrázek 4.19: Pár A a B hvězdy ZTF J205229.71+473345.9 z naměřených dat po rozpletení ve filtru V .

<span id="page-45-1"></span>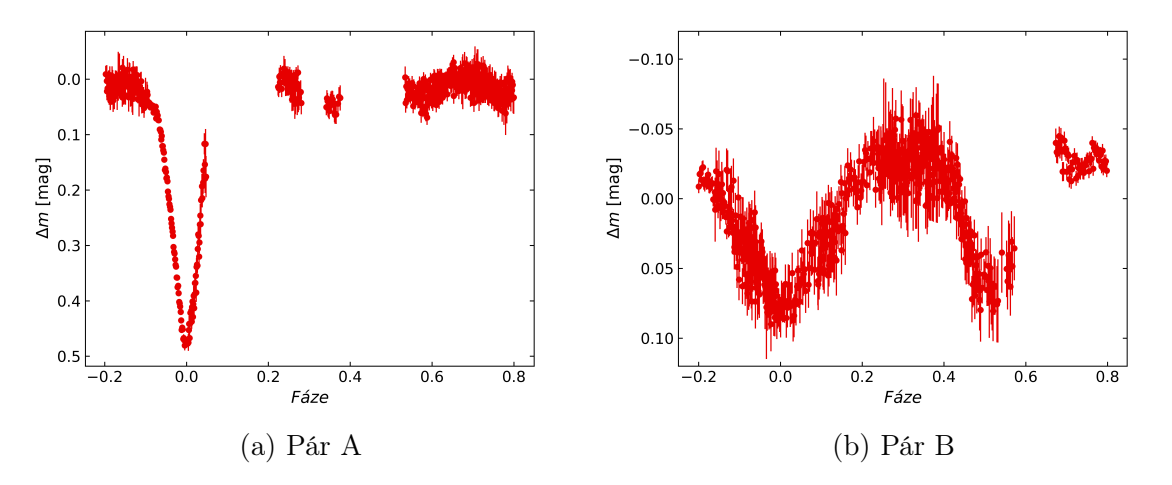

Obrázek 4.20: Pár A a B hvězdy ZTF J205229.71+473345.9 z naměřených dat po rozpletení ve filtru R.

I přes chybějící části křivek bylo možné vytvořit fyzikální modely párů A i B obou systémů [\(4.21,](#page-46-0) [4.22,](#page-47-0) [4.23](#page-48-0) a [4.24\)](#page-48-1). Syntetické křivky systému S5 Cyg se podobají křivkám z dat obdržených z TESS. Hodnota teploty sekundární složky  $T_2$  a relativní poloměry se u obou párů liší od TESS dat v rámci uvedených nejistot. Teplota T<sup>2</sup> páru A systému S6 Cyg vyšla nižší, než u modelů z TESS dat, stejně tak i relativní poloměry složek. Ovšem výsledky pravděpodobně ovlivňuje chybějící sekundární zákryt. Syntetická křivka páru B přesně nesouhlasí s pozorovanou světelnou křivku. Odchylky mohly být zapříčiněny velkou nejistotou sekundárního zákrytu. Ve srovnání s modely z TESS je vypočítaná teplota sekundární složky  $T_2$  větší, stejně jako relativní poloměry. Parametry z PHOEBE jsou v tabulkách [4.10](#page-46-1) a [4.11.](#page-47-1)

| Parametr                   | Pár A | Pár B | nejistota |
|----------------------------|-------|-------|-----------|
| $T_1$ [K]                  | 6370  | 6000  |           |
| $T_2$ [K]                  | 4150  | 4570  | 100       |
| $R_1/a$                    | 0,433 | 0,381 | 0,050     |
| $R_2/a$                    | 0,283 | 0,297 | 0,050     |
| $M_{\text{bol1}}$  mag     | 1,137 | 1,675 |           |
| $M_{\text{bol2}}$  mag     | 3,921 | 3,395 |           |
| $i \rceil$                 | 81,6  | 79,9  | 1,0       |
| q                          | 0,47  | 0,63  | 0,10      |
| $\epsilon$                 | 0,003 | 0,017 |           |
| Třetí světlo pro filtr $V$ | 0,48  | 0,51  | 0,01      |
| Třetí světlo pro filtr $R$ | 0,49  | 0,52  | 0,01      |

<span id="page-46-1"></span>Tabulka 4.10: Parametry z PHOEBE pro pár A i B hvězdy ZTF J194856.47+360309.2, napozorovaná data pro filtry V a R.

<span id="page-46-0"></span>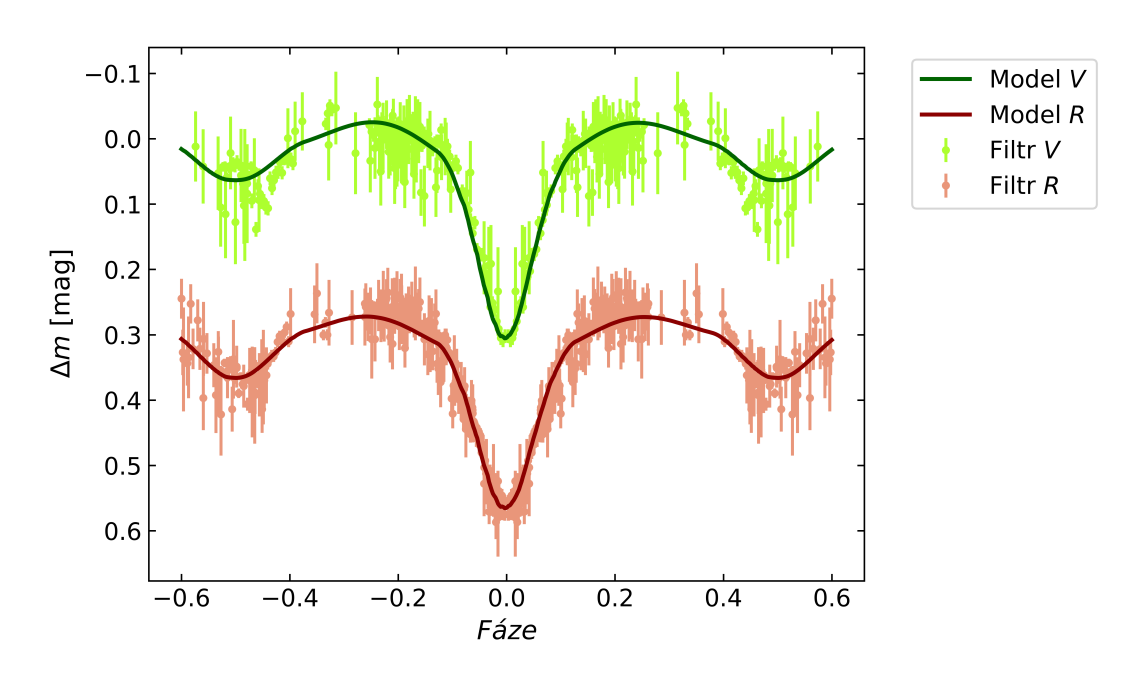

Obrázek 4.21: Syntetické křivky z napozorovaných dat hvězdy ZTF J194856.47+360309.2, pár A. Pro větší přehlednost je křivka ve filtru  $R$  vertikálně posunuta o 0,3 mag.

<span id="page-47-0"></span>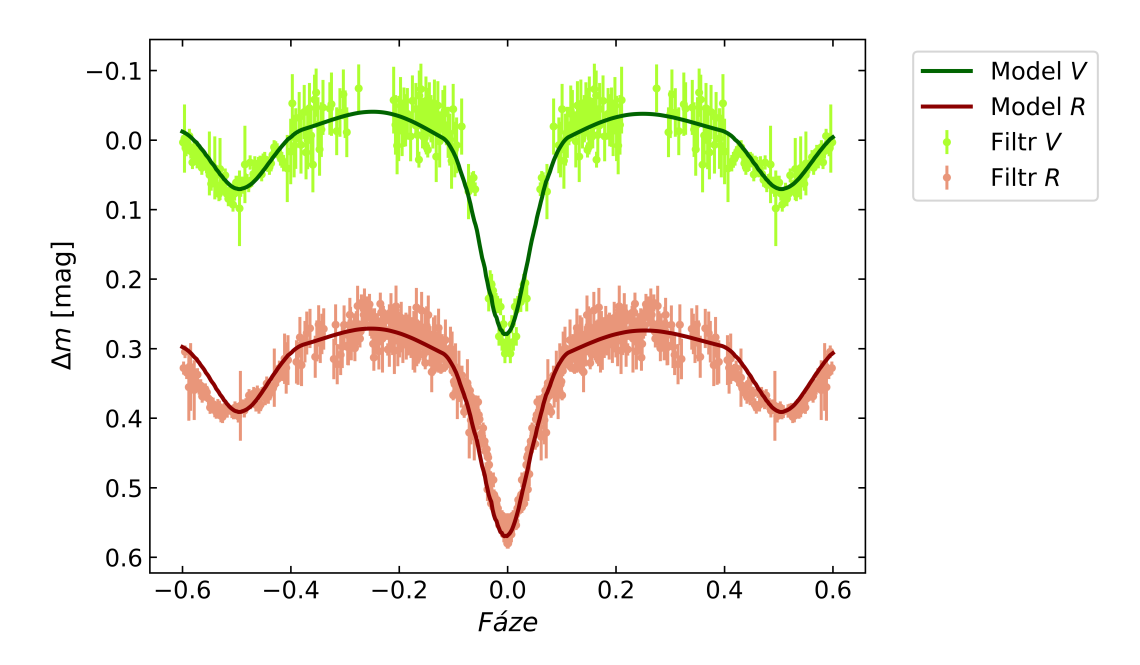

Obrázek 4.22: Syntetické křivky z napozorovaných dat hvězdy ZTF J194856.47+360309.2, pár B. Pro větší přehlednost je křivka ve filtru  $R$  vertikálně posunuta o 0,3 mag.

<span id="page-47-1"></span>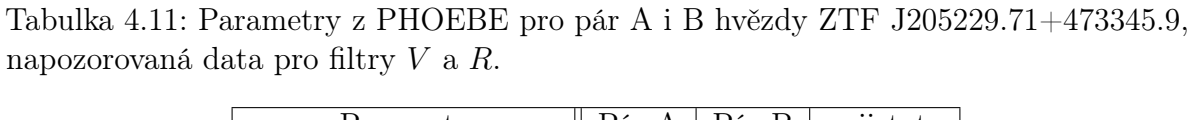

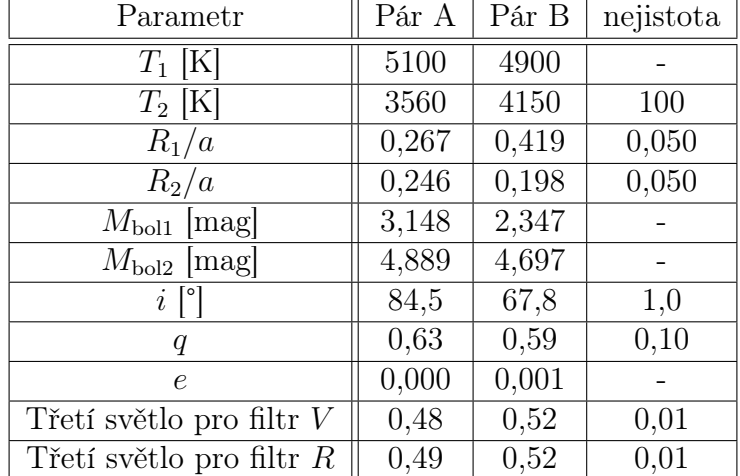

<span id="page-48-0"></span>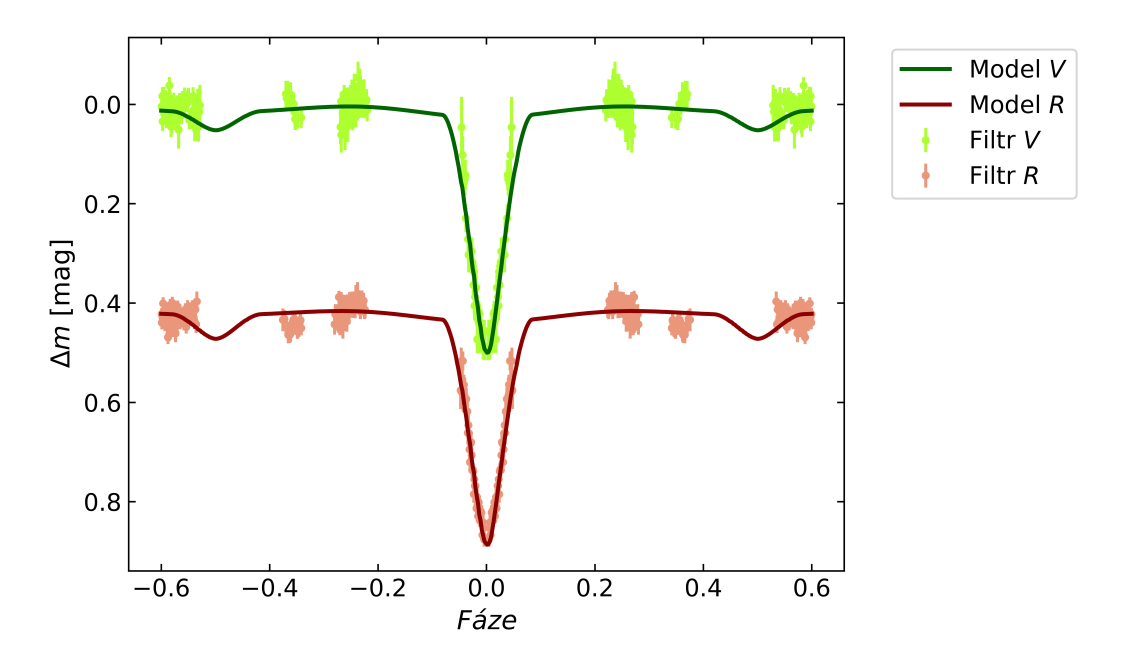

Obrázek 4.23: Syntetické křivky z napozorovaných dat hvězdy ZTF J205229.71+473345.9, pár A. Pro větší přehlednost je křivka ve filtru R vertikálně posunuta o 0,4 mag.

<span id="page-48-1"></span>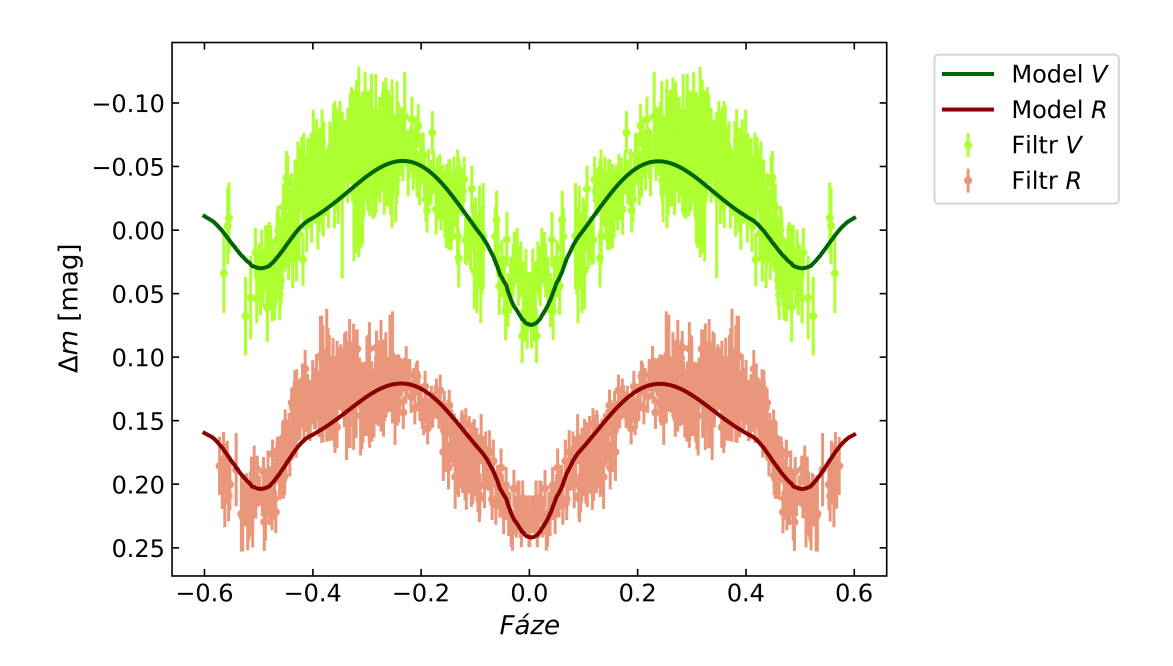

Obrázek 4.24: Syntetické křivky z napozorovaných dat hvězdy ZTF J205229.71+473345.9, pár B. Pro větší přehlednost je křivka ve filtru  $R$  vertikálně posunuta o 0,15 mag.

#### $O - C$  diagramy

V programu OCFit byly sestrojeny O−C diagramy z okamžiků minim získaných z TESS, ASAS-SN a vlastního pozorování.  $O - C$  diagram páru A systému S5 Cyg vykazuje nelineární změnu, přičemž nebylo možné s jistotou určit, o jaký efekt se jedná. Primární a sekundární minima v O − C diagramu páru B jsou rozprostřena okolo vodorovné přímky procházející bodem nula. Perioda i okamžik základního minima jsou tedy určeny správně a perioda je pro dostupný časový úsek konstantní.  $O - C$  páru A systému S6 Cyg vykazuje lineární změnu. Proto byl proveden fit za účelem vylepšení hodnoty oběžné periody. Nová hodnota periody je  $P_A = 1,9223369(5)$ , okamžik základního minima zůstal stejný. Při srovnání O −C diagramů páru A s novou periodou a páru B se jeví, že jsou jejich  $O-C$  diagramy v protifázi. Takové změny by mohly být důkazem vzájemného pohybu a možné gravitační vazby. Všechny použité okamžiky minim jsou uvedeny v tabulkách [P.1](#page-65-0) a [P.2.](#page-71-0)

<span id="page-49-0"></span>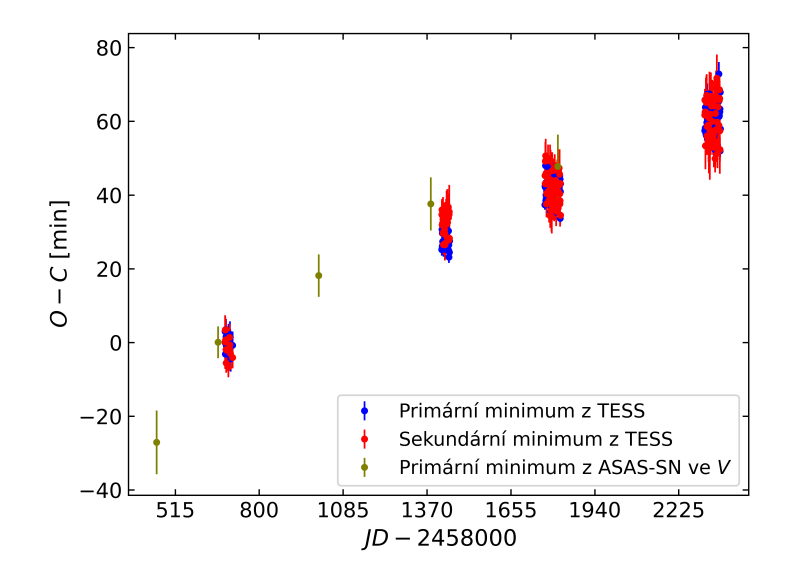

Obrázek 4.25: O − C diagram hvězdy ZTF J194856.47+360309.2, pár A. Data z TESS a ASAS-SN s  $M_0$  a periodou příslušného páru z tabulky [4.1.](#page-31-0)

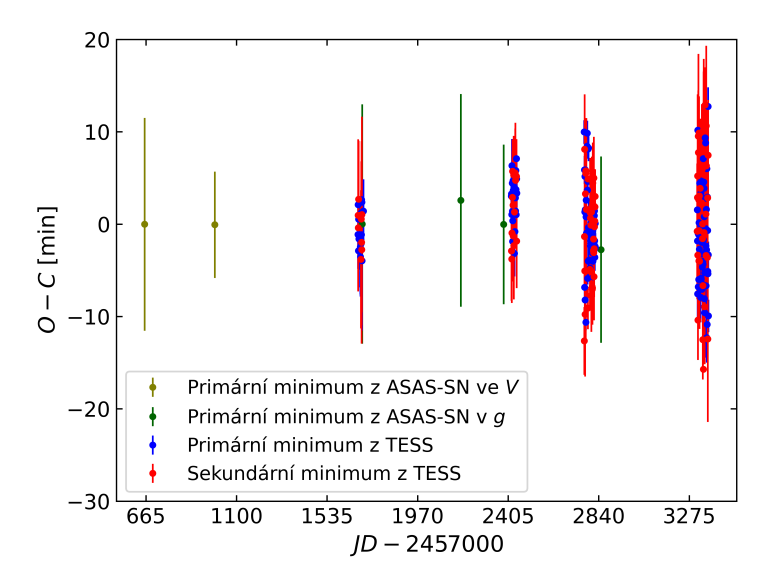

Obrázek 4.26:  $O-C$ diagram hvězdy ZTF J194856.47+360309.2, pár B. Data z TESS a ASAS-SN s $\mathcal{M}_0$ a periodou příslušného páru z tabulky [4.1.](#page-31-0)

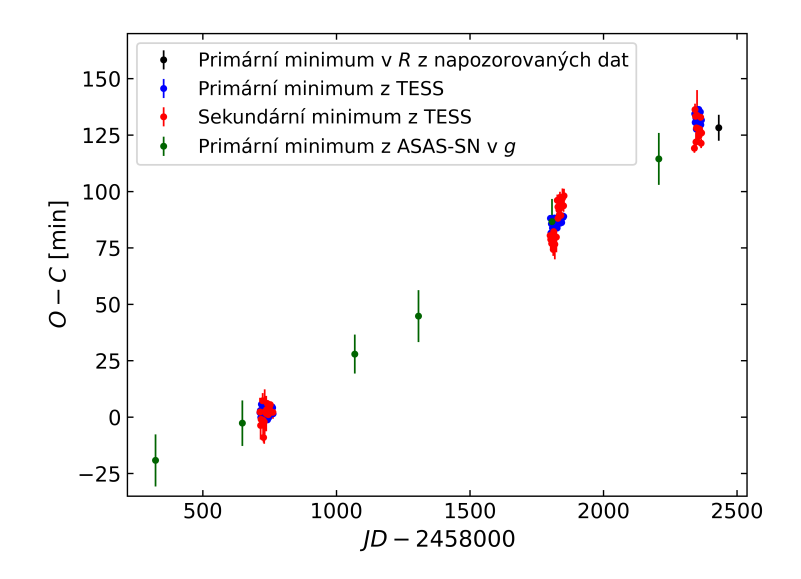

Obrázek 4.27: O − C diagram hvězdy ZTF J205229.71+473345.9, pár A. Data z TESS, ASAS-SN a vlastního pozorování s  $M_0$  a periodou příslušného páru z tabulky [4.2.](#page-31-1)

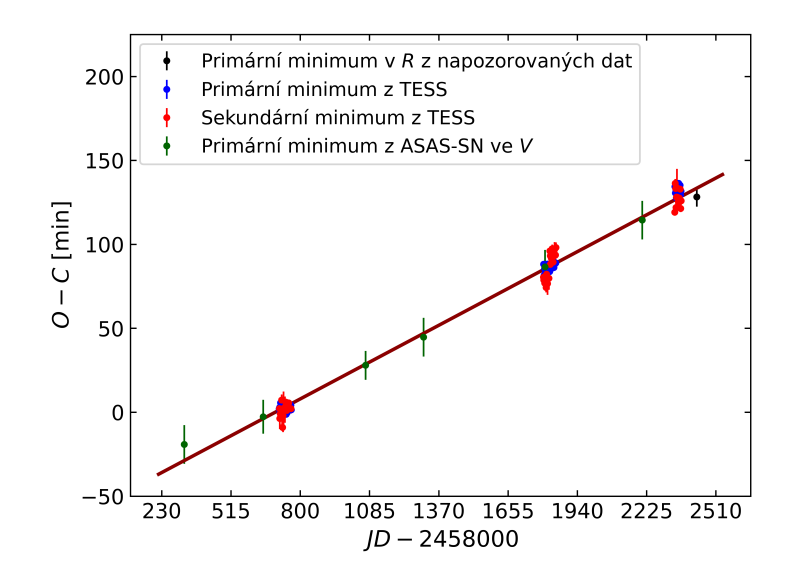

Obrázek 4.28: O − C diagram hvězdy ZTF J205229.71+473345.9, pár A, proložený fitem. Data z TESS, ASAS-SN a vlastního pozorování s $M_0$ a periodou příslušného páru z tabulky [4.2.](#page-31-1)

<span id="page-51-0"></span>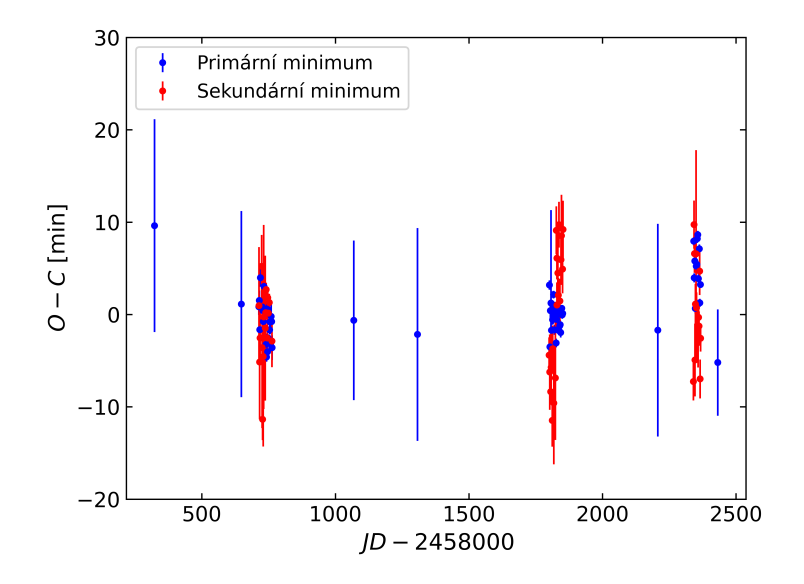

Obrázek 4.29: O − C diagram hvězdy ZTF J205229.71+473345.9, pár A. Data z TESS, ASAS-SN a vlastního pozorování s $M_0$  příslušného páru z tabulky [4.2](#page-31-1) a opravenou periodou.

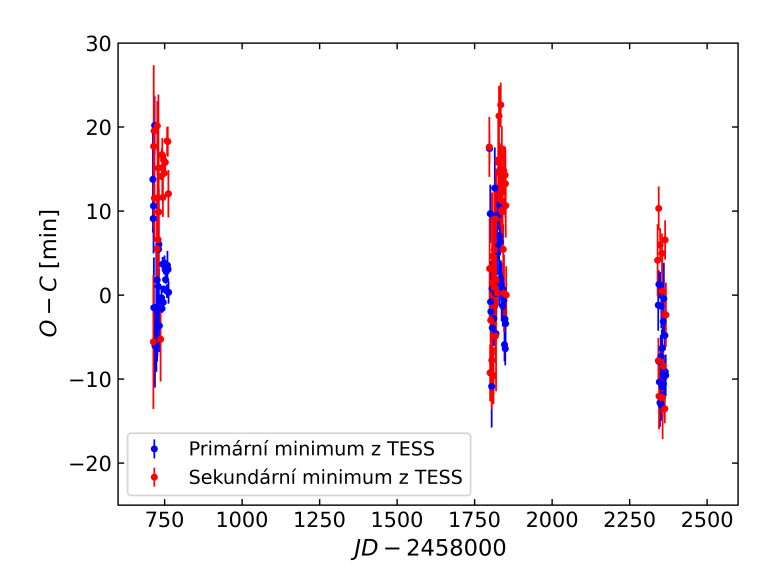

Obrázek 4.30: ${\cal O}-{\cal C}$ diagram hvězdy ZTF J205229.71+473345.9, pár B. Data z TESS a ASAS-SN s $M_0$ a periodou příslušného páru z tabulky [4.2.](#page-31-1)

#### 4.5 Diskuze

U systému S6 Cyg jsou na světelných křivkách z TESS [\(4.8a,](#page-37-0) [4.9a,](#page-38-0) [4.10a,](#page-38-1) [4.11a,](#page-38-2) [4.12a\)](#page-39-0) viditelná zvlnění v místech mezi primárním a sekundárním zákrytem. Přestože se tento jev nachází ve všech sektorech, chyba mohla potenciálně nastat při detrendizaci, nebo již při samotném rozplétaní křivek. Další možností je, že se jedná o efekty druhého řádu, které v rámci tohoto modelu nebylo možné přesně stanovit. Nelze tedy s jistotou určit důvod zvlnění. Při srovnání světelných křivek z TESS pro systémy S5 Cyg a S6 Cyg si lze povšimnout, že systém S5 Cyg, především jeho pár B, je zatížen větším šumem a nejistotami, než systém S6 Cyg. Problémem pravděpodobně bude, že systém S5 Cyg je méně jasný a satelit již nebyl schopen tak dobře rozpoznat malé změny v jasnosti. U systému S5 Cyg také nastal rozdíl ve velikosti poklesů pro sektory 74 [\(4.7a, 4.7b\)](#page-37-1) a 75 [\(4.6a, 4.6b\)](#page-37-2), kde se zdá, že osa y  $(\Delta m)$  nebyla správně naškálována.

Při modelování syntetických křivek ve PHOEBE byly u párů A i B použity pro primární složku fixní teploty, které se při fitování neměnily. Pro páry A obou systémů byly teploty převzaty z [\(Gaia Collaboration, 2018\)](#page-56-0). Pro páry B byly teploty odvozeny na základě třetího světla, které je vztaženo na celkovou jasnost soustavy a určuje u daného systému množství světla přicházejícího odjinud. Vzhledem k tomu, že při modelování páru A byla hodnota třetího světla u obou systémů okolo 48 %, vycházelo se při určování teploty primární složky páru B z předpokladu, že její teplota bude jen mírně nižší než teplota páru A. Při modelování dat z TESS nebylo možné vytvořit fyzikální model pro sektory 74 a 75 systému S5 Cyg, z důvodu výše zmíněného nesprávného naškálování ∆m na ose y. Rezidua pro křivky obou párů systému S5 Cyg ze sektorů, které bylo možné namodelovat, se pohybovala v setinách magnitudy v závislosti na nejistotě dat. U systému S6 Cyg se u páru A ukázalo v reziduích zmiňované zvlnění, které nebylo možné fyzikálním modelem popsat.

U páru A systému S6 Cyg je z grafů [4.19a](#page-45-0) a [4.20a](#page-45-1) zřejmé, že zcela chybí sekundární zákryt. Pozorování tohoto systému bylo obtížnější, obzvláště tedy páru A, jehož perioda je blízká dvěma dnům  $(P_A = 1,922342 \text{ dn})$ . Právě z důvodu téměř celočíselné periody nebylo možné pokrýt všechny fáze světelné křivky. Některá měření se rovněž nemohla uskutečnit vlivem špatných podmínek. Přesto se podařilo určit alespoň jeden okamžik primárního minima. Pár B tohoto systému obsahuje velké nejistoty a okamžiky minim z nich nešly určit. Avšak pro oba páry se povedlo vytvořit fyzikální model. Pro pár A vyšly hodnoty relativních poloměrů a teplota T<sup>2</sup> nižší, než u modelů z TESS dat. V rámci nejistoty to ovšem odpovídá. Jak již bylo řečeno, chybí u tohoto páru zcela sekundární minimum, což může způsobovat odlišné hodnoty. U syntetických křivek páru B bylo obtížné fitování sekundárního zákrytu, z důvodu větších nejistot a chybějící části. Teplota  $T_2$  i relativní poloměry jsou v tomto případě vyšší než pro modely z TESS. Vlivem lepšího pokrytí dat lze soudit, že modely z TESS budou přesnější.

Data z ASASN-SN obsahovala značné množství šumu a převážně sekundární zákryty byly mnohdy nerozeznatelné. Pro systém S5 Cyg bylo ve filtru g možné určit u obou párů pouze primární minima. Ve filtru V byla zpracovatelná jen primární minima páru B. U systému S6 Cyg byla data ve filtru V zcela nepoužitelná a ve filtru g bylo možné rozeznat pouze primární minima páru A. Okamžiky minim z napozorovaných dat systému S5 Cyg byly v obou filtrech nejisté, a proto tyto hodnoty nebyly ve výsledných  $O - C$  diagramech použity.

O − C diagram páru A systému S5 Cyg [\(4.25\)](#page-49-0) vykazuje nelineární změny a nebylo možné určit, o jaký druh změn se jedná. Perioda páru B je určená správně a po dobu měření nevykazuje změnu. Změna páru A systému S6 Cyg naznačovala lineární charakter. O − C diagram s novými efemeridami [\(4.29\)](#page-51-0) vykazuje lehkou změnu. Při srovnání diagramů obou párů mohou být změny na  $O-C$  vůči sobě v protifázi. Tyto změny by mohly svědčit o vzájemném pohybu a možné gravitační vazbě. Pro potvrzení je zapotřebí daný systém pozorovat v delším časovém rozmezí.

### Závěr

K fotometrické analýze byli vybráni dva kandidáti na dvojzákrytové systémy, ZTF J194856.47+360309.2 a ZTF J205229.71+473345.9. Pozorování probíhala ve dvou filtrech, V a R, dalekohledem na Observatoři na Kraví hoře o průměru 60 cm se CCD kamerou G4-16000 a univerzitním dalekohledem AZ 800 v kopuli Hvězdárny a planetária Oldřicha Kotíka ve Ždánicích o průměru 80 cm se stejným druhem CCD kamery. Dále byla využita data z družice TESS a přehlídkového projektu ASAS-SN. Křivky byly v programu SILICUPS rozpleteny na jednotlivé páry a detrendovány pomocí Čebyševových polynomů. Minima světelných křivek z TESS byla určena v programu SILICUPS. Okamžiky minim pro data z ASAS-SN a vlastního pozorování byly vypočítány pomocí fázových posunů. Ke světelným křivkám z TESS a vlastnímu pozorování byly vytvořeny fyzikální modely v programu PHOEBE.

Model systému ZTF J194856.47+360309.2 naznačuje, že se oba páry skládají z chladných hvězd s podobnými vlastnostmi. Složky si jsou blízké s možným náznakem excentrických trajektorií. Hvězdy v systému ZTF J205229.71+473345.9 mají nižší teploty. Nenulová excentricita obou podsystémů je nejistá, trajektorie budou pravděpodobně velmi blízké kružnicím. O − C diagram páru A systému ZTF J194856.47+360309.2 vykazuje nelineární změnu, avšak k přesnému určení druhu efektu je potřeba pozorování na delší časové škále. Z O − C diagramu páru B lze vyvodit, že perioda i okamžik základního minima byly určeny správně. Lineární změnu na O − C vykazoval pár A systému ZTF J205229.71+473345.9. Po fitování byla získána nová hodnota periody  $P_A = 1,9223369(5)$ , a perioda tak byla zpřesněna o téměř devět sekund. Při srovnání  $O-C$  diagramů páru A se zpřesněnou hodnotou periody a páru B lze vidět náznak změn, které jsou vůči sobě v protifázi. Tyto změny mohou naznačovat vzájemný oběh kolem společného těžiště a možnou gravitační vazbu párů. Pro úplné potvrzení by však bylo zapotřebí pozorování v delším časovém úseku.

Jedním z možných budoucích cílů pro hlubší analýzu těchto systémů by mohla být spektra, jejichž pořízení je u takto slabých systémů obtížné. K detekci LiTE efektu a potvrzení gravitační vazby by bylo zapotřebí dalšího fotometrického pozorování.

## Literatura

- AAVSO. AAVSO Guide to CCD/CMOS Photometry with Monochrome Cameras. AAVSO, 2022.
- P. A. Baugh. The usefulness of flat field images, does time matter? Bachelor's thesis, Brigham Young University, 2006.
- S. Breiter & D. Vokrouhlický. Resonant dynamics of gravitationally bound pair of binaries: the case of 1:1 resonance. Monthly Notices of the Royal Astronomical Society, 475(4):5215–5230, 2018. doi: 10.1093/mnras/sty132.
- K. B. Burdge, T. A. Prince, J. Fuller, D. L. Kaplan, T. R. Marsh, P.-E. Tremblay, Z. Zhuang, E. C. Bellm, I. Caiazzo, M. W. Coughlin, V. S. Dhillon, B. Gaensicke, P. Rodríguez-Gil, M. J. Graham, J. Hermes, T. Kupfer, S. P. Littlefair, P. Mróz, E. S. Phinney, J. van Roestel, Y. Yao, R. G. Dekany, A. J. Drake, D. A. Duev, D. Hale, M. Feeney, G. Helou, S. Kaye, A. A. Mahabal, F. J. Masci, R. Riddle, R. Smith, M. T. Soumagnac, & S. R. Kulkarni. A Systematic Search of Zwicky Transient Facility Data for Ultracompact Binary LISA-detectable Gravitational-wave Sources. The Astrophysical Journal, 905(1):32, 2020. doi: 10.3847/1538-4357/abc261.
- P. Cagaš. Silicups. <http://var.astro.cz/oejv/issues/oejv0180.pdf#page=10>, 2016. cit. 2024-03-12.
- B. W. Carroll & D. A. Ostlie. An Introduction to Modern Astrophysics. Cambridge University Press, 2 edition, 2017.
- <span id="page-56-0"></span>Gaia Collaboration. Gaia Data Release 2. Summary of the contents and survey properties. Astronomy & Astrophysics, 616:A1, 2018. doi: 10.1051/0004-6361/201833051.
- P. Gajdoš & Š. Parimucha. New tool with GUI for fitting O-C diagrams. Open European Journal on Variable Stars, 197:71, 2019.
- S. Y. Gorda. Eclipsing binary UU Cas: Radial-velocity curves. Astrophysical Bulletin, 72:321–329, 2017. doi: 10.1134/S1990341317030208.
- D. Graczyk. Light-curve solutions for bright detached eclipsing binaries in the Small Magellanic Cloud: Absolute dimensions and distance indicators. Monthly Notices of

the Royal Astronomical Society, 342(4):1334 – 1348, 2003. doi: 10.1046/j.1365-8711. 2003.06636.x.

- M. Griffits. Observer's Guide to Variable Stars. Springer, 2018.
- P. Harmanec. Základy astronomie a astrofyziky II. Astronomický ústav Univerzity Karlovy, 2021.
- P. Harmanec, P. Mayer, & P. Zasche. Dvojhvězdy. Astronomický ústav Univerzity Karlovy, 2021.
- K. Hart, B. J. Shappee, D. Hey, C. S. Kochanek, K. Z. Stanek, L. Lim, S. Dobbs, M. Tucker, T. Jayasinghe, J. F. Beacom, T. Boright, T. Holoien, J. M. J. Ong, J. L. Prieto, T. A. Thompson, & D. Will. ASAS-SN Sky Patrol V2.0, 2023.
- R. W. Hilditch. An Introduction to Close Binary Stars. Cambridge University Press, 2001.
- E. Høg, C. Fabricius, V. V. Makarov, S. Urban, T. Corbin, G. Wycoff, U. Bastian, P. Schwekendiek, & A. Wicenec. The Tycho-2 catalogue of the 2.5 million brightest stars. Astronomy & Astrophysics, 355:L27–L30, 2000.
- S. B. Howell. *Handbook of CCD Astronomy*. Cambridge University Press, 2006.
- J. Janík. Astronomické pozorování. Masarykova univerzita, 2021.
- H. L. Johnson & W. W. Morgan. Fundamental stellar photometry for standards of spectral type on the Revised System of the Yerkes Spectral Atlas. The Astrophysical Journal, 117:313, 1953. doi: 10.1086/145697.
- J. Kallrath & E. F. Milone. Eclipsing Binary Stars: Modeling and Analysis. Springer New York, 2009. doi: 10.1007/978-1-4419-0699-1\ 1.
- Z. Kopal. The classification of close binary systems. Annales d'Astrophysique, 18:379, 1955.
- V. B. Kostov, B. P. Powell, S. A. Rappaport, T. Borkovits, R. Gagliano, T. L. Jacobs, M. H. Kristiansen, D. M. LaCourse, M. Omohundro, J. Orosz, A. R. Schmitt, H. M. Schwengeler, I. A. Terentev, G. Torres, T. Barclay, A. H. Friedman, E. Kruse, G. Olmschenk, A. Vanderburg, & W. Welsh. Ninety-seven Eclipsing Quadruple Star Candidates Discovered in TESS Full-frame Images. The Astrophysical Journal Supplement Series, 259(2):66, 2022. doi: 10.3847/1538-4365/ac5458.
- V. B. Kostov, B. P. Powell, S. A. Rappaport, T. Borkovits, R. Gagliano, T. L. Jacobsy, R. Jayaraman, M. H. Kristiansen, D. M. LaCourse, T. Mitnyan, M. Omohundro,

J. Orosz, A. Pál, A. R. Schmitt, H. M. Schwengeler, I. A. Terentev, G. Torres, T. Barclay, A. Vanderburg, & W. Welsh. 101 eclipsing quadruple star candidates discovered in TESS full frame images. Monthly Notices of the Royal Astronomical Society, 527(2):3995–4017, 2024. doi: 10.1093/mnras/stad2947.

- Lightkurve Collaboration, J. V. d. M. Cardoso, C. Hedges, M. Gully-Santiago, N. Saunders, A. M. Cody, T. Barclay, O. Hall, S. Sagear, E. Turtelboom, J. Zhang, A. Tzanidakis, K. Mighell, J. Coughlin, K. Bell, Z. Berta-Thompson, P. Williams, J. Dotson, & G. Barentsen. Lightkurve: Kepler and TESS time series analysis in Python. Astrophysics Source Code Library, record ascl:1812.013, 2018.
- Z. Mikulášek. Phenomenological modelling of eclipsing system light curves. Astronomy & Astrophysics, 584:A8, 2015. doi: 10.1051/0004-6361/201425244.
- Z. Mikulášek & J. Krtička. Základy fyziky hvězd. Masarykova univerzita, 2005.
- Z. Mikulášek & M. Zejda. Úvod do studia proměnných hvězd. Masarykova univerzita, 2013.
- D. Motl & F. Hroch. C-Munipack. <https://c-munipack.sourceforge.net/>, 2011. cit. 2024-03-12.
- O. Pejcha. Ondřej Pejcha: Světelné křivky z TESS. [https://www.youtube.com/watch?](https://www.youtube.com/watch?v=47g7ypzHTRI) [v=47g7ypzHTRI](https://www.youtube.com/watch?v=47g7ypzHTRI), 2020. cit. 2024-04-01.
- J. R. Percy. Understanding Variable Stars. Cambridge University Press, 2007.
- A. Prša & T. Zwitter. A computational guide to physics of eclipsing binaries. i. demonstrations and perspectives. The Astrophysical Journal, 628(1):426, 2005. doi: 10.1086/430591. URL <https://dx.doi.org/10.1086/430591>.
- G. R. Ricker, J. N. Winn, R. Vanderspek, D. W. Latham, G. Á. Bakos, J. L. Bean, Z. K. Berta-Thompson, T. M. Brown, L. Buchhave, N. R. Butler, R. P. Butler, W. J. Chaplin, D. B. Charbonneau, J. Christensen-Dalsgaard, M. Clampin, D. Deming, J. P. Doty, N. D. Lee, C. Dressing, E. W. Dunham, M. Endl, F. Fressin, J. Ge, T. Henning, M. J. Holman, A. W. Howard, S. Ida, J. M. Jenkins, G. Jernigan, J. A. Johnson, L. Kaltenegger, N. Kawai, H. Kjeldsen, G. Laughlin, A. M. Levine, D. Lin, J. J. Lissauer, P. MacQueen, G. Marcy, P. R. McCullough, T. D. Morton, N. Narita, M. Paegert, E. Palle, F. Pepe, J. Pepper, A. Quirrenbach, S. A. Rinehart, D. Sasselov, B. Sato, S. Seager, A. Sozzetti, K. G. Stassun, P. Sullivan, A. Szentgyorgyi, G. Torres, S. Udry, & J. Villasenor. Transiting Exoplanet Survey Satellite. Journal of Astronomical Telescopes, Instruments, and Systems, 1(1):014003, 2014. doi: 10.1117/ 1.JATIS.1.1.014003.
- O. Struve & S. S. Huang. Spectroscopic Binaries, pages 243–273. Springer Berlin Heidelberg, 1958. doi: 10.1007/978-3-642-45906-1\_8.
- B. Strömgren. Two-dimensional spectral classification of f stars through photoelectric photometry with interference filters. Vistas in Astronomy, 2:1336–1346, 1956. doi: https://doi.org/10.1016/0083-6656(56)90060-5.
- A. Tokovinin. FROM BINARIES TO MULTIPLES. II. HIERARCHICAL MULTIPLI-CITY OF F AND G DWARFS. The Astronomical Journal, 147(4):87, 2014. doi: 10.1088/0004-6256/147/4/87.
- A. Tokovinin. Architecture of Hierarchical Stellar Systems and Their Formation. Universe, 7(9), 2021. doi: 10.3390/universe7090352.
- S. Tremaine. Resonant capture in quadruple stellar systems. Monthly Notices of the Royal Astronomical Society, 493(4):5583–5595, 2020. doi: 10.1093/mnras/staa643.
- V. Vanýsek. Základy astronomie a astrofyziky. Academia, Praha, 1980.
- R. E. Wilson & E. J. Devinney. Realization of Accurate Close-Binary Light Curves: Application to MR Cygni. The Astrophysical Journal, 166:605, 1971. doi: 10.1086/ 150986.
- P. Zasche, D. Vokrouhlick`y, M. Wolf, H. Kučáková, J. Kára, R. Uhlař, M. Mašek, Z. Henzl, & P. Cagaš. Doubly eclipsing systems. Astronomy & Astrophysics, 630: A128, 2019.
- P. Zasche, Z. Henzl, & M. Mašek. Multiply eclipsing candidates from the TESS satellite. Astronomy & Astrophysics, 664:A96, 2022. doi: https://doi.org/10.1051/0004-6361/ 202243723.

# Přílohy

### Skripty

Kód P.1: Skript v Pythonu pro stahování dat z TESS upravený doc. Mrg. Ondřejem Pejchou, Ph.D.

```
import pandas as pd
import numpy as np
import math
import lightkurve as lk
import matplotlib . pyplot as plt
get_ipython () . run_line_magic ( ' matplotlib ' , ' inline ')
search_results = lk.search_tesscut ("RA DE")
search_results
tpfs = search_results . download_all ( cutout_size =20 , quality_bitmask = '
   hardest')
i =tpfs [i].plot()
target\_mask = tpfs[i] .create\_threshold\_mask (threshold = 190,reference_pixel = ' center ')
target_mask [9:12 ,9:12] = 1
tpfs[i].plot(aperture\_mask = target\_mask, mask\_color = 'r')n_target_pixels = target_mask . sum ()
n_target_pixels
target\_lc = tpfs[i].to\_lightcurve (aperture\_mask = target\_mask)bg\_mask = \tilde{c} tpfs [i]. create_threshold_mask (threshold = 0.0001,
   reference_pixel = None )
tpfs[i].plot(aperture\_mask = bg\_mask, mask\_color = 'w')n_bg_pixels = bg_mask . sum ()
n_bg_pixels
```

```
bg\_lc\_per\_pixel = tpfs [i].to_lightcurve (aperture_mask = bg_mask)/
   n_bg_pixels
bg_estimate_lc = bg_lc_per_pixel * n_target_pixels
corr_lc = target_lc - bg_estimate_lc . flux
corr_lc . plot ()
corr_lc . flatten (5001) . plot ()
corr_lc . time = corr_lc . time + tpfs [ i ]. get_keyword ( ' BJDREFI ') + tpfs [ i ].
   get_keyword ( ' BJDREFF ')
name = "star{}': format(i)+".csv"
corr_lc . flatten (5001) . to_csv ( name )
perioda =
MO =corr\_lc. flatten (5001). fold (perioda, t0 = M0). scatter ()
search_results_cmp = lk . search_tesscut ( ' RA DE ')
search_results_cmp
tpfs_cmp = search_results_cmp . download_all ( cutout_size =20 ,
   quality_bitmask = ' hardest ')
i =\texttt{trfs\_cmp} [i]. plot ()
target_mask_cmp = tpfs_cmp [ i ]. create_threshold_mask ( threshold = 150 ,
   reference\_pixel = 'center')target_{mask_{cmp}}[9:12, 9:12] = 1\texttt{trfs\_cmp[i].plot} (aperture_mask = target_mask_cmp, mask_color = 'r')
n_target_cmp_pixels = target_mask_cmp . sum ()
n_target_cmp_pixels
target\_cmp\_lc = tpfs\_cmp[i].to\_lightcurve (aperture\_mask =target_mask_cmp )
bg_mask_cmp = ~ tpfs_cmp [ i ]. create_threshold_mask ( threshold = 0.001 ,
   reference_pixel = None )
n_bg_cmp_pixels = bg_max_cmp.sum()bg\_cmp\_lc\_per\_pixel = tfs\_cmp[i].to\_lightcurve (aperture\_mask =bg_mask_cmp ) / n_bg_cmp_pixels
bg_estimate_cmp_lc = bg_cmp_lc_per_pixel * n_target_cmp_pixels
corr_cmp_lc = target_cmp_lc - bg_estimate_cmp_lc . flux
corr_cmp_lc . time = corr_cmp_lc . time + tpfs_cmp [ i ]. get_keyword ( ' BJDREFI ')
   + tpfs_cmp [1]. get_keyword ( ' BJDREFF ')
name\_cmp = "star\_cmp_{+}}".format(i)+".csv"
```

```
corr_cmp_lc . flatten (5001) . to_csv ( name_cmp )
for i in range (len(tpfs)):
    name = "star{\}".format(i)+".csv"
    name\_cmp = "star\_cmp_{+}}".format(i)+".csv"
    variable = pd.read_csv(name, thousands = r" ", sep = ",", decay = s)= ", "
    comparison = pd.read_csv(name_cmp, thousands = r" " , sep = ",",decimal = ".'')change_data = pd. concat ([variable ["time"], comparison ["time"],
        variable ["flux"], comparison ["flux"], variable ["flux_err"],
        comparison [ " flux_err " ]] , axis =1)
    change_data.columns = ["var_time", "comp_time", "var_flux", "
        comp_flux " , " var_flux_err " , " comp_flux_err " ]
    change = -2.5* np . log10 ( change_data [ " var_flux " ]/ change_data [ "
        comp_flux " ])
    error = (((2.5* change_data [ " comp_flux_err " ]) / change_data [ " var_flux
        " ]) **2+((2.5* change_data [ " var_flux_err " ]) / change_data [ "
        comp_flux " ]) **2) **0.5
    ch = change. to list()final_change = []
    for j in range (len(ch)):
        a = ch[i]x = "%.17f" % a
        final<sub>change</sub> . append (x)change = pd.Series(final_change)err = error . tolist ()
    final_error = []
    for k in range (len (err)):
        b = err[k]y = "%.17f" % b
        final_error.append(y)
    error = pd.Series(final error)time = variable ["time"]
    final_data = pd.concat ([time, change, error], axis = 1)
    final_name = "star{}{}'. format(i)+"_final.txt"
    np.savetxt(final_name,final_data,fmt=\frac{1}{10}; delimiter=\cdot\t')
```
Kód P.2: Skript v Pythonu pro detrendizaci světelných křivek vytvořený Mgr. Jakubem Kolářem.

```
import numpy as np
import math
from math import *
import scipy
import pandas as pd
import matplotlib . pyplot as plt
```

```
import scipy . optimize
from scipy . optimize import curve_fit
import pylab as pl
# rezidua
t, mag, err = np.loadtxt ("rezidua.txt", unpack=True)
#rezidua
plt . figure ( figsize =(18 ,12) )
plt . tick_params ( bottom = True , top = True , left = True , right = True )
plt . xticks ( fontsize =26)
plt . yticks ( fontsize =26)
plt.tick_params (axis="x", length=15, direction ="in", pad=15)
plt.tick_params (axis="y", length=15, direction ="in", pad=15)
plt.plot (t, mag, "o", color="blue")
plt . errorbar (t, mag, yerr=err, fmt='o', color = "b", ecolor = "b")
plt . gca () . invert_yaxis ()
p = np.polynomial. Chebyshev.fit(t, mag, 30) # hodnoty x a y, stupenpolynomu
#print(p)# trend
y_t = p(t)plt.figure(figsize=(18,12))
plt.tick_params (bottom=True, top=True, left=True, right=True)
plt . xticks ( fontsize =26)
plt . yticks ( fontsize =26)
plt.tick_params (axis="x", length=15, direction ="in", pad=15)
plt.tick_params (axis="y", length=15, direction ="in", pad=15)
plt.plot (t, mag, "o", color="blue")
plt.plot (t, y_tr, "-", color="orange", linewidth=5)
# plt . ylim ( -0.01 ,0)
plt . gca () . invert_yaxis ()
# muzeme si ulozit ciste ten trend
np.savetxt("trend.txt", y_tr, delimiter='', fmt="%.5f")
# nahrajeme si puvodni soubor s daty , ktera obsahuji trend
t, mag, err = np.loadtxt ("data.txt", unpack=True)
# data obsahujici trend
plt . figure ( figsize =(18 ,12) )
plt.tick_params (bottom=True, top=True, left=True, right=True)
plt . xticks ( fontsize =26)
plt . yticks ( fontsize =26)
plt.tick_params (axis="x", length=15, direction ="in", pad=15)
```

```
plt.tick_params (axis="y", length=15, direction ="in", pad=15)
plt.plot(t, mag, "o", color="blue")plt . errorbar (t, mag, yerr=err, fmt='o', color = "b", ecolor = "b")#p l t. y l i m (-0.01, 0)plt . gca () . invert_yaxis ()
# plt . xlabel (" $Phase$ " , fontsize =30 , labelpad =20)
#plt.ylabel("*) Delta=20)
# odecteni trendu
mag_{\text{novy}} = mag - y_{\text{tr}}# muzeme si vykreslit nova data , zbavena trendu
plt . figure ( figsize =(18 ,12) )
plt . tick_params ( bottom = True , top = True , left = True , right = True )
plt . xticks ( fontsize =26)
plt . yticks ( fontsize =26)
plt.tick_params (axis="x", length=15, direction ="in", pad=15)
plt.tick_params (axis="y", length=15, direction ="in", pad=15)
plt.plot (t, mag_novy, "o", color="blue")
plt . errorbar (t, mag_novy, yerr=err, fmt='o', color = "b", ecolor = "b"
   \lambda#plt . ylim (-0.01,0)
plt . gca () . invert_yaxis ()
# plt . xlabel (" $Phase$ " , fontsize =30 , labelpad =20)
#plt.ylabel ("\sqrt{s}) Delta m\sqrt{s} [mag]", fontsize=30, labelpad=20)
# ulozeni detrendovane svetelne krivky
# ulozeni do pouzitelneho formatu
np.savetxt ("detrend.txt", np.c_[t,mag_novy,err], delimiter='', fmt="
```

```
\% . 5f")
```
## <span id="page-65-0"></span>Tabulky minim

| Pár A          |                  |               |                | Pár B                                      |              |               |                |
|----------------|------------------|---------------|----------------|--------------------------------------------|--------------|---------------|----------------|
| 2458000<br>HJD | $C$ [d]<br>$O -$ | Nejistota [d] | P/S            | 2458000<br>HJD<br>$\overline{\phantom{0}}$ | $C$ [d]<br>O | Nejistota [d] | P/S            |
| 451,586200     | $-0,018809$      | 0,006000      | $\mathbf P$    | 683,733238                                 | $-0,000775$  | 0,002572      | $\mathbf P$    |
| 660,056220     | 0,000046         | 0,003000      | $\mathbf P$    | 684,167890                                 | 0,000662     | 0,005719      | S              |
| 683,789614     | 0,002076         | 0,002615      | $\overline{P}$ | 684,601911                                 | 0,001468     | 0,001895      | $\mathbf P$    |
| 684,108334     | 0,000102         | 0,005048      | S              | 685,033386                                 | $-0,000272$  | 0,003352      | $\mathbf S$    |
| 684,428857     | $-0,000069$      | 0,003507      | $\overline{P}$ | 685,464871                                 | $-0,002001$  | 0,002746      | $\mathbf P$    |
| 684,752001     | 0,002381         | 0,002542      | S              | 686,333678                                 | 0,000376     | 0,001427      | $\overline{P}$ |
| 685,068121     | $-0,002193$      | 0,001598      | $\mathbf P$    | 686,768396                                 | 0,001879     | 0,004393      | S              |
| 685,391509     | 0,000501         | 0,003426      | S              | 688,065049                                 | $-0,001113$  | 0,002305      | $\mathbf P$    |
| 685,714142     | 0,002440         | 0,002030      | $\overline{P}$ | 694,995895                                 | $-0,001705$  | 0,003578      | $\rm P$        |
| 686,034790     | 0,002393         | 0,001977      | S              | 695,861565                                 | $-0,002465$  | 0,002978      | $\mathbf P$    |
| 686,352997     | $-0,000094$      | 0,001944      | $\overline{P}$ | 697,595748                                 | $-0,001142$  | 0,002939      | $\rm P$        |
| 686,995548     | 0,001069         | 0,003372      | $\overline{P}$ | 698,027463                                 | $-0,002642$  | 0,005191      | S              |
| 687,313847     | $-0,001326$      | 0,003223      | S              | 698,464170                                 | 0,000851     | 0,001696      | $\overline{P}$ |
| 687,636774     | 0,000907         | 0,000824      | $\overline{P}$ | 698,896921                                 | 0,000387     | 0,004340      | S              |
| 687,952706     | $-0,003855$      | 0,001823      | S              | 699,328305                                 | $-0,001444$  | 0,004347      | $\overline{P}$ |
| 688,276646     | $-0,000609$      | 0,002409      | $\overline{P}$ | 700,195385                                 | $-0,000794$  | 0,001489      | $\mathbf P$    |
| 688,596492     | $-0,001457$      | 0,003888      | S              | 700,628027                                 | $-0,001367$  | 0,007611      | S              |
| 695,007143     | $-0,004688$      | 0,001840      | S              | 701,064452                                 | 0,001843     | 0,002366      | $\mathbf P$    |
| 695,333870     | 0,001345         | 0,001893      | $\mathbf{P}$   | 701,493899                                 | $-0,001925$  | 0,005669      | S              |
| 695,974949     | 0,001035         | 0,002481      | $\mathbf P$    | 701,930686                                 | 0,001647     | 0,002073      | $\mathbf P$    |
| 697,899302     | 0,001224         | 0,001646      | $\mathbf P$    | 702,362981                                 | 0,000727     | 0,007357      | S              |
| 698,540561     | 0,001095         | 0,001108      | $\mathbf P$    | 702,792718                                 | $-0,002750$  | 0,005246      | $\overline{P}$ |
| 698,859018     | $-0,001143$      | 0,000209      | S              | 703,661910                                 | 0,000012     | 0,009000      | $\rm P$        |
| 699,181259     | 0,000404         | 0,002991      | $\overline{P}$ | 709,727886                                 | 0,000979     | 0,002393      | $\mathbf P$    |
| 699,499886     | $-0,001663$      | 0,003077      | S              | 1177,600790                                | 0,001791     | 0,008000      | $\mathbf P$    |
| 699,502503     | 0,000954         | 0,000264      | S              | 1382,942840                                | $-0,000021$  | 0,006000      | $\mathbf P$    |
| 699,820787     | $-0,001456$      | 0,002394      | $\mathbf P$    | 1420,201453                                | 0,002110     | 0,000901      | $\rm P$        |
| 700,142491     | $-0,000446$      | 0,003932      | S              | 1420,630548                                | $-0,002010$  | 0,003754      | S              |
| 700,465181     | 0,001550         | 0,002433      | $\mathbf P$    | 1421,068049                                | 0,002276     | 0,001497      | $\mathbf P$    |
| 701,104944     | $-0,000075$      | 0,001760      | $\overline{P}$ | 1421,932929                                | 0,000727     | 0,001148      | ${\bf P}$      |
| 701,747437     | 0,001030         | 0,001486      | $\overline{P}$ | 1422,362795                                | $-0,002622$  | 0,003299      | S              |
| 702,065045     | $-0,002056$      | 0,002760      | S              | 1422,803036                                | 0,004404     | 0,002003      | $\mathbf P$    |
| 702,385178     | $-0,002618$      | 0,002857      | $\mathbf{P}$   | 1423,231183                                | $-0,000664$  | 0,001832      | S              |
| 703,026124     | $-0,003060$      | 0,002291      | $\mathbf P$    | 1423,667137                                | 0,002075     | 0.001173      | $\overline{P}$ |
| 709,442532     | $-0,000534$      | 0,002606      | $\mathbf P$    | 1424,534579                                | 0,003087     | 0,001840      | $\mathbf P$    |
| 709,760925     | $-0,002835$      | 0,002028      | S              | 1424,966722                                | 0,002015     | 0,003488      | S              |
| 1001,928701    | 0,012616         | 0,004000      | $\overline{P}$ | 1425,398902                                | 0,000980     | 0,002268      | $\mathbf P$    |
| 1382,926780    | 0,026104         | 0,005000      | Ρ              | 1425,835111                                | 0,003975     | 0,002398      | S              |
| 1420,118690    | 0,017499         | 0,001128      | $\, {\bf P}$   | 1426,263050                                | $-0,001301$  | 0,001979      | $\rm P$        |
| 1420,445972    | 0,024086         | 0,002655      | S              | 1427,131032                                | 0,000251     | 0,001147      | $\rm P$        |
| 1420,763868    | 0,021288         | 0,001651      | ${\bf P}$      | 1428,000488                                | 0,003277     | 0,001599      | ${\bf P}$      |
| 1421,088279    | 0,025005         | 0,002047      | S              | 1428,431859                                | 0,001433     | 0,003937      | $\mathbf S$    |
| 1421,402055    | 0,018087         | 0,000514      | ${\bf P}$      | 1428,866169                                | 0,002528     | 0,001575      | $\rm P$        |
| 1421,726809    | 0,022147         | 0,001657      | S              | 1429,295974                                | $-0,000882$  | 0,003421      | S              |
| 1422,045937    | 0,020581         | 0,000656      | $\, {\bf P}$   | 1430,600473                                | 0,003973     | 0,001511      | $\, {\bf P}$   |
| 1422,368484    | 0,022434         | 0,001740      | S              | 1431,033405                                | 0,003690     | 0,002948      | S              |
| 1422,685010    | 0,018266         | 0,000581      | $\rm P$        | 1431,466061                                | 0,003131     | 0,001896      | Ρ              |
| 1423,327145    | 0,019013         | 0,000460      | $\rm P$        | 1431,894529                                | $-0,001616$  | 0,004040      | S              |
| 1423,967557    | 0,018036         | 0,000939      | ${\bf P}$      | 1434,064346                                | 0,002126     | 0,001235      | $\rm P$        |
| 1424,293462    | 0,023247         | 0,004177      | $\mathbf S$    | 1434,926452                                | $-0,002197$  | 0,001725      | $\rm P$        |
| 1424,609501    | 0,018592         | 0,000034      | ${\bf P}$      | 1435,362772                                | 0,000908     | 0,001930      | $\mathbf S$    |
| 1424,932166    | 0,020563         | 0,002734      | $\mathbf S$    | 1435,797817                                | 0,002738     | 0,001730      | $\rm P$        |
| 1425,253226    | 0,020929         | 0,001878      | ${\bf P}$      | 1436,664968                                | 0,003459     | 0,001672      | ${\bf P}$      |

Tabulka P.1: Okamžiky minim pro systém ZTF J194856.47+360309.2.

|                 | Pár A       |               | Pár B          |                 |             |               |                |
|-----------------|-------------|---------------|----------------|-----------------|-------------|---------------|----------------|
| $HJD - 2458000$ | $O - C$ [d] | Nejistota [d] | P/S            | $HJD - 2458000$ | $O-C$ [d]   | Nejistota [d] | P/S            |
| 1425,571434     | 0,018443    | 0,001855      | $\rm S$        | 1437,527385     | $-0,000554$ | 0,001199      | P              |
| 1425,891222     | 0,017537    | 0,001353      | $\mathbf P$    | 1438,397984     | 0,003615    | 0,001132      | ${\bf P}$      |
| 1426,215240     | 0,020861    | 0,002247      | $\rm S$        | 1438,831425     | 0,003841    | 0,003350      | $\rm S$        |
| 1426,533530     | 0.018457    | 0,000887      | $\rm P$        | 1439,262780     | 0,001982    | 0,001175      | ${\bf P}$      |
| 1426,856401     | 0,020634    | 0,002326      | $\rm S$        | 1439,697645     | 0,003632    | 0,004001      | $\mathbf S$    |
| 1427,819049     | 0,021199    | 0,001592      | $\rm P$        | 1440,128220     | 0,000992    | 0,002094      | ${\bf P}$      |
| 1428,457719     | 0,018481    | 0,000845      | $\rm P$        | 1440,563737     | 0,003294    | 0,003088      | $\rm S$        |
| 1429,100101     | 0,019475    | 0,001047      | $\mathbf P$    | 1440,995904     | 0,002246    | 0,001084      | $\mathbf P$    |
| 1429,422549     | 0,021229    | 0,002088      | $\rm S$        | 1441,864120     | 0,004032    | 0,001949      | $\rm P$        |
| 1429,745610     | 0,023596    | 0,001504      | $\rm P$        | 1442,729121     | 0,002603    | 0,001634      | $\rm P$        |
| 1430,063222     | 0,020513    | 0,002105      | $\rm S$        | 1443,593656     | 0,000709    | 0,001939      | $\mathbf P$    |
| 1430,382492     | 0,019089    | 0,000998      | $\mathbf P$    | 1444,464299     | 0,004922    | 0,001073      | ${\bf P}$      |
| 1430,702511     | 0,018414    | 0,002955      | S              | 1444,896180     | 0,003588    | 0,002805      | $\rm S$        |
| 1431,024848     | 0,020057    | 0,001024      | $\overline{P}$ | 1445,329223     | 0,003416    | 0,001278      | $\mathbf P$    |
| 1431,344172     | 0,018687    | 0,002411      | S              | 1445,757753     | $-0,001269$ | 0,003535      | S              |
| 1431,665766     | 0,019587    | 0,000641      | $\mathbf P$    | 1446,194573     | 0,002336    | 0,001078      | ${\bf P}$      |
| 1431,989427     | 0,022554    | 0,001609      | $\mathbf S$    | 1770,243912     | 0,006930    | 0,000882      | $\rm P$        |
| 1434,231224     | 0,019492    | 0,000525      | $\mathbf P$    | 1770,661420     | $-0,008777$ | 0,002549      | $\mathbf S$    |
| 1434,557002     | 0,024576    | 0,002454      | $\rm S$        | 1771,107492     | 0,004080    | 0,001056      | ${\bf P}$      |
| 1434,875081     | 0,021961    | 0,000898      | $\mathbf P$    | 1771,535689     | $-0,000938$ | 0,003568      | $\mathbf S$    |
| 1435,196082     | 0,022268    | 0,002766      | $\rm S$        | 1771,965088     | $-0,004754$ | 0,000743      | ${\bf P}$      |
| 1435,512577     | 0,018069    | 0,001210      | $\mathbf P$    | 1772,408690     | 0,005633    | 0,004127      | $\rm S$        |
| 1436,156027     | 0,020131    | 0,000886      | $\mathbf P$    | 1772,837191     | 0,000920    | 0,001091      | $\overline{P}$ |
| 1436,482494     | 0,025903    | 0,002736      | $\rm S$        | 1773,265968     | $-0,003518$ | 0,006478      | $\rm S$        |
| 1436,796292     | 0,019007    | 0,000665      | $\rm P$        | 1773,706288     | 0,003587    | 0,001227      | ${\bf P}$      |
| 1437, 122187    | 0,024208    | 0,002483      | $\rm S$        | 1774,129133     | $-0,006783$ | 0,004673      | $\mathbf S$    |
| 1437,439342     | 0,020669    | 0,001034      | $\mathbf P$    | 1774,563430     | $-0,005701$ | 0,000908      | $\mathbf P$    |
| 1437,759153     | 0,019786    | 0,002639      | $\rm S$        | 1775,436651     | 0,001090    | 0,000858      | $\rm P$        |
| 1438,081271     | 0,021210    | 0,001049      | ${\bf P}$      | 1775,871057     | 0,002281    | 0,002847      | $\mathbf S$    |
| 1438,405184     | 0,024429    | 0,002641      | $\rm S$        | 1776,306077     | 0,004086    | 0,000594      | $\overline{P}$ |
| 1438,722287     | 0,020838    | 0,001746      | $\mathbf P$    | 1777,169262     | 0,000842    | 0,001092      | ${\bf P}$      |
| 1439,046929     | 0,024786    | 0,004115      | S              | 1777,598111     | $-0,003524$ | 0,005390      | $\rm S$        |
| 1439,361463     | 0,018626    | 0,001344      | $\overline{P}$ | 1777,605461     | 0,003826    | 0,002357      | $\rm S$        |
| 1439,686132     | 0,022600    | 0,002900      | S              | 1778,027467     | $-0,007383$ | 0,000599      | $\mathbf P$    |
| 1440,003799     | 0,019573    | 0,001102      | $\mathbf P$    | 1778,472075     | 0,004010    | 0,002842      | $\rm S$        |
| 1440,643963     | 0,018349    | 0,000514      | $\mathbf P$    | 1778,901828     | 0,000548    | 0,001638      | $\mathbf P$    |
| 1441,285717     | 0,018715    | 0,001261      | $\mathbf P$    | 1779,769509     | 0,001799    | 0,001337      | $\rm P$        |
| 1441,612775     | 0,025079    | 0,002603      | S              | 1780,202039     | 0,001114    | 0,006871      | S              |
| 1442,254623     | 0,025539    | 0,002527      | $\rm S$        | 1781,499912     | $-0,000657$ | 0,000828      | $\rm P$        |
| 1442,570807     | 0,021029    | 0,001012      | $\rm P$        | 1784,105721     | 0,005862    | 0,000936      | Ρ              |
| 1442,893961     | 0,023488    | 0,003871      | $\mathbf S$    | 1784,973130     | 0,006841    | 0,000943      | $\rm P$        |
| 1443,208511     | 0,017344    | 0,001619      | ${\bf P}$      | 1785,835277     | 0,002559    | 0,000683      | Ρ              |
| 1443,850949     | 0,018394    | 0,001408      | ${\bf P}$      | 1786,695073     | $-0,004075$ | 0,000463      | $\rm P$        |
| 1444,172584     | 0,019335    | 0,002034      | $\rm S$        | 1787,568795     | 0,003217    | 0,000867      | $\, {\bf P}$   |
| 1444,490032     | 0,016089    | 0,001091      | $\rm P$        | 1787,992480     | $-0,006313$ | 0,001587      | $\mathbf S$    |
| 1444,818761     | 0,024124    | 0,003448      | S              | 1788,437651     | 0,005643    | 0,000030      | $\, {\bf P}$   |
| 1445, 134493    | 0,019162    | 0,001152      | $\, {\bf P}$   | 1788,868620     | 0,003397    | 0,000000      | $\mathbf S$    |
| 1445,460647     | 0,024622    | 0,005074      | $\mathbf S$    | 1789,295662     | $-0,002776$ | 0,001385      | ${\bf P}$      |
| 1445,773725     | 0,017006    | 0,000825      | ${\bf P}$      | 1790,164617     | $-0,000250$ | 0,001283      | Ρ              |
| 1446,097047     | 0,019633    | 0,002707      | $\rm S$        | 1791,037028     | 0,005731    | 0,000993      | $\rm P$        |
| 1446,417264     | 0,019156    | 0,000600      | ${\bf P}$      | 1791,898404     | 0,000677    | 0,001197      | $\rm P$        |
| 1446,417264     | 0,019156    | 0,000600      | ${\bf P}$      | 1793,627895     | $-0,002692$ | 0,001030      | $\rm P$        |
| 1770,325075     | 0,025926    | 0,000892      | ${\bf P}$      | 1794,496611     | $-0,000405$ | 0,001109      | $\rm P$        |
| 1770,651279     | 0,031436    | 0,002759      | $\mathbf S$    | 1797,526122     | $-0,003399$ | 0,003086      | $\mathbf S$    |
| 1770,969971     | 0,029434    | 0,000786      | $\rm P$        | 1797,961933     | $-0,000803$ | 0,001137      | $\rm P$        |
| 1771,291157     | 0,029926    | 0,003178      | $\mathbf S$    | 1798,396824     | 0,000873    | 0,004117      | $\mathbf S$    |
| 1771,611214     | 0,029289    | 0,000803      | $\rm P$        | 1798,825861     | $-0,003304$ | 0,000947      | $\rm P$        |

Tabulka P.1 (pokračování).

|                 | $\operatorname*{Par}$ B<br>Pár A |                      |              |                 |                  |                      |             |
|-----------------|----------------------------------|----------------------|--------------|-----------------|------------------|----------------------|-------------|
| $HJD - 2458000$ | $O -$<br>$C[\mathrm{d}]$         | Nejistota [d]        | P/S          | $HJD - 2458000$ | $O -$<br>$C$ [d] | Nejistota [d]        | P/S         |
| 1771,936788     | 0,034169                         | 0,003603             | $\mathbf S$  | 1799,693954     | $-0,001641$      | 0,000584             | $\mathbf P$ |
| 1772,256640     | 0,033327                         | 0,001141             | $\mathbf P$  | 1800,129260     | 0,000450         | 0,003546             | S           |
| 1772,894798     | 0.030097                         | 0,001629             | $\mathbf P$  | 1800,561188     | $-0,000837$      | 0,002285             | $\mathbf P$ |
| 1773,220574     | 0.035178                         | 0,003209             | S            | 1801,427204     | $-0,001251$      | 0,000719             | $\mathbf P$ |
| 1773,532805     | 0,026715                         | 0,000863             | $\rm P$      | 1801,861594     | $-0,000076$      | 0,002605             | S           |
| 1773,858637     | 0,031853                         | 0,001763             | S            | 1802,292960     | $-0,001925$      | 0,000612             | Ρ           |
| 1774,175264     | 0,027786                         | 0,001440             | $\mathbf P$  | 1802,724514     | $-0,003586$      | 0,001399             | S           |
| 1774,815919     | 0,027053                         | 0,000843             | Ρ            | 1803,159369     | $-0,001945$      | 0,001425             | $\mathbf P$ |
| 1775,462044     | 0,031790                         | 0,000610             | $\rm P$      | 1804,027303     | -0,000441        | 0,001058             | $\mathbf P$ |
| 1775,777057     | 0,026109                         | 0,002531             | S            | 1804,455605     | $-0.005354$      | 0,002747             | S           |
| 1776,100159     | 0,028517                         | 0,001260             | $\mathbf P$  | 1805,328302     | 0,000913         | 0,002455             | S           |
| 1776,420397     | 0,028060                         | 0,002779             | $\mathbf S$  | 1805,760569     | $-0,000035$      | 0,000471             | $\mathbf P$ |
| 1776,740066     | 0,027035                         | 0,001772             | $\mathbf P$  | 1806,625618     | $-0,001416$      | 0,000901             | $\mathbf P$ |
|                 |                                  |                      | S            |                 |                  |                      | S           |
| 1777,063671     | 0,029946                         | 0,003887             | $\rm P$      | 1807,061600     | 0,001351         | 0,003724             | Ρ           |
| 1777,384430     | 0,030011                         | 0,001265             |              | 1807,491317     | $-0,002146$      | 0,000925             |             |
| 1778,029007     | 0,033200                         | 0,000958             | $\mathbf P$  | 1807,921971     | $-0,004707$      | 0,002713             | S           |
| 1778,347642     | 0,031141                         | 0,002252             | S            | 1808,359385     | $-0,000508$      | 0,000987             | $\mathbf P$ |
| 1778,669246     | 0.032051                         | 0,001046             | $\mathbf P$  | 1808,788213     | $-0,004895$      | 0,001435             | S           |
| 1779,308216     | 0,029633                         | 0,001137             | $\mathbf P$  | 1809,225564     | $-0,000759$      | 0,000992             | $\mathbf P$ |
| 1779,948471     | 0,028499                         | 0,001450             | $\rm P$      | 1809,654736     | $-0,004802$      | 0,002753             | S           |
| 1780,916666     | 0,034612                         | 0,002692             | $\rm S$      | 1810,958672     | $-0,000511$      | 0,001555             | $\mathbf P$ |
| 1781,230702     | 0,027954                         | 0,001354             | $\mathbf P$  | 1811,395494     | 0,003096         | 0,003039             | S           |
| 1781,555351     | 0,031909                         | 0.002668             | S            | 1811,822824     | $-0,002788$      | 0,001020             | $\mathbf P$ |
| 1781,873572     | 0,029436                         | 0,001819             | $\mathbf P$  | 1812,259043     | 0,000216         | 0,003150             | S           |
| 1782,193353     | 0,028523                         | 0,001795             | $\mathbf S$  | 1812,688079     | $-0,003963$      | 0,000606             | Ρ           |
| 1783,795818     | 0,027517                         | 0,000762             | $\mathbf P$  | 1813,126694     | 0,001437         | 0,003452             | S           |
| 1784,437874     | 0,028185                         | 0,000524             | Ρ            | 1813,557252     | $-0,001220$      | 0,001032             | $\mathbf P$ |
| 1784,757249     | 0,026866                         | 0,004237             | $\mathbf S$  | 1813,989699     | $-0,001988$      | 0,002328             | S           |
| 1785,079100     | 0,028023                         | 0,001056             | $\rm P$      | 1814,425467     | 0,000565         | 0,001315             | $\mathbf P$ |
| 1785,398315     | 0,026544                         | 0,001480             | S            | 1814,857000     | $-0,001117$      | 0,003873             | S           |
| 1785,720052     | 0,027587                         | 0,001446             | $\mathbf P$  | 1815,291028     | $-0,000304$      | 0,000910             | $\mathbf P$ |
| 1786,363235     | 0,029381                         | 0,001448             | $\mathbf P$  | 1815,722400     | $-0,002147$      | 0,002927             | S           |
| 1786,683305     | 0,028757                         | 0,003557             | S            | 1816,156290     | $-0,001471$      | 0,000626             | $\mathbf P$ |
| 1787,003454     | 0,028212                         | 0,001232             | Ρ            | 1816,594452     | 0,003476         | 0,003092             | S           |
| 1787,324794     | 0,028858                         | 0,004148             | $\mathbf S$  | 1817,022768     | $-0,001423$      | 0,001405             | $\rm P$     |
| 1787,643686     | 0,027056                         | 0,001564             | Ρ            | 1817,453456     | $-0,003950$      | 0,003271             | S           |
| 1787,971515     | 0,034191                         | 0,003111             | S            | 1817,888676     | $-0,001945$      | 0,000847             | Ρ           |
| 1788,289817     | 0,031799                         | 0,000824             | Ρ            | 1818,321988     | $-0,001848$      | 0,003634             | S           |
| 1788,602570     | 0,023858                         | 0,002234             | $\mathbf S$  | 1818,757691     | 0,000640         | 0,001024             | Ρ           |
| 1788,932072     | 0,032666                         | 0,002305             | $\rm P$      | 1819,190072     | $-0,000194$      | 0,001911             | $\mathbf S$ |
| 1789,254446     | 0,034345                         | 0,001968             | $\rm S$      | 1819,624483     | 0,001002         | 0,001027             | Ρ           |
| 1789,565478     | 0,024683                         | 0,000663             | $\rm P$      | 1820, 488657    | $-0,001253$      | 0,001439             | Ρ           |
| 1789,892177     | 0,030688                         | 0,000295             | $\mathbf S$  | 1820,923360     | 0,000235         | 0,002920             | S           |
| 1790,213831     | 0,031648                         | 0,002220             | Ρ            | 1821,353843     | $-0,002497$      | 0,001003             | Ρ           |
| 1790,854686     | 0,031115                         | 0,001634             | Ρ            | 1821,790850     | 0,001295         | 0,002850             | $\mathbf S$ |
| 1791,171679     | 0,027414                         | 0,002774             | S            | 1822,221092     | $-0,001678$      | 0,000927             | Ρ           |
|                 |                                  |                      | $\rm P$      |                 |                  |                      | $\mathbf S$ |
| 1791,490256     | 0,025297                         | 0,001199<br>0,001038 | $\mathbf S$  | 1822,658073     | 0,002088         | 0,002006             | Ρ           |
| 1791,810575     | 0,024922                         |                      | $\rm P$      | 1823,089253     | 0,000053         | 0,000986<br>0,001075 | $\rm P$     |
| 1792,134454     | 0,028107                         | 0,000034             |              | 1823,953879     | $-0,001751$      |                      |             |
| 1792,450718     | 0,023677                         | 0,002763             | $\mathbf S$  | 1850,813040     | $-0,001913$      | 0,007000             | Ρ           |
| 1793,098176     | 0,029746                         | 0,004104             | S            | 2313,054713     | $-0,000539$      | 0,005107             | $\mathbf S$ |
| 1793,735812     | 0,025994                         | 0,005448             | $\mathbf S$  | 2313,489543     | 0,001076         | 0,001302             | Ρ           |
| 1794,062891     | 0,032379                         | 0,001680             | $\, {\bf P}$ | 2313,923690     | 0,002008         | 0,003383             | S           |
| 1794,379499     | 0,028293                         | 0,001089             | S            | 2314,353636     | $-0,001260$      | 0,001523             | Ρ           |
| 1794,701736     | 0,029836                         | 0,001654             | Ρ            | 2314,791730     | 0,003619         | 0,006141             | $\mathbf S$ |
| 1795,024985     | 0,032391                         | 0,003461             | $\rm S$      | 2315,216089     | $-0,005237$      | 0,001911             | Ρ           |
| 1795,982818     | 0,028141                         | 0,001186             | $\rm P$      | 2315,652207     | $-0,002334$      | 0,003696             | $\mathbf S$ |

Tabulka P.1 (pokračování).

| Pár A<br>Pár B  |                  |               |                |                   |                      |               |                |
|-----------------|------------------|---------------|----------------|-------------------|----------------------|---------------|----------------|
| $HJD - 2458000$ | $C$ [d]<br>$O -$ | Nejistota [d] | P/S            | $-2458000$<br>HJD | $\overline{O}-C$ [d] | Nejistota [d] | P/S            |
| 1797,265205     | 0,027752         | 0,000471      | $\rm P$        | 2316,094815       | 0,007059             | 0,001976      | Ρ              |
| 1797,911531     | 0,032690         | 0,001587      | $\mathbf P$    | 2316,513757       | $-0,007214$          | 0,002991      | $\mathbf S$    |
| 1798,551009     | 0,030780         | 0,001131      | $\rm P$        | 2316,953492       | $-0,000694$          | 0,001087      | $\mathbf P$    |
| 1798,869897     | 0,028973         | 0,003123      | $\rm S$        | 2317,815906       | $-0,004710$          | 0,002869      | ${\bf P}$      |
| 1799,191616     | 0,029998         | 0,000875      | $\mathbf P$    | 2318,260447       | 0,006616             | 0,003442      | $\mathbf S$    |
| 1799,833984     | 0,030978         | 0,001664      | $\rm P$        | 2319,125647       | 0,005387             | 0,007424      | $\mathbf S$    |
| 1800,150022     | 0.026322         | 0,002709      | $\mathbf S$    | 2319,552700       | $-0,000775$          | 0,001678      | $\mathbf P$    |
| 1800,473911     | 0,029517         | 0,001133      | $\rm P$        | 2319,988532       | 0,001842             | 0,003926      | $\mathbf S$    |
| 1800,790182     | 0,025094         | 0,000758      | $\mathbf S$    | 2320,415744       | $-0,004161$          | 0,001424      | $\mathbf P$    |
| 1801,114587     | 0,028805         | 0,001125      | $\mathbf P$    | 2320,850359       | $-0,002761$          | 0,003799      | $\mathbf S$    |
| 1801,433183     | 0,026707         | 0,003870      | $\rm S$        | 2321,288173       | 0,001838             | 0,000880      | ${\bf P}$      |
| 1801,754930     | 0,027760         | 0,001040      | $\rm P$        | 2321,726408       | 0,006858             | 0,002758      | $\rm S$        |
| 1802,080806     | 0,032942         | 0,001535      | $\rm S$        | 2322,152877       | 0,000112             | 0,000917      | $\overline{P}$ |
| 1802,398105     | 0,029546         | 0,000235      | $\mathbf P$    | 2322,585496       | $-0,000484$          | 0,002411      | $\rm S$        |
| 1802,716390     | 0,027137         | 0,004052      | S              | 2323,017307       | $-0,001887$          | 0,000928      | $\mathbf P$    |
| 1803,039747     | 0,029800         | 0,000169      | $\mathbf P$    | 2323,454525       | 0,002116             | 0,003345      | $\mathbf S$    |
| 1803,681238     | 0.029903         | 0,001387      | Ρ              | 2323,880845       | $-0,004779$          | 0,000897      | ${\bf P}$      |
| 1804,004490     | 0,032461         | 0,003017      | $\mathbf S$    | 2324,316052       | $-0,002787$          | 0,005089      | $\mathbf S$    |
| 1804,322811     | 0.030088         | 0,001354      | $\mathbf P$    | 2324,755141       | 0,003087             | 0,001227      | $\mathbf P$    |
| 1804,963052     | 0,028941         | 0,001166      | $\mathbf P$    | 2325,615678       | $-0,002806$          | 0,001144      | $\rm P$        |
| 1805,605616     | 0,030116         | 0,001764      | $\mathbf P$    | 2326,920823       | 0,002694             | 0,004695      | $\mathbf S$    |
| 1805,921784     | 0,025590         | 0,002005      | $\rm S$        | 2327,354889       | 0,003546             | 0,001311      | $\mathbf P$    |
| 1806,247306     | 0,030418         | 0,001300      | $\mathbf P$    | 2328,217705       | $-0,000068$          | 0,001109      | ${\bf P}$      |
| 1806,567245     | 0,029663         | 0,001798      | S              | 2328,655022       | 0,004034             | 0,003903      | $\rm S$        |
| 1806,888893     | 0,030617         | 0,001534      | $\rm P$        | 2329,078697       | $-0,005506$          | 0,001870      | $\overline{P}$ |
| 1807,209486     | 0,030516         | 0,002559      | S              | 2329,950337       | $-0,000296$          | 0,001008      | $\rm P$        |
| 1807,524223     | 0,024559         | 0,001121      | $\mathbf P$    | 2330,819406       | 0,002343             | 0,001475      | $\rm P$        |
| 1808,171990     | 0,030938         | 0,001032      | $\mathbf P$    | 2331,679430       | $-0,004062$          | 0,001247      | $\mathbf P$    |
| 1808,486481     | 0,024735         | 0,002792      | $\mathbf S$    | 2332,545797       | $-0,004125$          | 0,001618      | $\rm P$        |
| 1808,808467     | 0,026026         | 0,000857      | $\rm P$        | 2334,281411       | $-0,001371$          | 0,001562      | $\rm P$        |
| 1809,132950     | 0,029815         | 0,004142      | $\rm S$        | 2335,144312       | $-0,004900$          | 0,000891      | ${\bf P}$      |
| 1809,455116     | 0,031287         | 0,001191      | $\mathbf P$    | 2335,584024       | 0,001597             | 0,007431      | $\rm S$        |
| 1811,056445     | 0,029146         | 0,003940      | $\rm S$        | 2336,453118       | 0,004262             | 0,002185      | $\rm S$        |
| 1811,377503     | 0,029510         | 0,001211      | $\overline{P}$ | 2336,879837       | $-0,002234$          | 0,000992      | $\mathbf P$    |
| 1811,697412     | 0,028725         | 0,002884      | S              | 2337,319438       | 0,004152             | 0,001705      | $\mathbf S$    |
| 1812,019292     | 0,029910         | 0,001707      | $\rm P$        | 2337,745263       | $-0,003238$          | 0,000024      | $\rm P$        |
| 1812,340125     | 0,030049         | 0,004432      | S              | 2338,180634       | $-0,001082$          | 0,001694      | $\rm S$        |
| 1812,660690     | 0,029920         | 0,001658      | Ρ              | 2338,611944       | $-0,002987$          | 0,000768      | Ρ              |
| 1813,301610     | 0,029452         | 0,001160      | ${\bf P}$      | 2339,048170       | 0,000024             | 0,003812      | $\mathbf S$    |
| 1813,622680     | 0,029828         | 0,002697      | $\mathbf S$    | 2339,478561       | $-0,002800$          | 0,001633      | $\rm P$        |
| 1813,942430     | 0,028884         | 0,001581      | $\rm P$        | 2339,905888       | $-0,008688$          | 0,002993      | $\mathbf S$    |
| 1814,262356     | 0,028116         | 0,002301      | $\mathbf S$    | 2340,343253       | $-0,004537$          | 0,001073      | $\rm P$        |
| 1814,583790     | 0,028856         | 0,001752      | $\rm P$        | 2340,776389       | $-0,004616$          | 0,006521      | $\mathbf S$    |
| 1814,588100     | 0,033166         | 0,006000      | ${\bf P}$      | 2341,211207       | $-0,003013$          | 0,003267      | $\rm P$        |
| 1814,904181     | 0,028552         | 0,001212      | S              | 2341,651179       | 0,003744             | 0,004438      | $\mathbf S$    |
| 1815,227403     | 0,031080         | 0,001747      | $\rm P$        | 2342,085576       | 0,004926             | 0,001327      | $\rm P$        |
| 1815,542398     | 0,025381         | 0,001408      | S              | 2342,945903       | $-0,001177$          | 0,001330      | $\rm P$        |
| 1815,869397     | 0,031686         | 0,001037      | $\rm P$        | 2343,387397       | 0,007102             | 0,004381      | $\mathbf S$    |
| 1816,184300     | 0,025895         | 0,002039      | $\mathbf S$    | 2344,254420       | 0,007695             | 0,004740      | $\mathbf S$    |
| 1816,509517     | 0,030418         | 0,001339      | $\rm P$        | 2344,683111       | 0,003172             | 0,001005      | $\rm P$        |
| 1816,832397     | 0,032604         | 0,002796      | $\mathbf S$    | 2345,549066       | 0,002697             | 0,001145      | ${\bf P}$      |
| 1817,150805     | 0,030318         | 0,000910      | $\rm P$        | 2345,978950       | $-0,000634$          | 0,002387      | $\mathbf S$    |
| 1817,793842     | 0,031967         | 0,001220      | ${\bf P}$      | 2346,413355       | 0,000556             | 0,002916      | $\rm P$        |
| 1818,109034     | 0,026464         | 0,002253      | $\mathbf S$    | 2347,273618       | $-0,005611$          | 0,001828      | $\rm P$        |
| 1818, 432487    | 0,029223         | 0,001069      | $\, {\bf P}$   | 2348,147590       | 0,001931             | 0,002215      | $\, {\bf P}$   |
| 1818,756833     | 0,032875         | 0,003204      | $\mathbf S$    | 2348,572668       | $-0,006206$          | 0,004324      | $\mathbf S$    |
| 1819,073835     | 0,029183         | 0,000937      | $\rm P$        | 2349,008435       | $-0,003653$          | 0,001459      | $\rm P$        |

Tabulka P.1 (pokračování).

| Pár A           |           |               |                           | Pár B           |             |               |             |
|-----------------|-----------|---------------|---------------------------|-----------------|-------------|---------------|-------------|
| $HJD - 2458000$ | $O-C$ [d] | Nejistota [d] | P/S                       | $HJD - 2458000$ | $O - C$ [d] | Nejistota [d] | P/S         |
| 1819,395060     | 0,029714  | 0,003001      | $\mathbf S$               | 2349,871852     | $-0,006666$ | 0,001055      | Ρ           |
| 1819,717005     | 0,030965  | 0,001048      | $\mathbf P$               | 2350,317164     | 0,005431    | 0,003664      | $\mathbf S$ |
| 1820,038451     | 0,031717  | 0,004686      | $\rm S$                   | 2350,751435     | 0,006487    | 0,002957      | $\mathbf P$ |
| 1820,358279     | 0,030851  | 0,001550      | $\mathbf P$               | 2351,187134     | 0,008971    | 0,002579      | $\mathbf S$ |
| 1820,676142     | 0,028020  | 0,003108      | $\mathbf S$               | 2351,609156     | $-0,002222$ | 0,001096      | Ρ           |
| 1821,000241     | 0,031425  | 0,001640      | $\mathbf P$               | 2352,469191     | $-0,008617$ | 0,001418      | $\mathbf P$ |
| 1821,315623     | 0,026112  | 0,002616      | S                         | 2352,918309     | 0,007286    | 0,004508      | S           |
| 1821,640975     | 0,030770  | 0,001370      | $\rm P$                   | 2353,350348     | 0,006111    | 0,000706      | $\mathbf P$ |
| 1821,957607     | 0,026708  | 0,004848      | S                         | 2354,210334     | $-0,000333$ | 0,001034      | Ρ           |
| 1822,274965     | 0,023372  | 0,000901      | $\mathbf P$               | 2354,644638     | 0,000756    | 0,005153      | S           |
| 1822,602267     | 0,029980  | 0,003172      | S                         | $2355,\!075455$ | $-0,001642$ | 0,001908      | $\mathbf P$ |
| 1822,921398     | 0,028417  | 0,000938      | $\overline{P}$            | 2355,507957     | $-0,002355$ | 0,001499      | S           |
| 1823,237640     | 0,023965  | 0,000359      | $\rm S$                   | 2355,938898     | $-0,004629$ | 0,001415      | $\mathbf P$ |
| 1823,564280     | 0,029911  | 0,001002      | ${\bf P}$                 | 2356,384130     | 0,007388    | 0,006033      | $\mathbf S$ |
| 2313,277100     | 0,042840  | 0,002570      | $\mathbf S$               | 2356,811071     | 0,001114    | 0,001565      | $\mathbf P$ |
| 2313,594851     | 0,039897  | 0,001866      | $\rm P$                   | 2357,247560     | 0,004389    | 0,004362      | S           |
| 2313,921285     | 0,045637  | 0,002160      | S                         | 2357,674452     | $-0.001934$ | 0,001454      | $\mathbf P$ |
| 2314,242037     | 0,045695  | 0,002043      | $\mathbf P$               | 2358,534281     | $-0,008535$ | 0,001877      | Ρ           |
| 2314,560436     | 0,043400  | 0,003996      | S                         | 2359,413418     | 0,004172    | 0,001101      | Ρ           |
| 2314,878152     | 0,040422  | 0,000870      | ${\bf P}$                 | 2361,134561     | $-0,007545$ | 0,001183      | $\mathbf P$ |
| 2315,523454     | 0,044335  | 0,001277      | $\rm P$                   | 2361,572809     | $-0,002512$ | 0,002979      | $\mathbf S$ |
| 2315,836866     | 0,037053  | 0,004397      | $\rm S$                   | 2362,010577     | 0,002042    | 0,001447      | $\mathbf P$ |
| 2316,802059     | 0,040164  | 0,001367      | $\mathbf P$               | 2362,874490     | $-0,000475$ | 0,001007      | $\mathbf P$ |
| 2317,125970     | 0,043381  | 0,006475      | $\rm S$                   | 2363,310160     | 0,001980    | 0,003751      | S           |
| 2317,442654     | 0,039371  | 0,001771      | $\mathbf P$               | 2363,737839     | $-0,003556$ | 0,000945      | $\mathbf P$ |
| 2318,083696     | 0,039025  | 0,001076      | $\rm P$                   | 2364,165969     | $-0,008641$ | 0,006229      | S           |
| 2318,725688     | 0,039628  | 0,003436      | $\rm P$                   | 2364,604096     | $-0,003729$ | 0,000938      | $\mathbf P$ |
| 2319,051987     | 0,045233  | 0,005089      | S                         | 2365,046230     | 0,005190    | 0,004151      | $\mathbf S$ |
| 2319,694703     | 0,046561  | 0,004011      | S                         | 2365,483100     | 0,008845    | 0,001449      | $\mathbf P$ |
| 2320,009488     | 0,040652  | 0,001489      | $\rm P$                   | 2366,338373     | $-0,002311$ | 0,001000      | $\mathbf P$ |
| 2320,651652     | 0,041428  | 0,000673      | $\mathbf P$               | 2367,200212     | $-0,006902$ | 0,001220      | $\mathbf P$ |
| 2320,969840     | 0,038922  | 0,002760      | S                         |                 |             |               |             |
| 2321,298419     | 0,046807  | 0,001974      | $\mathbf P$               |                 |             |               |             |
| 2321,613000     | 0,040693  | 0,005347      | S                         |                 |             |               |             |
| 2321,937900     | 0,044899  | 0,000787      | $\mathbf P$               |                 |             |               |             |
| 2322,578126     | 0,043737  | 0,000608      | $\mathbf P$               |                 |             |               |             |
| 2322,895950     | 0,040867  | 0,003217      | S                         |                 |             |               |             |
| 2323,217906     | 0,042129  | 0,000855      | Ρ                         |                 |             |               |             |
| 2323,537328     | 0,040857  | 0,002899      | S                         |                 |             |               |             |
| 2323,862276     | 0,045111  | 0,001512      | Ρ                         |                 |             |               |             |
| 2324,178815     | 0,040956  | 0,002337      | $\mathbf S$               |                 |             |               |             |
| 2324,503862     | 0,045309  | 0,000859      | Ρ                         |                 |             |               |             |
| 2325,143489     | 0,043547  | 0,001952      | Ρ                         |                 |             |               |             |
| 2325,466434     | 0,045798  | 0,001472      | S                         |                 |             |               |             |
| 2325,783918     | 0,042588  | 0,001339      | Ρ                         |                 |             |               |             |
| 2326,102824     | 0,040800  | 0,006792      | S                         |                 |             |               |             |
| 2326,426248     | 0,043530  | 0,001692      | Ρ                         |                 |             |               |             |
| 2326,745754     | 0,042342  | 0,003590      | S                         |                 |             |               |             |
| 2327,068057     | 0,043951  | 0,001338      | Ρ                         |                 |             |               |             |
| 2327,383178     | 0,038378  | 0,006507      | S                         |                 |             |               |             |
| 2327,711449     | 0,045955  | 0,001337      | Ρ                         |                 |             |               |             |
| 2328,024951     | 0,038762  | 0,002625      | $\rm S$                   |                 |             |               |             |
| 2328,346880     | 0,039997  | 0,000999      | Ρ                         |                 |             |               |             |
| 2328,664696     | 0,037119  | 0,003455      | S                         |                 |             |               |             |
| 2328,995101     | 0,046830  | 0,002121      | Ρ                         |                 |             |               |             |
| 2329,315371     | 0,046406  | 0,004621      | S                         |                 |             |               |             |
| 2329,629786     | 0,040127  | 0,001260      | $\boldsymbol{\mathrm{P}}$ |                 |             |               |             |
|                 |           |               |                           |                 |             |               |             |

Tabulka P.1 (pokračování).

| Pár $\mathbf A$ |           |               |              | Pár B           |           |               |                          |
|-----------------|-----------|---------------|--------------|-----------------|-----------|---------------|--------------------------|
| $HJD - 2458000$ | $O-C$ [d] | Nejistota [d] | P/S          | $HJD - 2458000$ | $O-C$ [d] | Nejistota [d] | P/S                      |
| 2330,275001     | 0,043954  | 0,002059      | $\rm P$      |                 |           |               |                          |
| 2330,589523     | 0,037782  | 0,007105      | S            |                 |           |               |                          |
| 2330,911318     | 0,038883  | 0,001089      | Ρ            |                 |           |               |                          |
| 2331,233109     | 0,039980  | 0,005748      | S            |                 |           |               |                          |
| 2331,553641     | 0,039817  | 0,001490      | $\mathbf P$  |                 |           |               |                          |
| 2331,877525     | 0,043007  | 0,002499      | S            |                 |           |               |                          |
| 2332,194582     | 0,039370  | 0,001204      | P            |                 |           |               |                          |
| 2332,838049     | 0,041449  | 0,000960      | $\mathbf P$  |                 |           |               |                          |
| 2333,476800     | 0,038812  | 0,002714      | P            |                 |           |               |                          |
| 2333,797384     | 0.038702  | 0,003324      | S            |                 |           |               |                          |
| 2334,120880     | 0,041504  | 0,001313      | Ρ            |                 |           |               |                          |
| 2334,445364     | 0,045293  | 0,005588      | S            |                 |           |               |                          |
| 2334,762651     | 0,041886  | 0,001086      | $\mathbf P$  |                 |           |               |                          |
| 2335,403040     | 0,040887  | 0,000869      | P            |                 |           |               |                          |
| 2335,727418     | 0,044571  | 0,003560      | S            |                 |           |               |                          |
| 2336,690142     | 0,045213  | 0,001259      | $\mathbf P$  |                 |           |               |                          |
| 2337,327199     | 0,040882  | 0,000706      | Ρ            |                 |           |               |                          |
| 2337,648656     | 0,041644  | 0,004754      | S            |                 |           |               |                          |
| 2337,968179     | 0,040473  | 0,000865      | Ρ            |                 |           |               |                          |
| 2338,290064     | 0,041664  | 0,003820      | S            |                 |           |               | $\overline{\phantom{0}}$ |
| 2338,612784     | 0,043690  | 0,002396      | Ρ            |                 |           |               |                          |
| 2338,936116     | 0,046328  | 0,003178      | S            |                 |           |               |                          |
| 2339,253313     | 0,042831  | 0,001060      | $\mathbf P$  |                 |           |               |                          |
| 2340,535491     | 0,042233  | 0,001193      | Ρ            |                 |           |               |                          |
| 2341,494235     | 0,038894  | 0,003557      | S            |                 |           |               |                          |
| 2341,816977     | 0,040942  | 0,001623      | Ρ            |                 |           |               |                          |
| 2342,777602     | 0,039485  | 0,003193      | S            |                 |           |               |                          |
| 2343,100532     | 0,041721  | 0,001450      | Ρ            |                 |           |               |                          |
| 2343,418808     | 0,039303  | 0,002202      | S            |                 |           |               | $\overline{\phantom{0}}$ |
| 2344,057660     | 0,036766  | 0,003750      | S            |                 |           |               |                          |
| 2344,384635     | 0,043047  | 0,001193      | Ρ            |                 |           |               |                          |
| 2345,028753     | 0,045777  | 0,001073      | $\mathbf P$  |                 |           |               |                          |
| 2345,349290     | 0,045620  | 0,003759      | S            |                 |           |               |                          |
| 2345,664224     | 0,039860  | 0,001280      | $\mathbf P$  |                 |           |               |                          |
| 2345,989658     | 0,044600  | 0,003388      | S            |                 |           |               |                          |
| 2346,952540     | 0,045400  | 0,001228      | $\mathbf P$  |                 |           |               |                          |
| 2347,590759     | 0,042230  | 0,001052      | $\mathbf P$  |                 |           |               |                          |
| 2347,909206     | 0,039983  | 0,003439      | S            |                 |           |               |                          |
| 2348,226230     | 0,036313  | 0,001641      | $\rm P$      |                 |           |               |                          |
| 2348,545256     | 0,034645  | 0,002589      | S            |                 |           |               |                          |
| 2348,874129     | 0,042824  | 0,000989      | $\rm P$      |                 |           |               |                          |
| 2349,189813     | 0,037814  | 0,004772      | $\mathbf S$  |                 |           |               |                          |
| 2349,514985     | 0,042292  | 0,000871      | Ρ            |                 |           |               |                          |
| 2349,836537     | 0,043150  | 0,002960      | $\mathbf S$  |                 |           |               |                          |
| 2350,159393     | 0,045312  | 0,001150      | $\rm P$      |                 |           |               |                          |
| 2350,481290     | 0,046514  | 0,002300      | S            |                 |           |               |                          |
| 2351,441329     | 0,044471  | 0,000460      | $\rm P$      |                 |           |               |                          |
| 2351,766364     | 0,048812  | 0,002270      | S            |                 |           |               | $\overline{\phantom{a}}$ |
| 2352,078960     | 0,040714  | 0,000958      | Ρ            |                 |           |               |                          |
| 2352,406905     | 0,047965  | 0,003309      | S            |                 |           |               |                          |
| 2352,723365     | 0,043731  | 0,001204      | $\rm P$      |                 |           |               |                          |
| 2353,048440     | 0,048112  | 0,002489      | S            |                 |           |               |                          |
| 2353,360841     | 0,039819  | 0,002374      | $\rm P$      |                 |           |               |                          |
| 2354,006267     | 0,043856  | 0,001102      | $\, {\bf P}$ |                 |           |               |                          |
| 2354,332901     | 0,049796  | 0,004462      | $\mathbf S$  |                 |           |               |                          |
| 2354,646301     | 0,042502  | 0,001332      | $\rm P$      |                 |           |               |                          |
| 2355,289210     | 0,044023  | 0,001458      | Ρ            |                 |           |               |                          |

Tabulka P.1 (pokračování).

|                 | Pár A                |               |              |                 | Pár B       |               |     |
|-----------------|----------------------|---------------|--------------|-----------------|-------------|---------------|-----|
| $HJD - 2458000$ | $\overline{O-C}$ [d] | Nejistota [d] | P/S          | $HJD - 2458000$ | $O - C$ [d] | Nejistota [d] | P/S |
| 2355,607397     | 0.041516             | 0.002105      | S            |                 |             |               |     |
| 2355,933036     | 0,046461             | 0.001131      | $\mathbf{P}$ |                 |             |               |     |
| 2356,242920     | 0,035651             | 0,002806      | S            |                 |             |               |     |
| 2356,574109     | 0,046146             | 0,000922      | $\mathbf{P}$ |                 |             |               |     |
| 2357,214689     | 0.045337             | 0,001292      | $\mathbf{P}$ |                 |             |               |     |
| 2357,853323     | 0.042583             | 0.001293      | $\mathbf{P}$ |                 |             |               |     |
| 2358,175820     | 0,044386             | 0.003097      | S            |                 |             |               |     |
| 2358,813273     | 0.040451             | 0.002659      | S            |                 |             |               |     |
| 2359,134160     | 0,040644             | 0.001305      | $\mathbf P$  |                 |             |               |     |
| 2359,780744     | 0,045840             | 0.001124      | $\mathbf P$  |                 |             |               |     |
| 2360,419809     | 0.043516             | 0,001247      | $\mathbf{P}$ |                 |             |               |     |
| 2360,742980     | 0,045993             | 0,004302      | S            |                 |             |               |     |
| 2361,068264     | 0.050583             | 0.002279      | $\mathbf{P}$ |                 |             |               |     |
| 2361,379299     | 0,040924             | 0,004047      | S            |                 |             |               |     |
| 2361,704559     | 0,045490             | 0,001260      | $\mathbf{P}$ |                 |             |               |     |
| 2362,343045     | 0,042588             | 0,000739      | $\mathbf P$  |                 |             |               |     |
| 2362,666841     | 0.045690             | 0,002466      | S            |                 |             |               |     |
| 2362,984626     | 0,042781             | 0.001352      | $\mathbf P$  |                 |             |               |     |
| 2363,310160     | 0.047621             | 0.003362      | S            |                 |             |               |     |
| 2363,623500     | 0,040266             | 0.001169      | $\mathbf P$  |                 |             |               |     |
| 2363,949912     | 0.045984             | 0.003290      | S            |                 |             |               |     |
| 2364,268072     | 0,043450             | 0,000839      | P            |                 |             |               |     |
| 2364,585187     | 0.039871             | 0,008077      | S            |                 |             |               |     |
| 2364,910021     | 0.044011             | 0,000842      | $\mathbf{P}$ |                 |             |               |     |
| 2365,223056     | 0,036352             | 0,002294      | S            |                 |             |               |     |
| 2365,543493     | 0,036095             | 0,001221      | $\mathbf{P}$ |                 |             |               |     |
| 2366,195937     | 0,047151             | 0,000931      | $\mathbf{P}$ |                 |             |               |     |
| 2366,830398     | 0,040223             | 0,000931      | $\mathbf{P}$ |                 |             |               |     |

Tabulka P.1 (pokračování).

Tabulka P.2: Okamžiky minim pro systém ZTF J205229.71+473345.9.

<span id="page-71-0"></span>

| Pár A           |             |               |              | Pár B           |             |               |              |
|-----------------|-------------|---------------|--------------|-----------------|-------------|---------------|--------------|
| $HJD - 2458000$ | $O-C$ [d]   | Nejistota [d] | P/S          | $HJD - 2458000$ | $O-C$ [d]   | Nejistota [d] | P/S          |
| 322,815266      | $-0.013318$ | 0,008000      | $\mathbf{P}$ | 712,193329      | 0,009569    | 0.004388      | P            |
| 647,684303      | $-0.001861$ | 0,007000      | P            | 713,343318      | 0,006321    | 0,000398      | $\mathbf P$  |
| 713,043560      | 0.001434    | 0,000606      | $\mathbf P$  | 713,909749      | $-0,003866$ | 0,005538      | S            |
| 714,012497      | 0.001565    | 0.004407      | S            | 714,497600      | 0,007366    | 0,003917      | Ρ            |
| 714,966371      | 0.002010    | 0,000749      | P            | 715,079144      | 0.012291    | 0,006700      | S            |
| 715,930601      | $-0.002566$ | 0.004315      | S            | 715,642433      | $-0,001038$ | 0,004143      | P            |
| 716,886507      | $-0,000088$ | 0,001740      | $\mathbf P$  | 716,233667      | 0,013577    | 0,002907      | S            |
| 717,854738      | $-0,000663$ | 0.001986      | S            | 717,381338      | 0,008012    | 0.003596      | S            |
| 718,812755      | 0.003926    | 0,000684      | $\mathsf{P}$ | 717,963968      | 0,014023    | 0,002400      | P            |
| 723,627146      | 0.005043    | 0.002357      | S            | 719,098989      | $-0.004193$ | 0,003449      | $\mathsf{P}$ |
| 725,543364      | $-0.000974$ | 0.006051      | S            | 723,714867      | $-0,001263$ | 0,005070      | $\mathsf{P}$ |
| 726,499890      | 0.002124    | 0,000602      | $\mathbf P$  | 725,449822      | 0.003837    | 0,002546      | S            |
| 727,460311      | $-0.006261$ | 0.001565      | S            | 726,023853      | 0,001249    | 0,006729      | $\mathsf{P}$ |
| 728,421965      | 0.001965    | 0,000604      | P            | 726,613202      | 0.013980    | 0.002062      | S            |
| 729,387368      | $-0,001438$ | 0,006763      | S            | 727,173267      | $-0,002574$ | 0,002481      | $\mathbf P$  |
| 730,343474      | 0,001240    | 0,000286      | $\mathsf{P}$ | 727,760498      | 0,008039    | 0,006121      | S            |
| 731,312682      | 0.001642    | 0,006922      | S            | 728,910282      | 0,004586    | 0,003821      | S            |
| 732,268457      | 0.003989    | 0,000452      | $\mathbf P$  | 729,483035      | 0,000720    | 0.003218      | Ρ            |
| 737,078854      | 0.001111    | 0,005445      | S            | 730,069427      | 0,010494    | 0,006080      | S            |
| 739,002350      | 0.002373    | 0.000212      | S            | 730,639343      | 0.003791    | 0,002980      | Ρ            |
| 739,953449      | 0,000044    | 0,000813      | P            | 731,219035      | 0,006865    | 0,004704      | S            |
| 740,926424      | 0.004213    | 0,000514      | S            | 731,792982      | 0,004193    | 0,004592      | P            |
| 741,874834      | $-0.000805$ | 0,000358      | $\mathbf P$  | 732,939489      | $-0.002537$ | 0,002172      | $\mathsf{P}$ |
| Pár A           |                                        |               | Pár B          |                 |              |               |              |
|-----------------|----------------------------------------|---------------|----------------|-----------------|--------------|---------------|--------------|
| $HJD - 2458000$ | $\cal C$<br>$\lceil d \rceil$<br>$O -$ | Nejistota [d] | P/S            | $HJD - 2458000$ | $C$ [d]<br>Ο | Nejistota [d] | P/S          |
| 743,800779      | 0,002905                               | 0,000604      | $\mathbf P$    | 736,974712      | $-0,003643$  | 0,003489      | S            |
| 744,767455      | 0,000775                               | 0,001615      | $\rm S$        | 739,002350      | 0,009815     | 0,000212      | S            |
| 745,719911      | $-0,000197$                            | 0,000361      | $\mathbf P$    | 739,953449      | $-0,000225$  | 0,000813      | $\mathbf P$  |
| 746,692832      | 0,003918                               | 0,000643      | $\rm S$        | 740,926424      | 0,011610     | 0,000514      | $\mathbf S$  |
| 747,643289      | 0,000947                               | 0,000252      | $\mathbf P$    | 741,874834      | $-0,001119$  | 0,000358      | $\mathbf P$  |
| 748,614005      | 0,002857                               | 0,000119      | $\mathbf S$    | 742,847632      | 0,010540     | 0,002440      | S            |
| 749,567703      | 0.003127                               | 0,000630      | $\mathbf P$    | 743,800779      | 0,002547     | 0,000604      | $\mathbf P$  |
| 752,459469      | 0,003853                               | 0,000661      | S              | 744,767455      | 0,008083     | 0,001615      | S            |
| 753,410900      | 0,001855                               | 0,000335      | $\mathbf P$    | 745,719911      | $-0,000600$  | 0,000361      | $\mathbf P$  |
| 755,333833      | 0,002554                               | 0,000923      | Ρ              | 746,692832      | 0,011182     | 0,000643      | $\mathbf S$  |
| 757,254518      | 0,001005                               | 0,000552      | $\mathbf P$    | 747,643289      | 0,000499     | 0,000252      | $\mathsf{P}$ |
| 759,178921      | 0,003174                               | 0,001195      | $\mathbf P$    | 748,614005      | 0,010075     | 0,000119      | S            |
| 761,100863      | 0,002882                               | 0,000346      | $\mathbf P$    | 749,567703      | 0,002634     | 0,000630      | $\mathbf P$  |
| 762,068263      | 0,001476                               | 0,001964      | $\mathbf S$    | 752,459469      | 0,010981     | 0,000661      | S            |
| 763,021244      | 0,001028                               | 0,000926      | $\mathbf P$    | 753,410900      | 0,001273     | 0,000335      | Ρ            |
| 1068,674870     | 0,019417                               | 0,006000      | $\mathbf P$    | 755,333833      | 0,001927     | 0,000923      | $\mathsf{P}$ |
| 1307,043585     | 0,031091                               | 0,008000      | P              | 757,254518      | 0.000333     | 0,000552      | Ρ            |
| 1800,129134     | 0,055879                               | 0,001341      | S              | 758,228063      | 0,012738     | 0,001138      | S            |
| 1801,087888     | 0,061204                               | 0,000356      | $\mathbf P$    | 759,178921      | 0,002457     | 0,001195      | $\mathbf P$  |
| 1802,050199     | 0,054709                               | 0.002832      | S              | 760,150295      | 0,012691     | 0,001240      | S            |
| 1803,005570     | 0,056652                               | 0,000301      | $\overline{P}$ | 761,100863      | 0,002120     | 0,000346      | $\mathsf{P}$ |
| 1804,930641     | 0,059489                               | 0,000590      | $\mathbf P$    | 762,068263      | 0,008380     | 0,001964      | S            |
| 1805,893398     | 0,053440                               | 0,000964      | $\rm S$        | 763,021244      | 0,000222     | 0,000926      | $\mathbf P$  |
| 1806,853539     | 0,060153                               | 0,007000      | $\mathbf P$    | 1797,601178     | 0,012245     | 0,002478      | S            |
| 1806,853549     | 0,060163                               | 0,000453      | $\mathbf P$    | 1798,177568     | 0,012106     | 0,001268      | $\mathsf{P}$ |
| 1807,817569     | 0,055377                               | 0,002546      | $\mathbf S$    | 1798,744187     | 0,002196     | 0,004186      | S            |
| 1808,773825     | 0,058205                               | 0,000336      | $\mathbf P$    | 1799,888618     | $-0,006431$  | 0,002343      | S            |
| 1811,658248     | 0,051587                               | 0,001967      | $\mathbf S$    | 1800,478302     | 0,006724     | 0,002406      | $\mathsf{P}$ |
| 1812,619303     | 0,059214                               | 0,000372      | $\mathbf P$    | 1801,624078     | $-0,000558$  | 0,003374      | Ρ            |
| 1813,585981     | 0,057086                               | 0,001749      | $\mathbf S$    | 1802,199082     | $-0,002083$  | 0,002304      | S            |
| 1814,541881     | 0,059558                               | 0,000574      | $\mathbf P$    | 1802,776335     | $-0,001359$  | 0,002690      | $\mathbf P$  |
| 1816,465862     | 0,061305                               | 0,000291      | $\mathbf P$    | 1805,076257     | $-0,007553$  | 0,003398      | $\mathbf P$  |
| 1817,426565     | 0,053202                               | 0,004609      | $\mathbf S$    | 1805,654950     | $-0.005389$  | 0,004067      | S            |
| 1818,386662     | 0,059871                               | 0,000405      | $\mathbf P$    | 1806,237404     | 0,000536     | 0,002917      | Ρ            |
| 1820,307887     | 0,058861                               | 0,000373      | $\mathbf P$    | 1806,814418     | 0,001021     | 0,007461      | S            |
| 1822,231921     | 0,060661                               | 0,000421      | P              | 1807,387221     | $-0,002705$  | 0,001837      | Ρ            |
| 1823,195470     | 0,055404                               | 0,004673      | S              | 1807,969670     | 0,003215     | 0,003243      | S            |
| 1826,073910     | 0,058182                               | 0,000325      | Ρ              | 1808,543613     | 0,000629     | 0,001157      | Ρ            |
| 1827,051240     | 0,066706                               | 0,001803      | $\mathbf S$    | 1811,418975     | $-0,006654$  | 0,002337      | $\mathbf S$  |
| 1827,998021     | 0,060059                               | 0,000350      | ${\bf P}$      | 1812,000211     | $-0,001947$  | 0,002262      | $\rm P$      |
| 1828,967954     | 0,061186                               | 0,001703      | $\mathbf S$    | 1812,579312     | 0,000625     | 0,004236      | S            |
| 1828,971478     | 0,064710                               | 0,001587      | $\mathbf S$    | 1813,155840     | 0,000624     | 0,001909      | $\rm P$      |
| 1829,921057     | 0,060860                               | 0,000333      | ${\bf P}$      | 1813,735500     | 0,003755     | 0,005247      | $\mathbf S$  |
| 1832,815042     | 0,063805                               | 0,003168      | $\mathbf S$    | 1814,309347     | 0,001073     | 0,002062      | $\mathbf P$  |
| 1833,765530     | 0,060865                               | 0,000200      | $\, {\bf P}$   | 1815,470171     | 0,008839     | 0,003363      | Ρ            |
| 1834,735714     | 0,062243                               | 0,001300      | $\rm S$        | 1817,187534     | $-0,003385$  | 0,001530      | $\mathbf S$  |
| 1835,687762     | 0,060863                               | 0,000408      | $\rm P$        | 1817,767602     | 0,000154     | 0,001978      | Ρ            |
| 1836,663348     | 0,067643                               | 0,001719      | S              | 1818,350262     | 0,006285     | 0,001629      | S            |
| 1837,608844     | 0,059711                               | 0,000332      | $\rm P$        | 1818,917328     | $-0,003178$  | 0,002456      | $\rm P$      |
| 1839,531559     | 0,060191                               | 0,000378      | $\, {\bf P}$   | 1819,498271     | 0,001236     | 0,009191      | $\mathbf S$  |
| 1840,502286     | 0,062112                               | 0,001668      | $\mathbf S$    | 1820,073701     | 0,000137     | 0,001914      | $\rm P$      |
| 1841,453979     | 0,060377                               | 0,000353      | ${\bf P}$      | 1821,233189     | 0,006567     | 0,002555      | Ρ            |
| 1843,375735     | 0,059899                               | 0,000376      | ${\bf P}$      | 1822,956384     | 0,000175     | 0,001250      | S            |
| 1844,350061     | 0,065419                               | 0,001888      | $\mathbf S$    | 1823,536333     | 0,003595     | 0,001926      | Ρ            |
| 1846,274210     | 0,067334                               | 0,003070      | S              | 1825,835832     | 0,006601     | 0,001220      | Ρ            |
| 1847,222224     | 0,061920                               | 0,000235      | Ρ              | 1826,417021     | 0,011171     | 0,003509      | S            |
| 1849,144072     | 0,061533                               | 0,000300      | $\mathbf P$    | 1826,986518     | 0,004050     | 0,001149      | Ρ            |
|                 |                                        |               |                |                 |              |               |              |

Tabulka P.2 (pokračování).

| Pár A           |                  |               |                          | Pár B           |                        |               |                |
|-----------------|------------------|---------------|--------------------------|-----------------|------------------------|---------------|----------------|
| $HJD - 2458000$ | $C$ [d]<br>$O -$ | Nejistota [d] | P/S                      | $HJD - 2458000$ | $\overline{O} - C$ [d] | Nejistota [d] | P/S            |
| 1850,116361     | 0,065016         | 0.001815      | $\mathbf S$              | 1827,570046     | 0,010960               | 0,002604      | $\mathbf S$    |
| 1851,066516     | 0,061743         | 0,000237      | $\, {\bf P}$             | 1828,727137     | 0,014813               | 0,002480      | $\rm S$        |
| 1852,041691     | 0,068112         | 0,002154      | $\rm S$                  | 1829,290218     | 0,001276               | 0,002204      | ${\bf P}$      |
| 2206,697586     | 0.079486         | 0,008000      | $\rm P$                  | 1830,449699     | 0,007520               | 0,001068      | ${\bf P}$      |
| 2340,303824     | 0,082758         | 0,001421      | S                        | 1831,028859     | 0,010062               | 0,002525      | $\mathbf S$    |
| 2341,267858     | 0,093364         | 0,000315      | $\rm P$                  | 1831,600292     | 0,004876               | 0,001504      | ${\bf P}$      |
| 2342,237962     | 0,094662         | 0,001812      | S                        | 1832,182446     | 0,010411               | 0,002025      | $\rm S$        |
| 2343,187441     | 0,090713         | 0,000340      | $\, {\bf P}$             | 1832,753055     | 0,004402               | 0,001094      | $\mathbf P$    |
| 2344,158117     | 0,092583         | 0,001442      | S                        | 1833,333169     | 0,007898               | 0,002233      | $\mathbf S$    |
| 2345,111045     | 0,092083         | 0,000307      | $\rm P$                  | 1834,494234     | 0,015725               | 0,001843      | $\mathbf S$    |
| 2346,072457     | 0,084689         | 0,002738      | $\rm S$                  | 1835,056435     | 0,001308               | 0,001556      | $\overline{P}$ |
| 2347,029810     | 0,088614         | 0,000369      | ${\bf P}$                | 1836,209208     | 0,000844               | 0,001822      | ${\bf P}$      |
| 2347,998998     | 0,088996         | 0,001522      | $\rm S$                  | 1836,792008     | 0,007025               | 0,001761      | $\rm S$        |
| 2349,925114     | 0,092877         | 0,007803      | S                        | 1837, 361464    | $-0,000137$            | 0,002025      | ${\bf P}$      |
| 2350,877670     | 0,092005         | 0,000260      | $\rm P$                  | 1837,949685     | 0,011465               | 0,002495      | $\mathbf S$    |
| 2351,843386     | 0,088915         | 0,001165      | S                        | 1839,098336     | 0,006879               | 0,002103      | $\rm S$        |
| 2352,800133     | 0,092234         | 0,000412      | $\mathbf P$              | 1840,252455     | 0,007761               | 0,002415      | $\rm S$        |
| 2354,724409     | 0,094276         | 0,000313      | $\rm P$                  | 1840,820398     | $-0,000914$            | 0,001675      | $\rm P$        |
| 2355,686202     | 0,087263         | 0,001895      | $\mathbf S$              | 1841,974981     | 0,000432               | 0,001133      | $\rm P$        |
| 2356,647042     | 0,094675         | 0,000292      | $\mathbf P$              | 1842,554943     | 0,003776               | 0,002070      | $\mathbf S$    |
| 2357,607799     | 0,086626         | 0,001888      | $\rm S$                  | 1843,128215     | 0,000429               | 0,001368      | ${\bf P}$      |
| 2358,566081     | 0,091479         | 0,000313      | $\mathbf P$              | 1843,714711     | 0,010306               | 0,002057      | $\rm S$        |
| 2359,532019     | 0,088611         | 0,001351      | $\mathbf S$              | 1844,280599     | $-0,000424$            | 0,001897      | $\overline{P}$ |
| 2361,453700     | 0,088058         | 0,001102      | $\rm S$                  | 1844,857804     | 0,000163               | 0,003189      | $\rm S$        |
| 2362,412988     | 0,093918         | 0,000331      | $\rm P$                  | 1846,583398     | $-0,004099$            | 0,001364      | ${\bf P}$      |
| 2363,380169     | 0,092293         | 0,001797      | $\mathbf S$              | 1847,738753     | $-0,001981$            | 0,001621      | $\rm P$        |
| 2364,331263     | 0,089959         | 0,000304      | $\, {\bf P}$             | 1848,327277     | 0,009925               | 0,002340      | $\rm S$        |
| 2365,294401     | 0,084291         | 0,001465      | S                        | 1848,889541     | $-0,004430$            | 0,001373      | $\rm P$        |
| 2366,254977     | 0,091439         | 0,000262      | $\rm P$                  | 1849,479792     | 0,009202               | 0,002850      | $\mathbf S$    |
| 2367,219797     | 0,087453         | 0,000998      | $\rm S$                  | 1850,044852     | $-0,002356$            | 0,002061      | ${\bf P}$      |
| 2431,608567     | 0,089066         | 0,004000      | $\, {\bf P}$             | 1850,631229     | 0,007403               | 0,002647      | $\rm S$        |
|                 |                  |               | $\qquad \qquad -$        | 1851,777073     | 0,000010               | 0,002378      | $\rm S$        |
|                 |                  |               | $\overline{\phantom{a}}$ | 2340,588128     | 0,002877               | 0,002978      | $\rm S$        |
|                 |                  |               | $\overline{\phantom{a}}$ | 2342,314002     | $-0,000836$            | 0,002113      | $\mathbf P$    |
|                 |                  |               | $\overline{\phantom{a}}$ | 2342,885945     | $-0,005422$            | 0,001885      | $\rm S$        |
|                 |                  |               | $\overline{a}$           | 2343,462425     | $-0,005471$            | 0,000969      | $\mathbf P$    |
|                 |                  |               |                          | 2344,051592     | 0,007167               | 0,001813      | $\mathbf S$    |
|                 |                  |               |                          | 2344,621838     | 0,000884               | 0,001161      | Ρ              |
|                 |                  |               | $\qquad \qquad -$        | 2345,189126     | $-0,008357$            | 0,002740      | $\mathbf S$    |
|                 |                  |               | $\overline{\phantom{a}}$ | 2345,766827     | $-0,007185$            | 0,001919      | $\rm P$        |
|                 |                  |               | $\overline{\phantom{a}}$ | 2348,071230     | $-0,008898$            | 0,002007      | $\rm P$        |
|                 |                  |               | $\qquad \qquad -$        | 2348,660804     | 0,004147               | 0,001381      | $\mathbf S$    |
|                 |                  |               | $\overline{\phantom{a}}$ | 2349,233990     | 0,000804               | 0,001092      | $\rm P$        |
|                 |                  |               | $\overline{\phantom{a}}$ | 2350,381158     | $-0.005086$            | 0,001802      | $\rm P$        |
|                 |                  |               | $\overline{\phantom{a}}$ | 2351,530204     | $-0,009098$            | 0,001292      | $\rm P$        |
|                 |                  |               | $\overline{\phantom{a}}$ | 2352,691434     | $-0,000926$            | 0,001801      | $\rm P$        |
|                 |                  |               | $\frac{1}{2}$            | 2353,260412     | $-0,008477$            | 0,001344      | $\mathbf S$    |
|                 |                  |               | $\overline{\phantom{a}}$ | 2353,841000     | $-0,004418$            | 0,001550      | $\rm P$        |
|                 |                  |               | $\overline{\phantom{a}}$ | 2354,425391     | 0,003444               | 0,001636      | $\mathbf S$    |
|                 |                  |               | $\overline{\phantom{a}}$ | 2354,990901     | $-0,007575$            | 0,001771      | ${\bf P}$      |
|                 |                  |               | $\overline{\phantom{a}}$ | 2355,575336     | 0,000331               | 0,002770      | $\mathbf S$    |
|                 |                  |               | $\overline{\phantom{a}}$ | 2356,147162     | $-0,004372$            | 0,001730      | ${\bf P}$      |
|                 |                  |               | $\frac{1}{2}$            | 2356,719586     | $-0,008477$            | 0,003428      | $\mathbf S$    |
|                 |                  |               | $\overline{\phantom{a}}$ | 2357,296334     | $-0,008258$            | 0,001818      | $\rm P$        |
|                 |                  |               | $\overline{\phantom{a}}$ | 2358,455471     | $-0,002179$            | 0,001059      | $\rm P$        |
|                 |                  |               |                          | 2359,028305     | $-0,005874$            | 0,001434      | S              |
|                 |                  |               |                          | 2359,603363     | $-0,007345$            | 0,001732      | $\rm P$        |

Tabulka P.2 (pokračování).

| Pár A           |             |               |     | Pár B           |             |               |     |
|-----------------|-------------|---------------|-----|-----------------|-------------|---------------|-----|
| $HJD - 2458000$ | $O - C$ [d] | Nejistota [d] | P/S | $HJD - 2458000$ | $O - C$ [d] | Nejistota [d] | P/S |
|                 |             |               |     | 2360,763458     | $-0,000308$ | 0,002978      | P   |
|                 |             |               |     | 2361,910088     | $-0,006736$ | 0,001397      | Р   |
|                 |             |               |     | 2363,637016     | $-0.009395$ | 0,001204      | S   |
|                 |             |               |     | 2364,219598     | $-0.003342$ | 0.001217      | Р   |
|                 |             |               |     | 2364,804024     | 0,004555    | 0,001629      | S   |
|                 |             |               |     | 2365,369658     | $-0,006340$ | 0,001376      | Р   |
|                 |             |               |     | 2366,522424     | $-0,006632$ | 0,001721      | Р   |
|                 |             |               |     | 2367,103954     | $-0,001631$ | 0,002653      | S   |

Tabulka P.2 (pokračování).